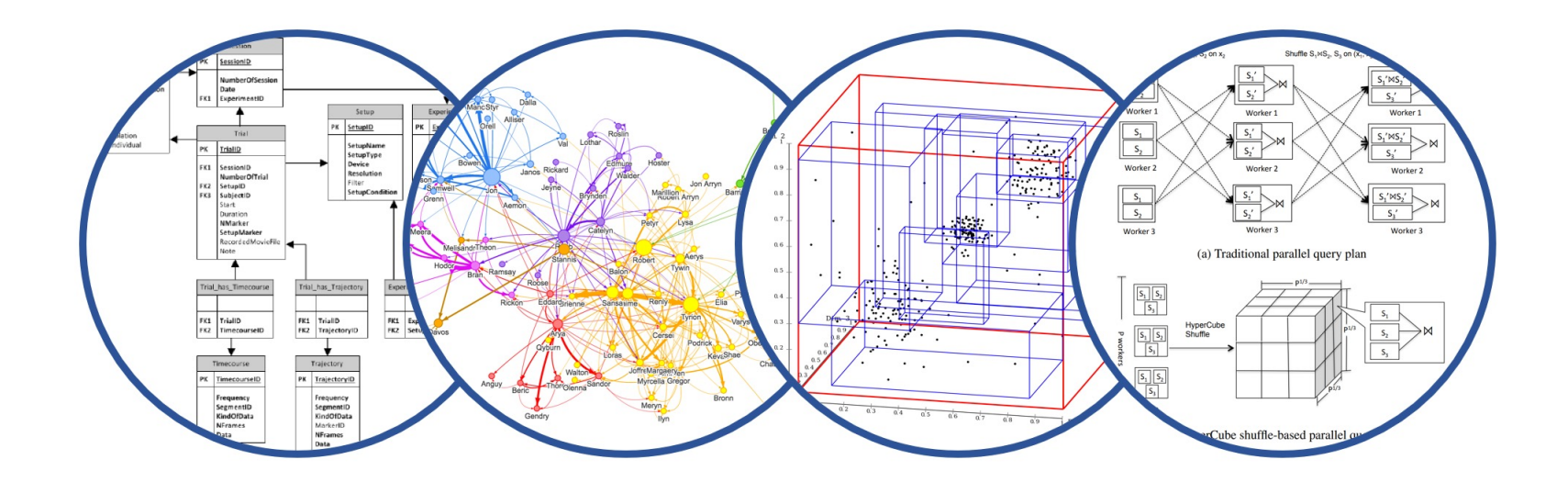

# Disk Storage and Indexes Introduction to Data Management

### Paul G. Allen School of Computer Science and Engineering University of Washington, Seattle

## **Announcements**

- § HW6:
	- Python of Java
	- Choose only one
	- Part 1 due 5/17. No late days (for quick feedback)
	- Part 2 due 5/24. Much more work than part 1
- § Sections tomorrow: basically, OH for setup HW6
	- Section at 12:30 in ECE 054,
	- Section at 1:30 in SMI 105.
	- Come only if you need help with HW6

All sections held at usual time/place

## How the Main Memory Works

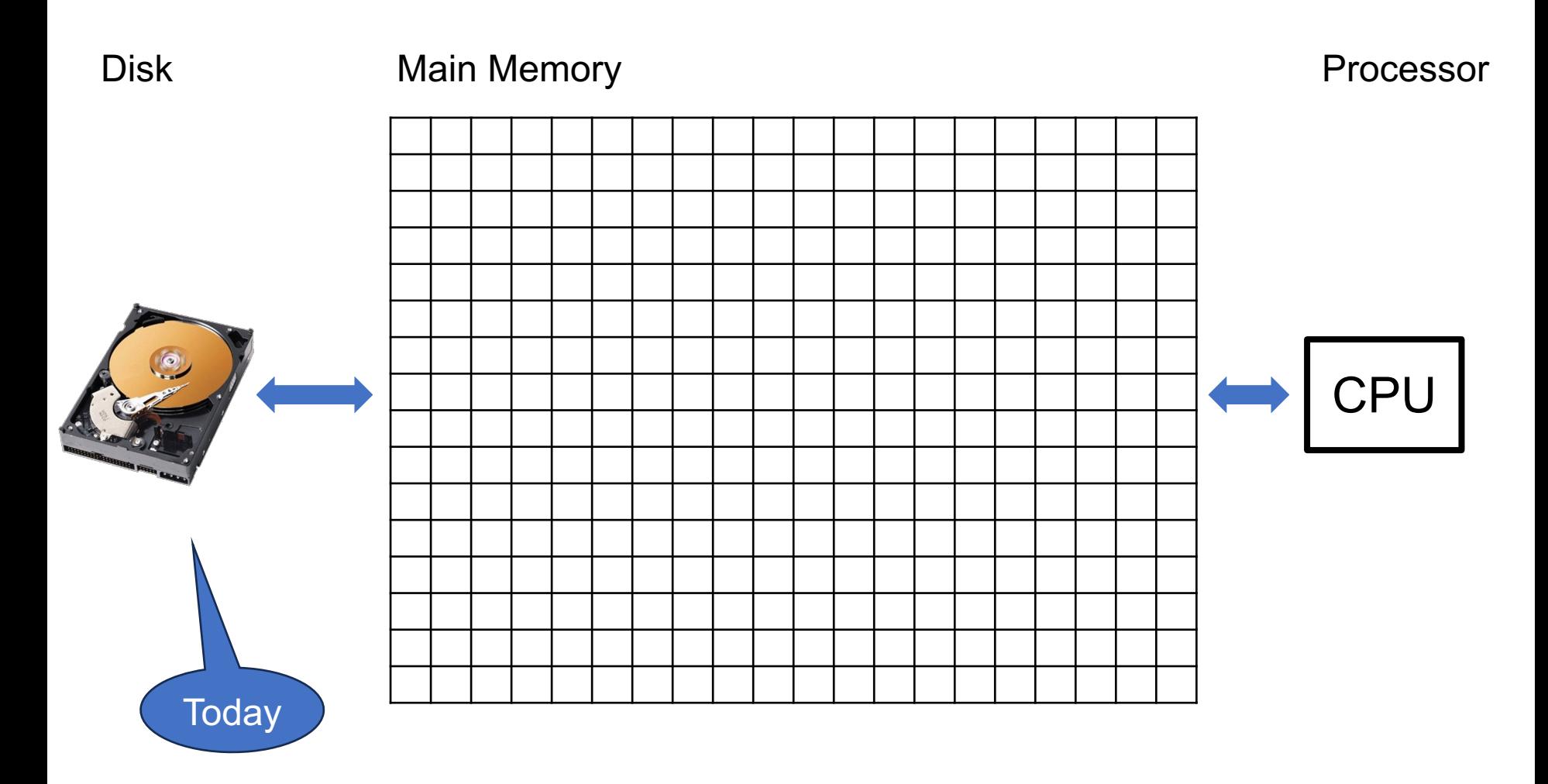

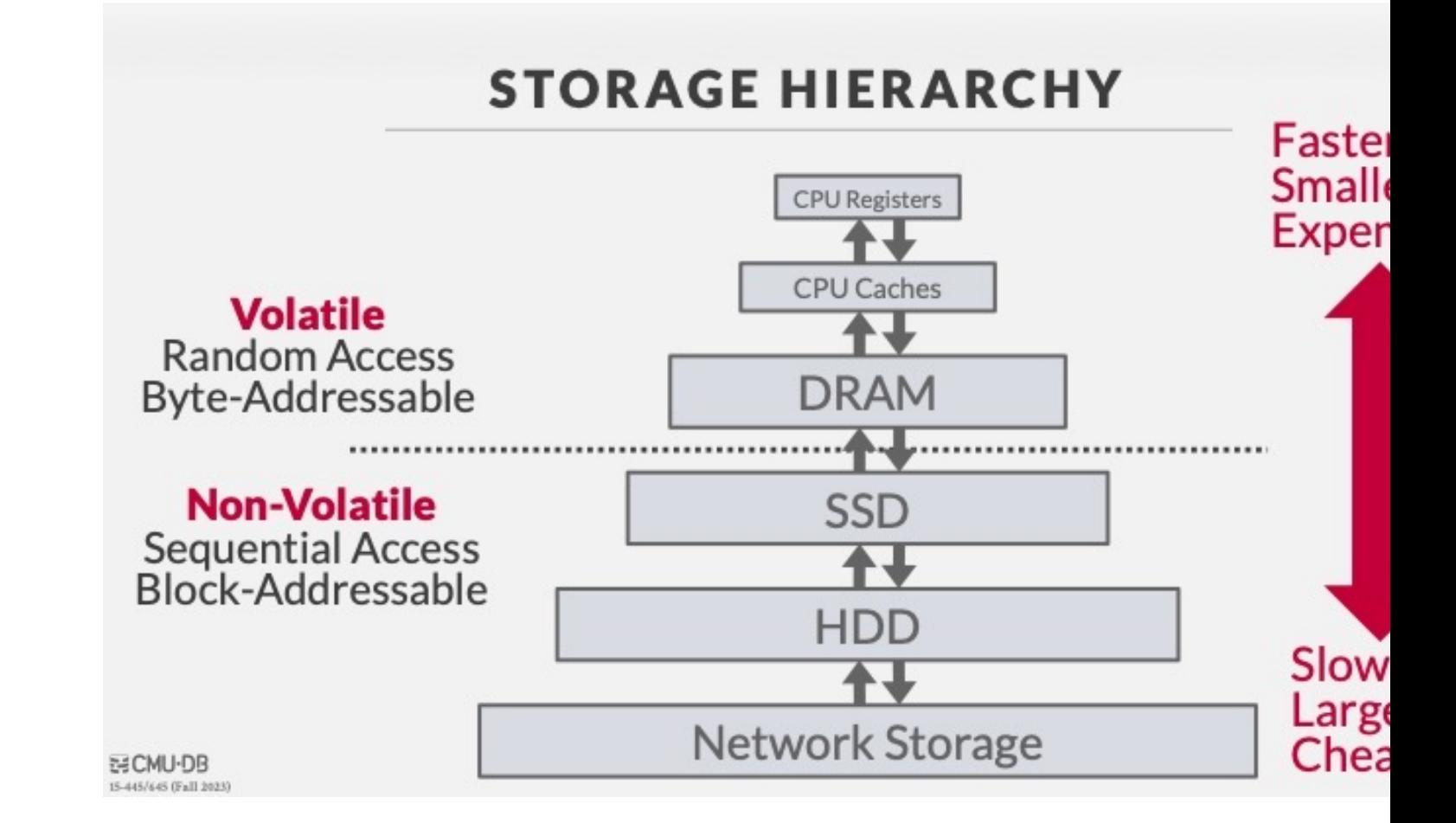

### Credit: https://15445.courses.cs.cmu.edu/fall2023/

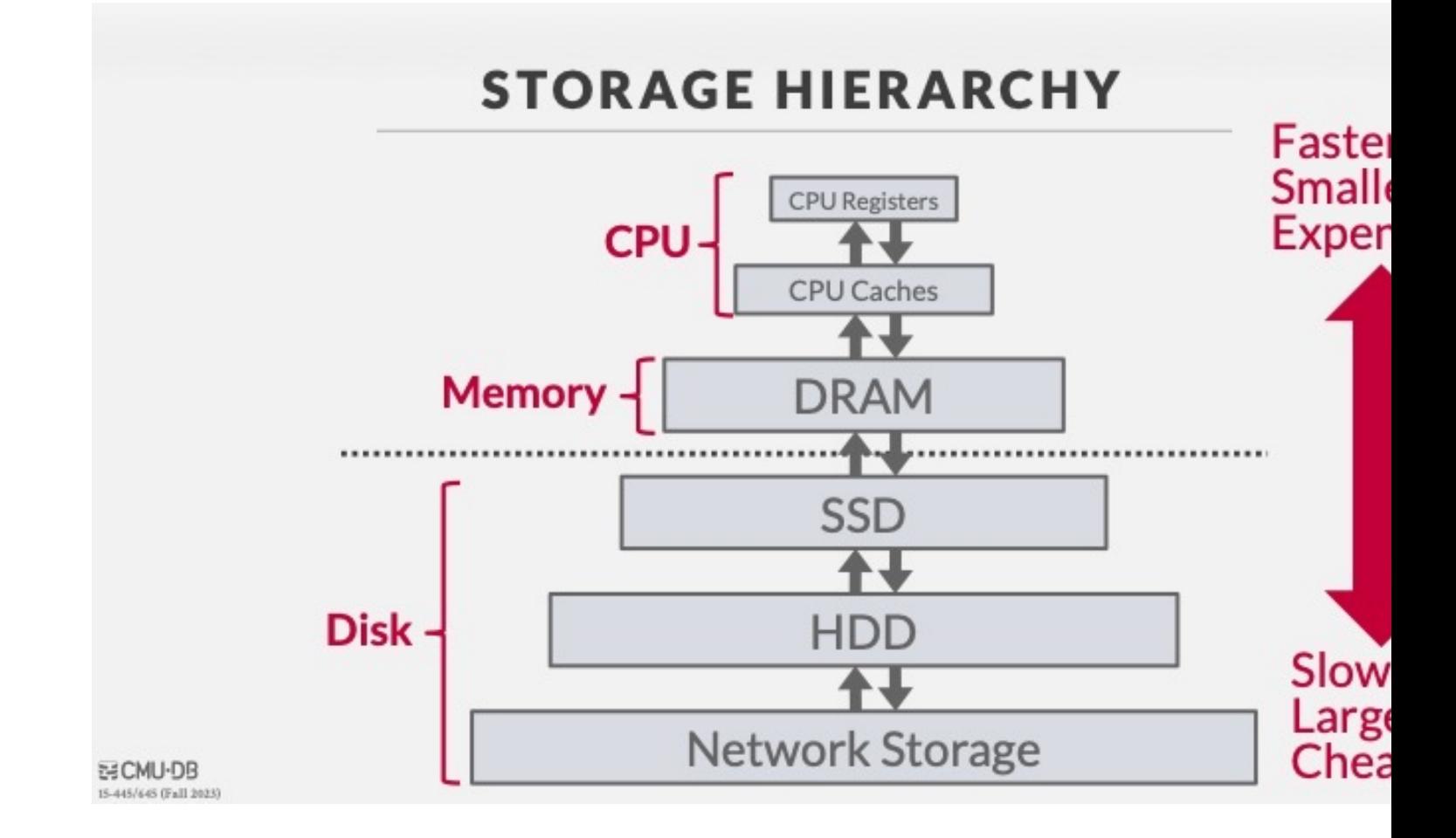

### Credit: https://15445.courses.cs.cmu.edu/fall2023/

### **ACCESS TIMES**

#### Latency Numbers Every Programmer Should Know

1 ns L1 Cache Ref

4 ns L<sub>2</sub> Cache Ref

100 ns DRAM

16,000 ns SSD

2,000,000 ns HDD

 $-50,000,000$  ns Network Storage

1,000,000,000 ns Tape Archives

53 CMU-DB 15-445/645 (Fall 2023) Sourc

### Credit: https://15445.courses.cs.cmu.edu/fall2023/

### **ACCESS TIMES**

Latency Numbers Every Programmer Should Know

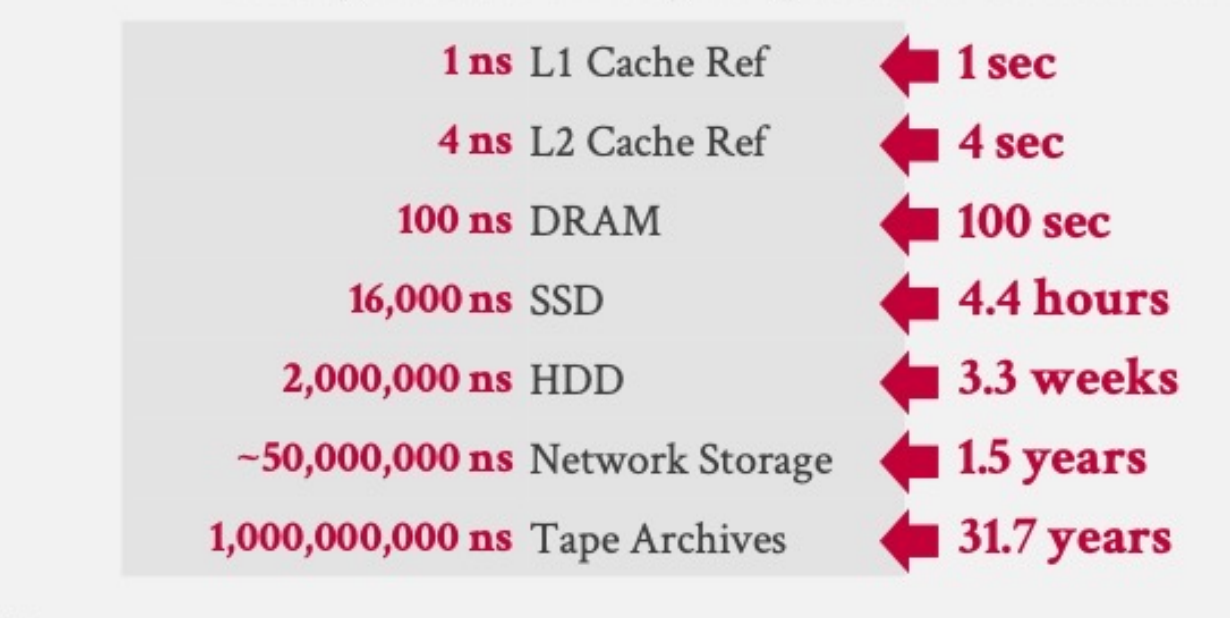

**ごCMU-DB** 15-445/645 (Fall 2023) Sourc

### Credit: https://15445.courses.cs.cmu.edu/fall2023/

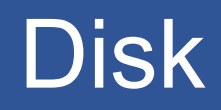

- § Stores data persistenly
- § Different technologies:
	- Tapes: long-term archives
	- HDD: most today's data is stored here
	- SDD: your laptop, or cache for HDD
- Unit of Read/Write operation: 1 block =  $0.5k$   $32k$

## Hard Drive Disk (HDD)

Mechanical characteristics:

- Rotation speed (5400RPM)
- § Number of platters (1-30)
- § Number of tracks (<=10000)
- Number of bytes/track(10<sup>5</sup>)

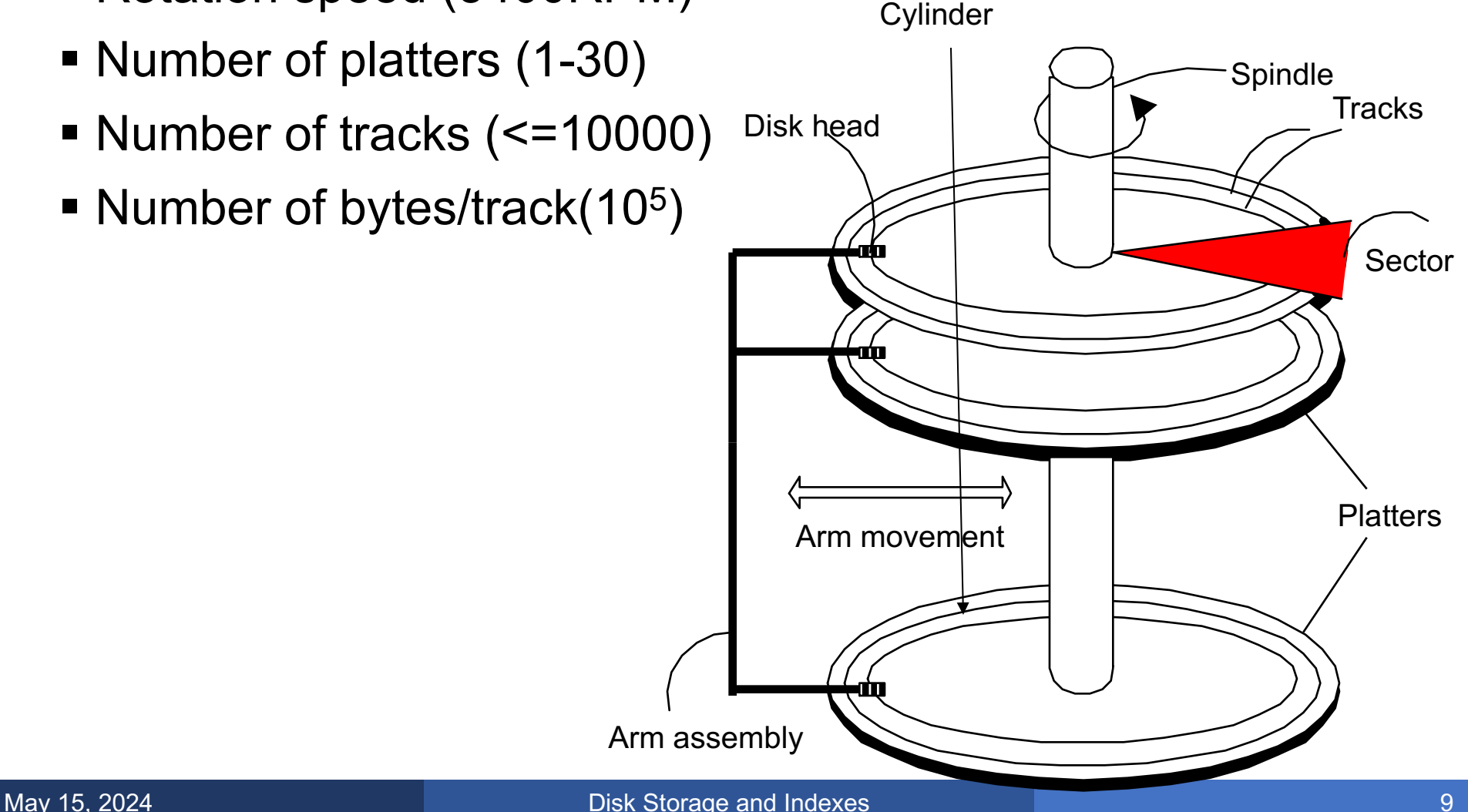

### Disk Access Characteristics

Disk latency = seek time + rotational latency

- $\blacksquare$  Seek time = time for the head to reach cylinder
	- 10ms 40ms
- $\blacksquare$  Rotational latency = time for sector to rotate
	- Rotation time = 10ms

Throughput = typically 40-80MB/s

• The unit of disk read or write is a block

• Once in main memory, we call it a page

■ Block size is fixed. Typically, 4k or 8k or 16k

DBMS creates one large file

- 1 file = multiple (continuous?) blocks
- 1 block = multiple records, free space

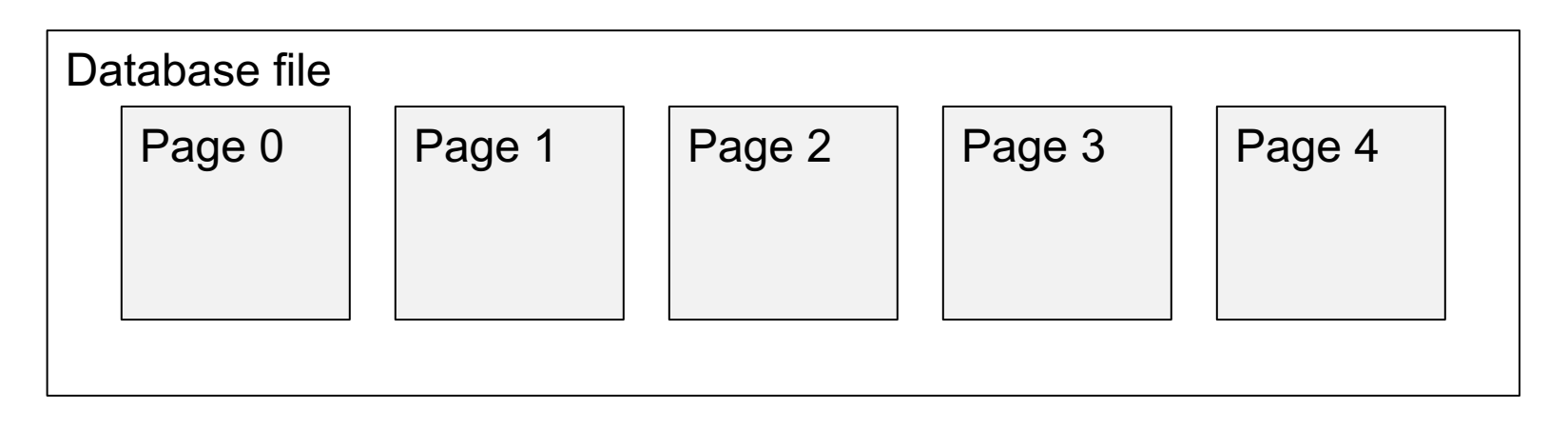

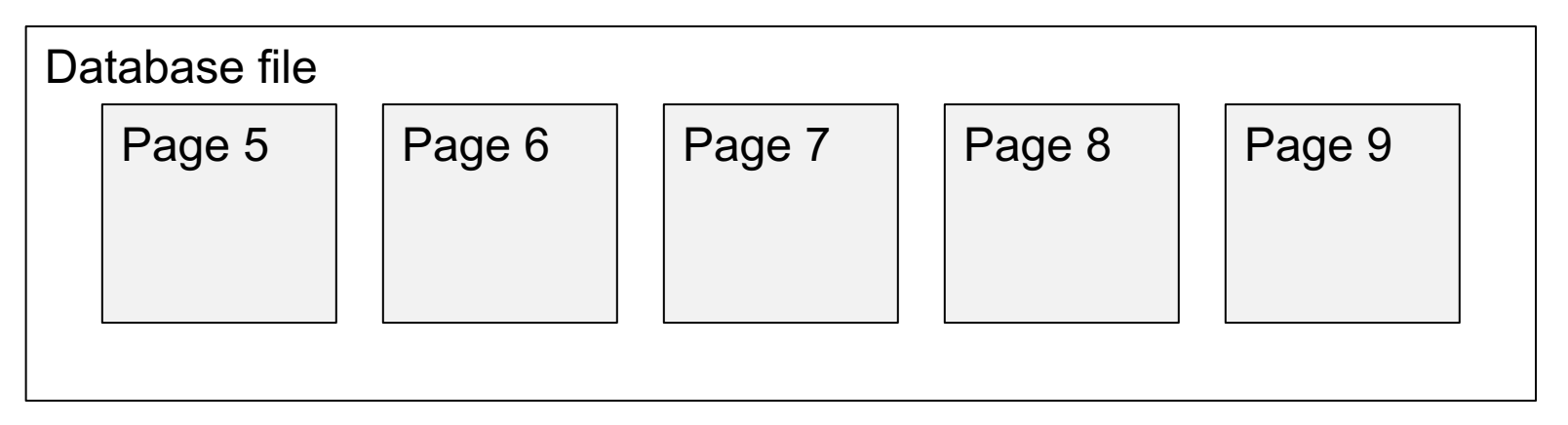

### Row-oriented Format A.k.a. N-ary storage model NSM

■ Each page stores several records

■ Each records stores its attributes

Other formats exists (column store, PAX), but we won't discuss them.

### Payroll

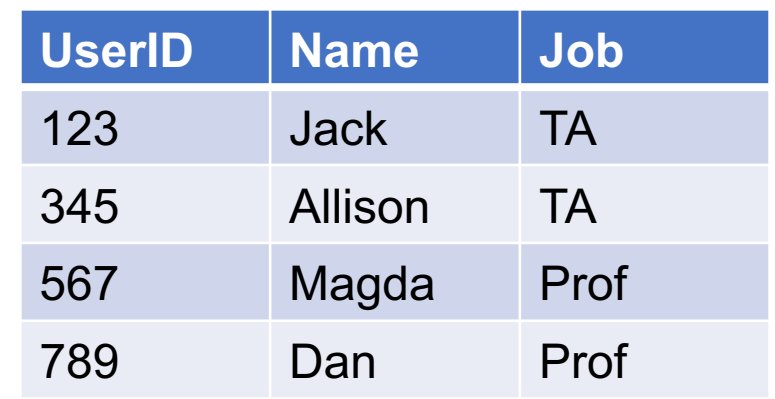

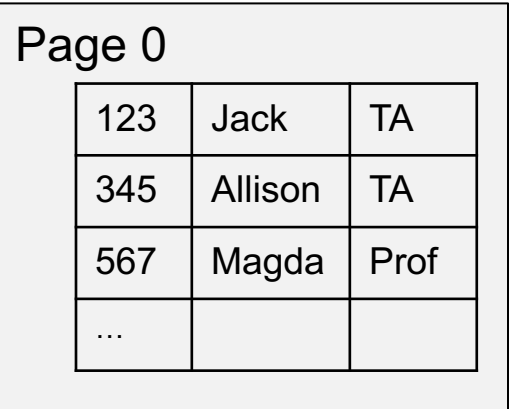

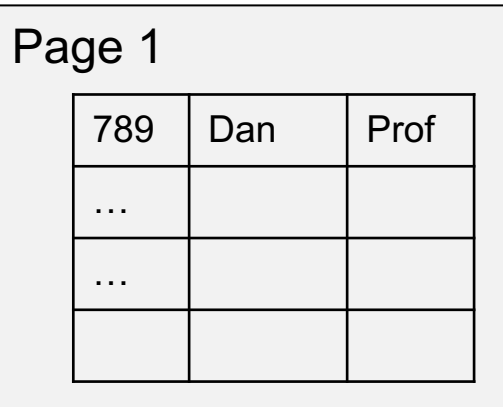

#### Payroll

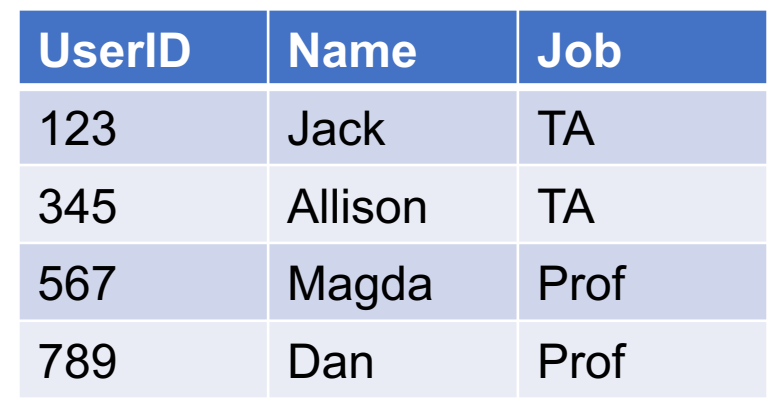

…

## Row-Oriented Storage

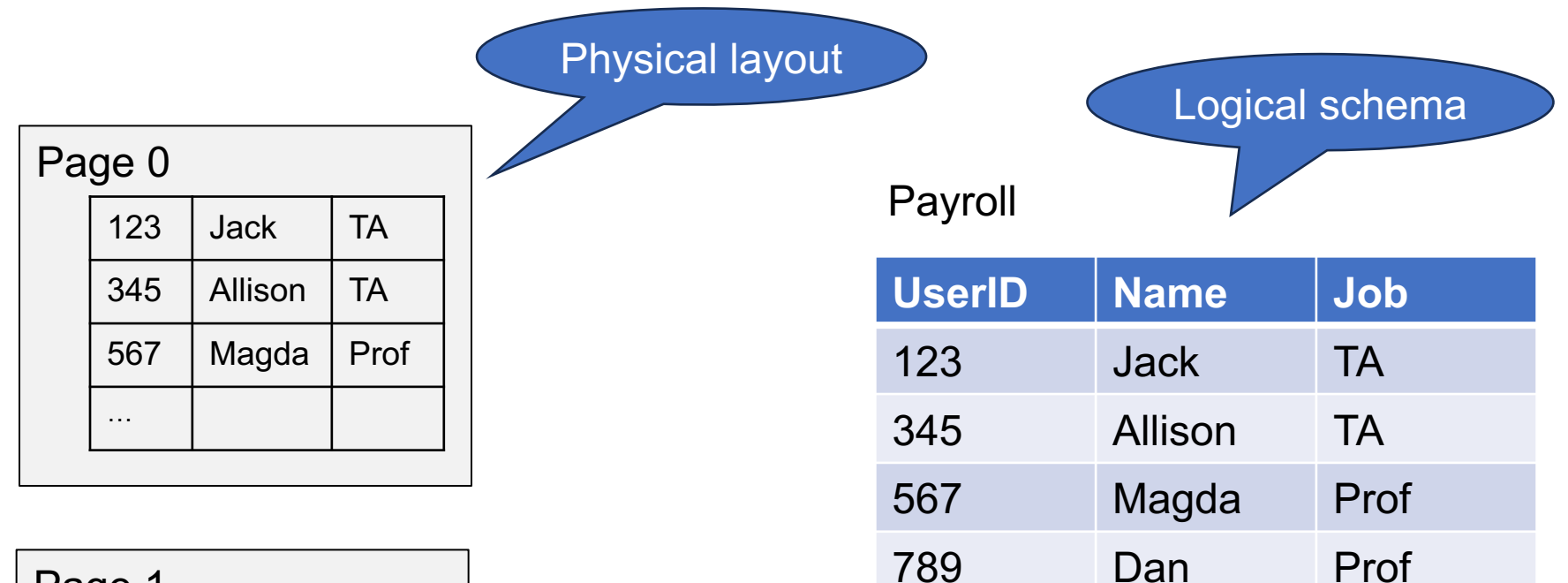

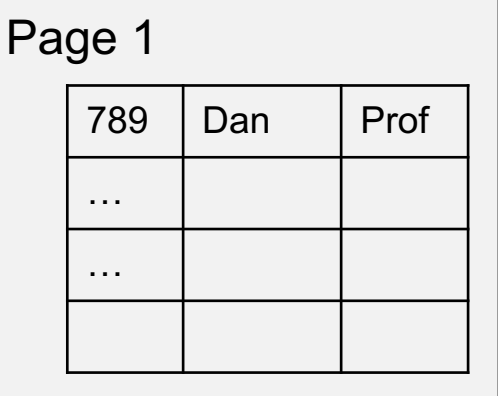

…

## Row-Oriented Storage

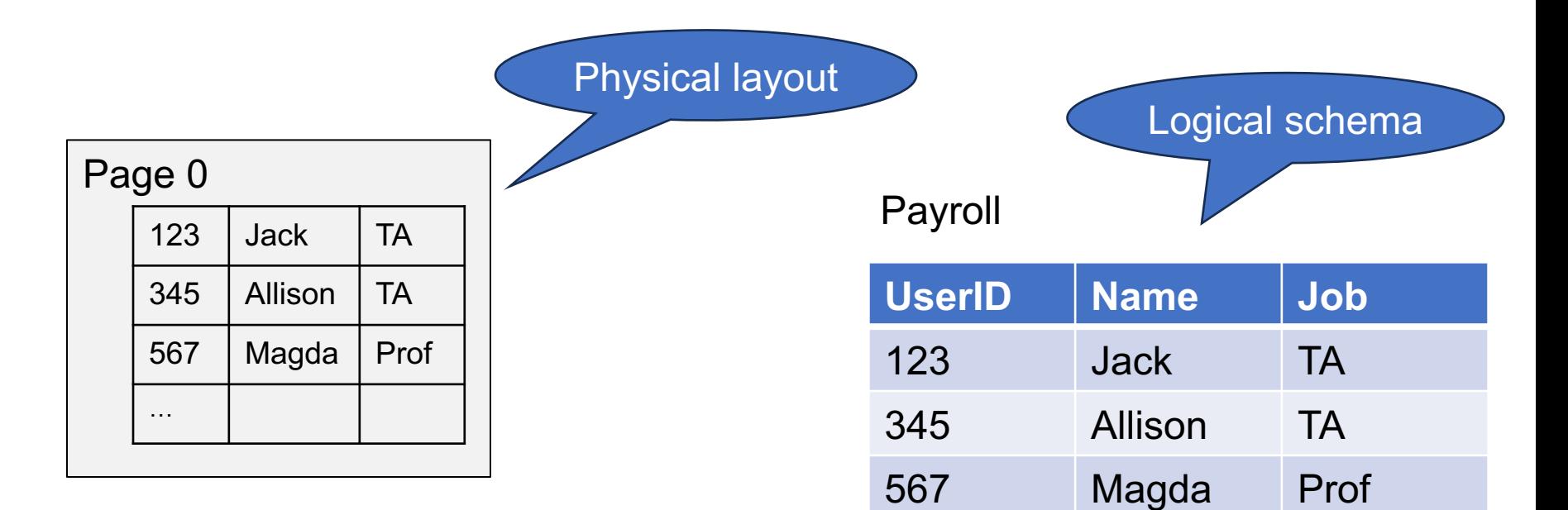

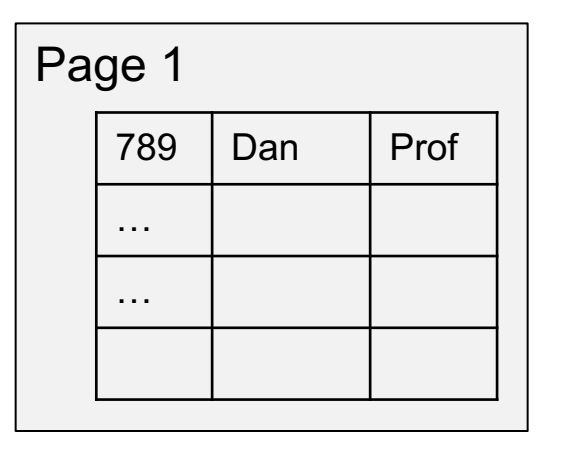

The schema stored separately,

789 Dan Prof

in the *database catalog*

…

Recall: the disk always reads one entire block

### ■ Sequential access: we read consecutive blocks 1001, 1002, 1003, 1004, …

• Random access: we read them in whatever order 1523, 1003, 2999,1010, …

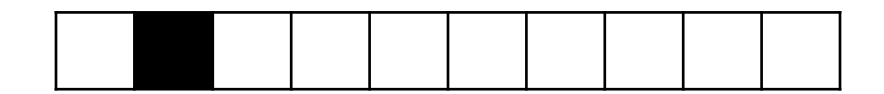

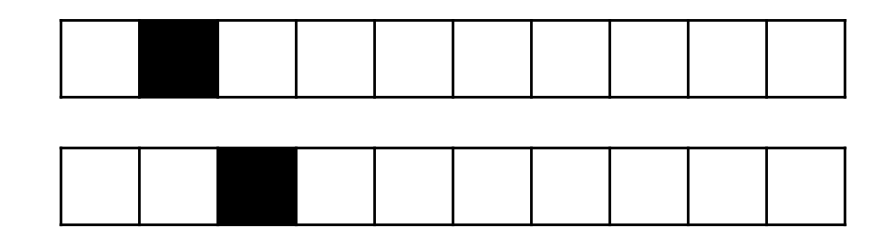

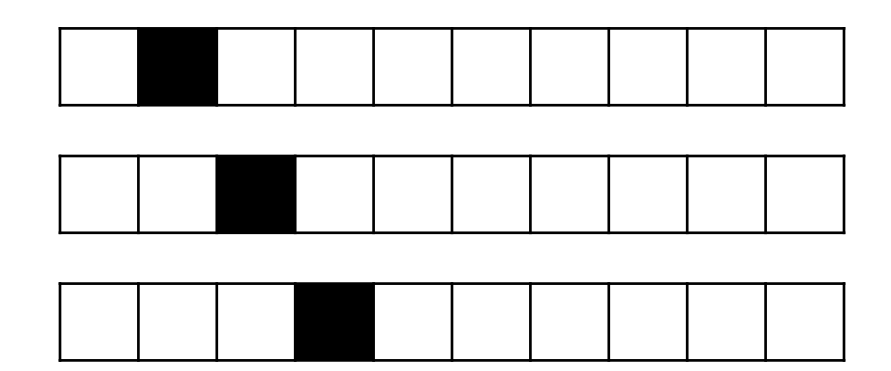

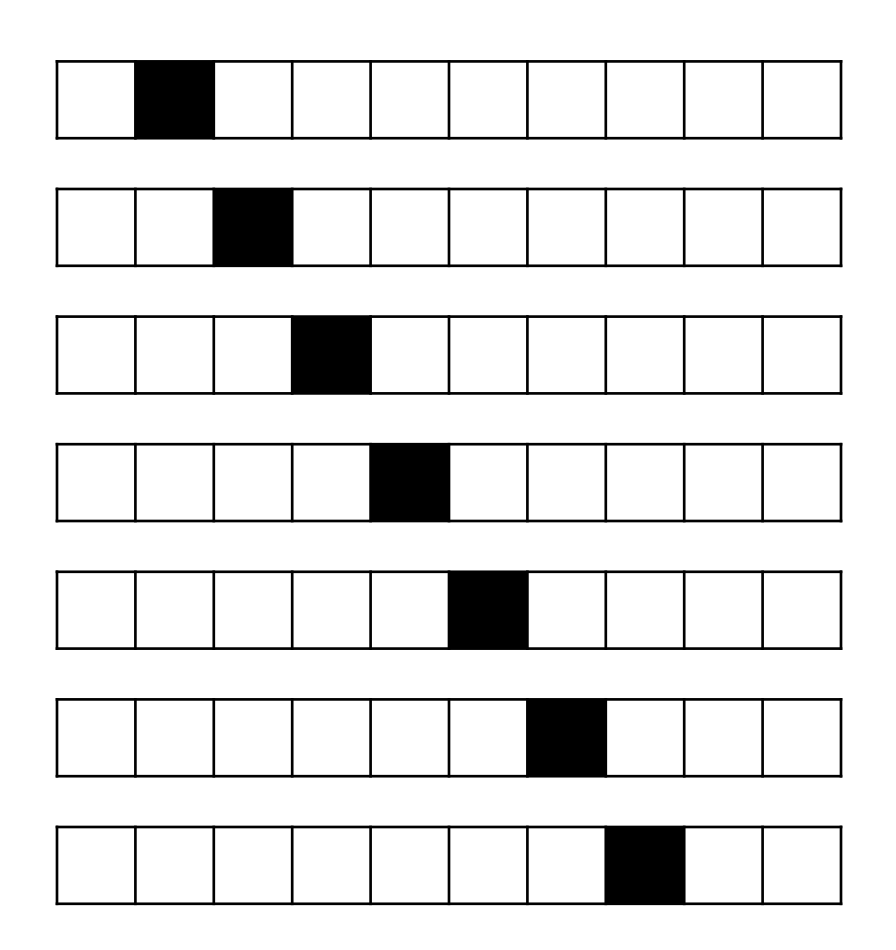

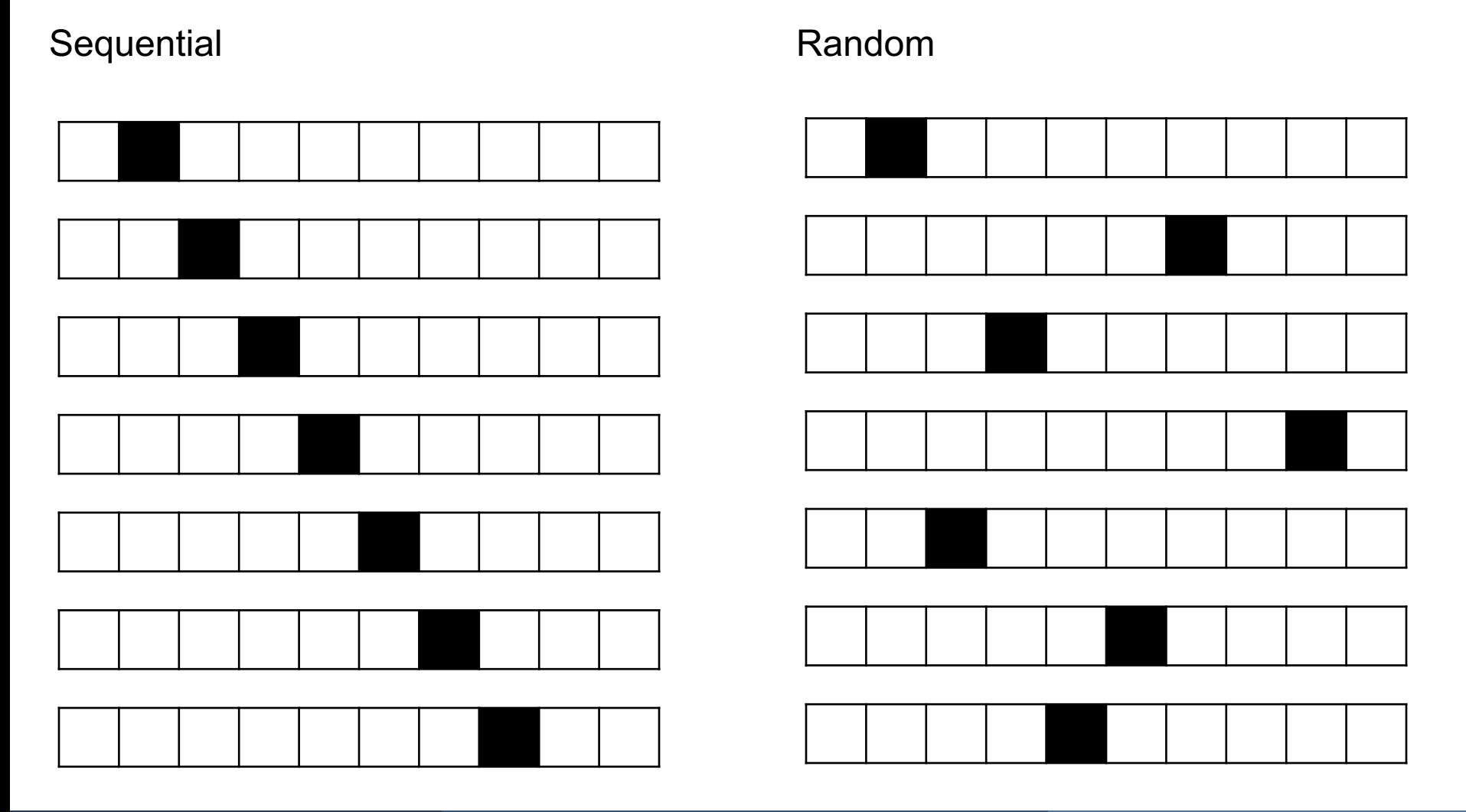

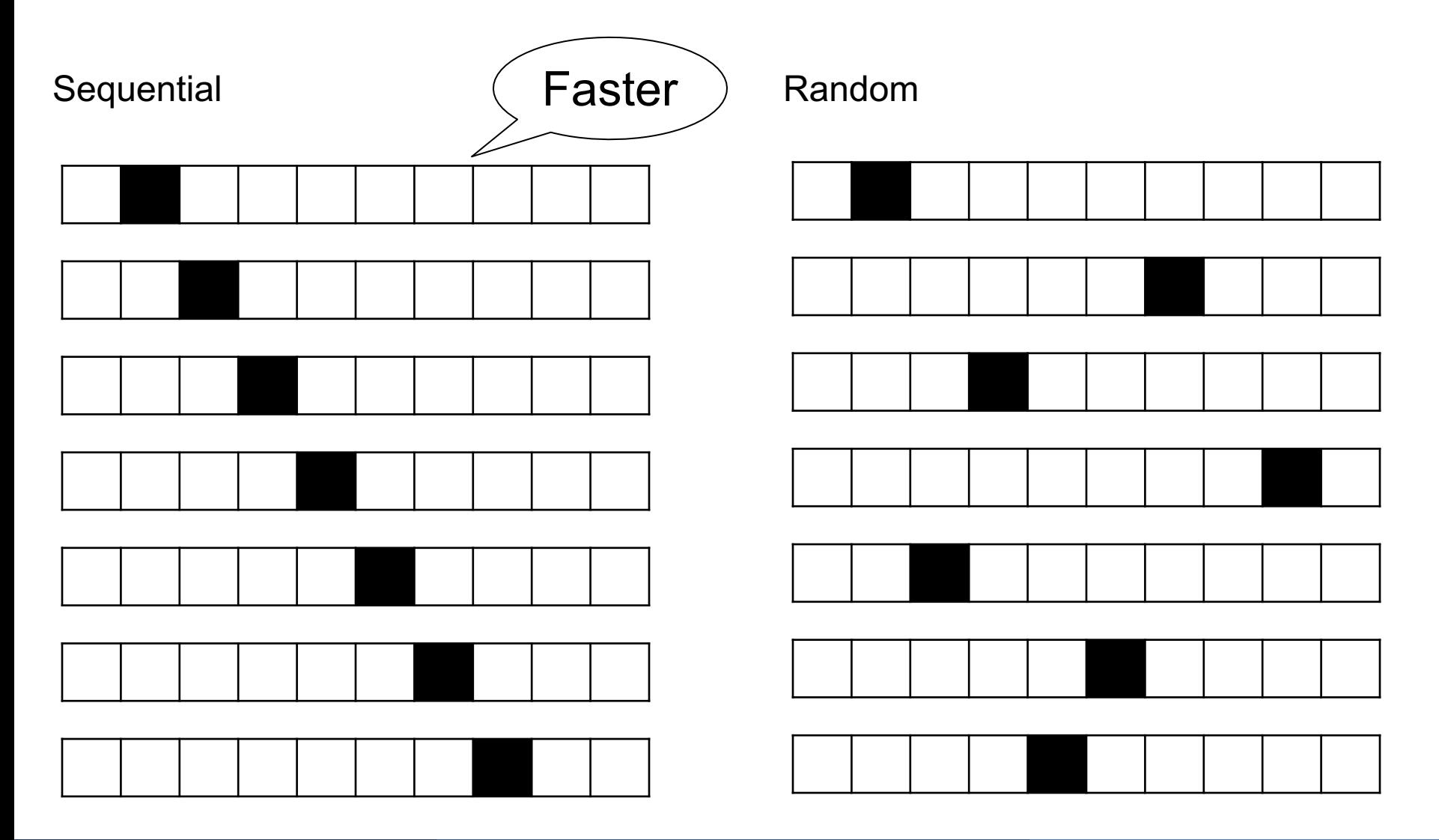

# Indexes

■ The relation is stored in a file (= set of blocks)

■ An index is an auxiliary file that facilitates faster access to the data

An index is an auxiliary file that facilitates faster access to the data

**SELECT** \* **FROM** Payroll **WHERE** Name = 'Allison';

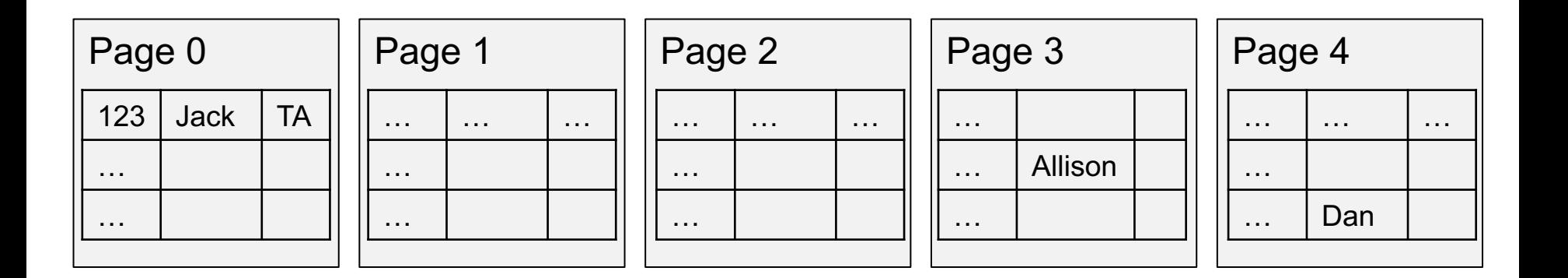

An index is an auxiliary file that facilitates faster access to the data

```
SELECT *
FROM Payroll
WHERE Name = 'Allison';
```
Without an index: full sequential scan

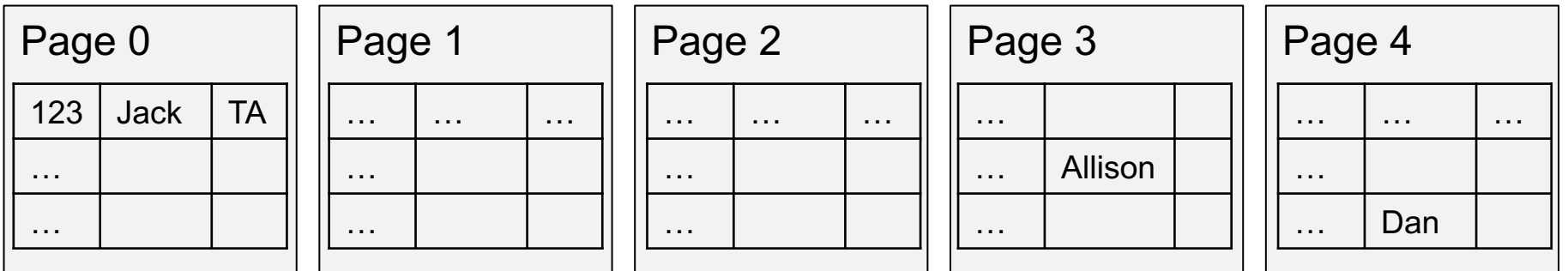

An index is an auxiliary file that facilitates faster access to the data

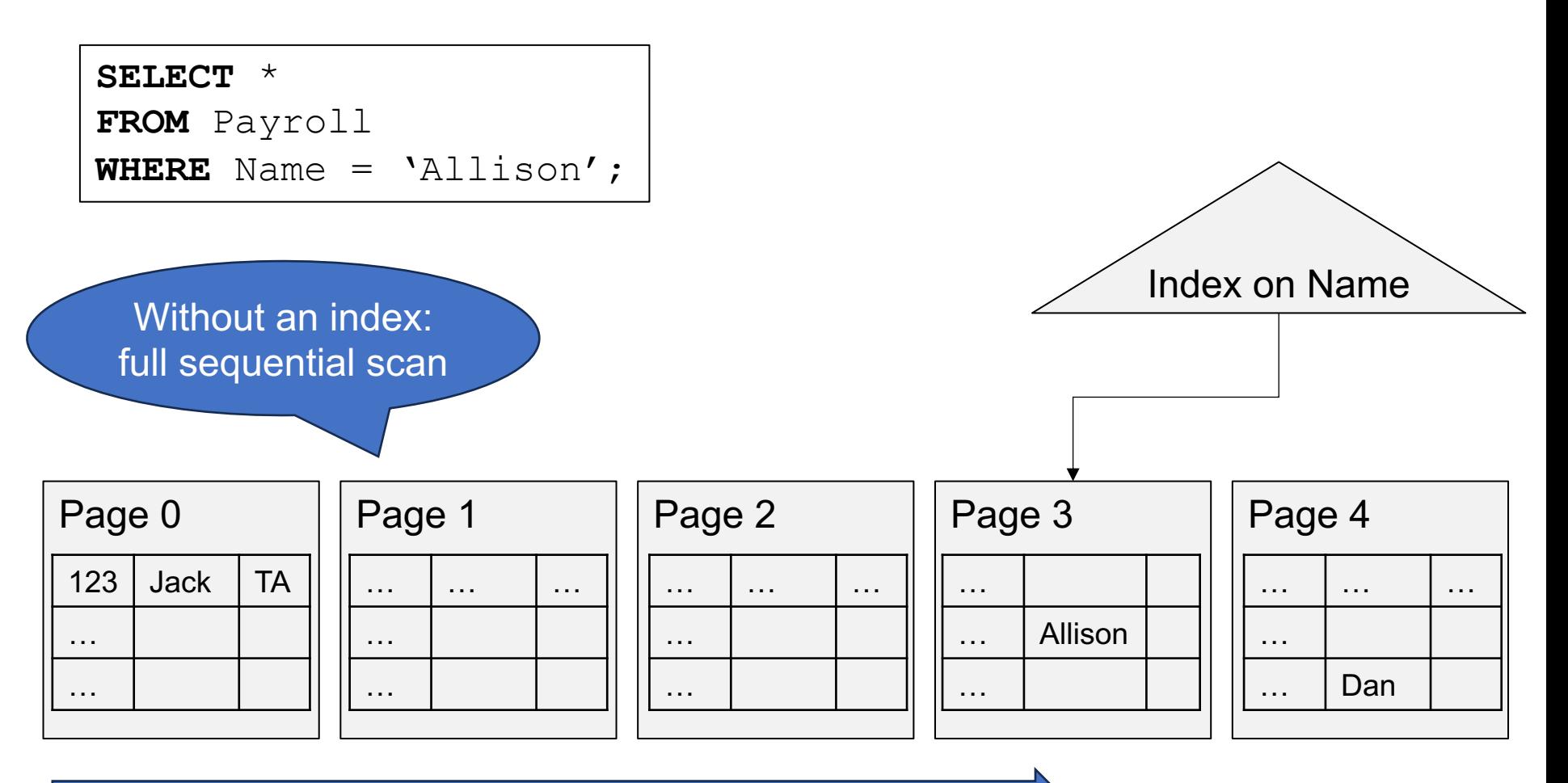

### **Indexes**

An index is an auxiliary file that facilitates faster access to the data

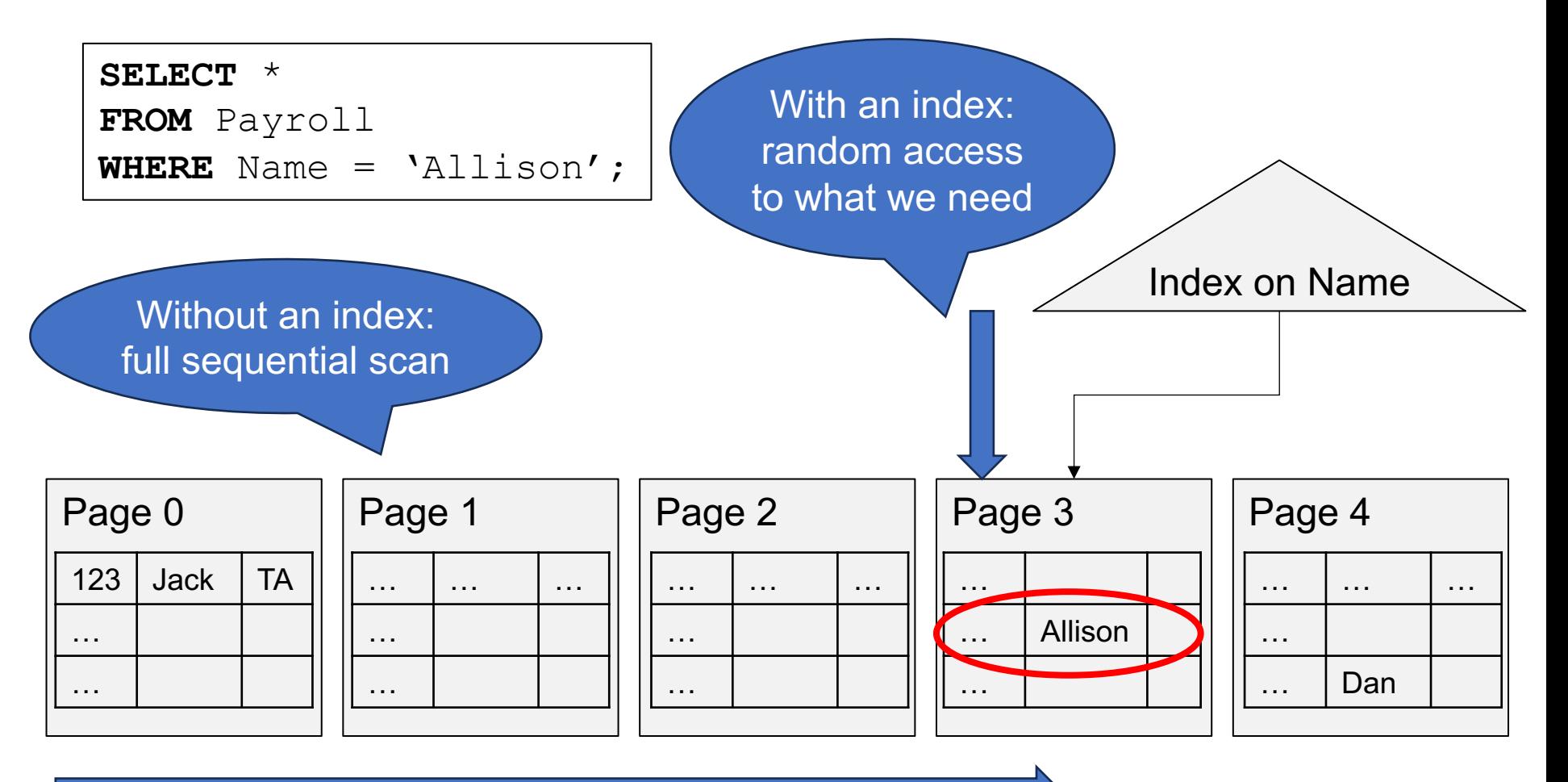

Sequential scan:

- § Needs to read all blocks
- But uses sequential access to disk

Index lookup:

- Reads far fewer blocks (sometimes just 1)
- But it uses random access

## Physical Data Independence

§ SQL query is the same, Regardless of whether there is an index or not

■ This is called Physical Data Independence, and is one of the main benefits of Relational Model

■ The DB administrator runs CREATE INDEX (later)

# B+ Trees

# Index Types

§ B+ trees

We discuss only these. They are by far the most common

- Hash tables
- Bitmaps (for attributes with few values)
- R+ tree (for 2D data)

### Review: Binary Search Tree

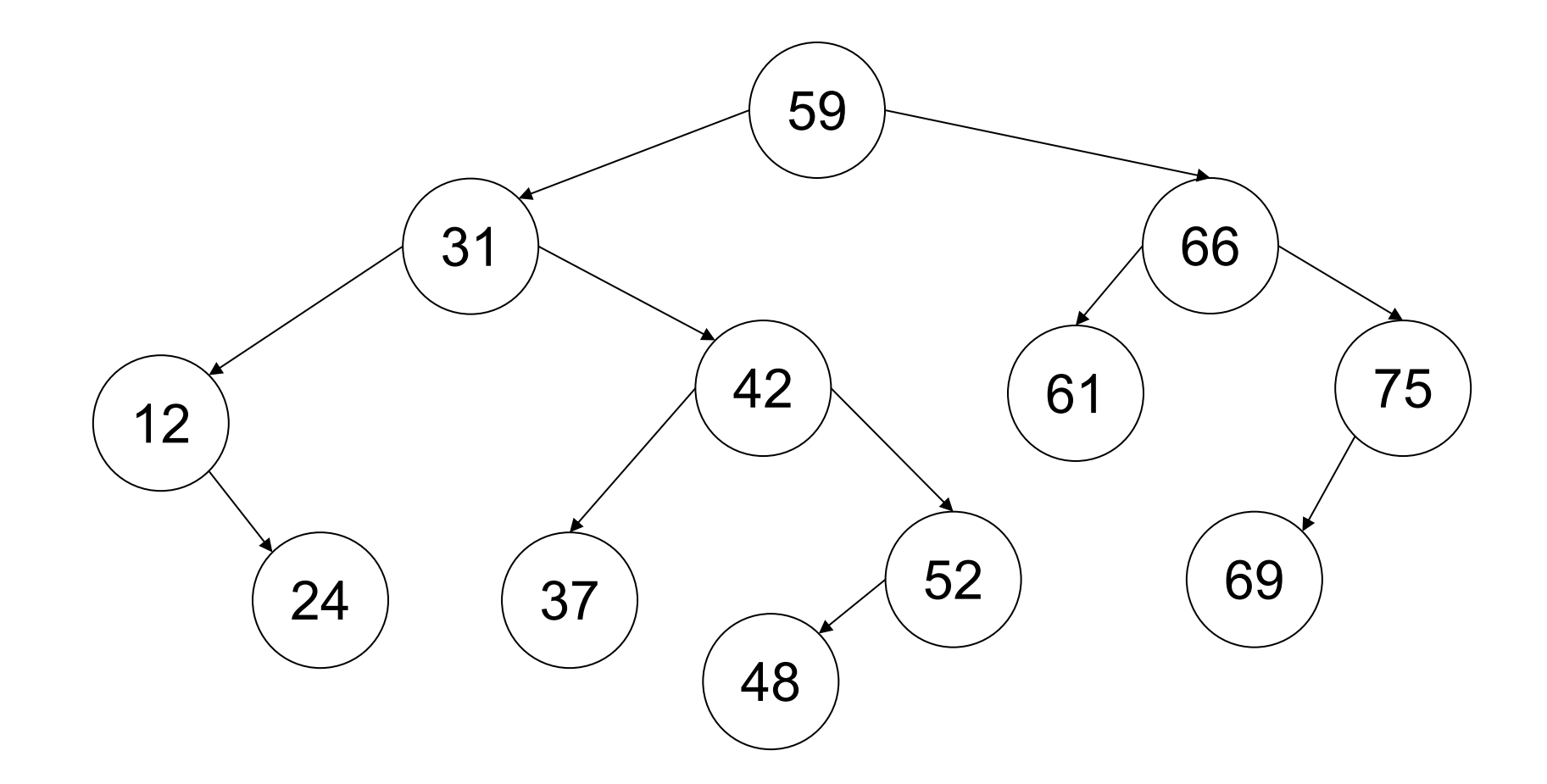
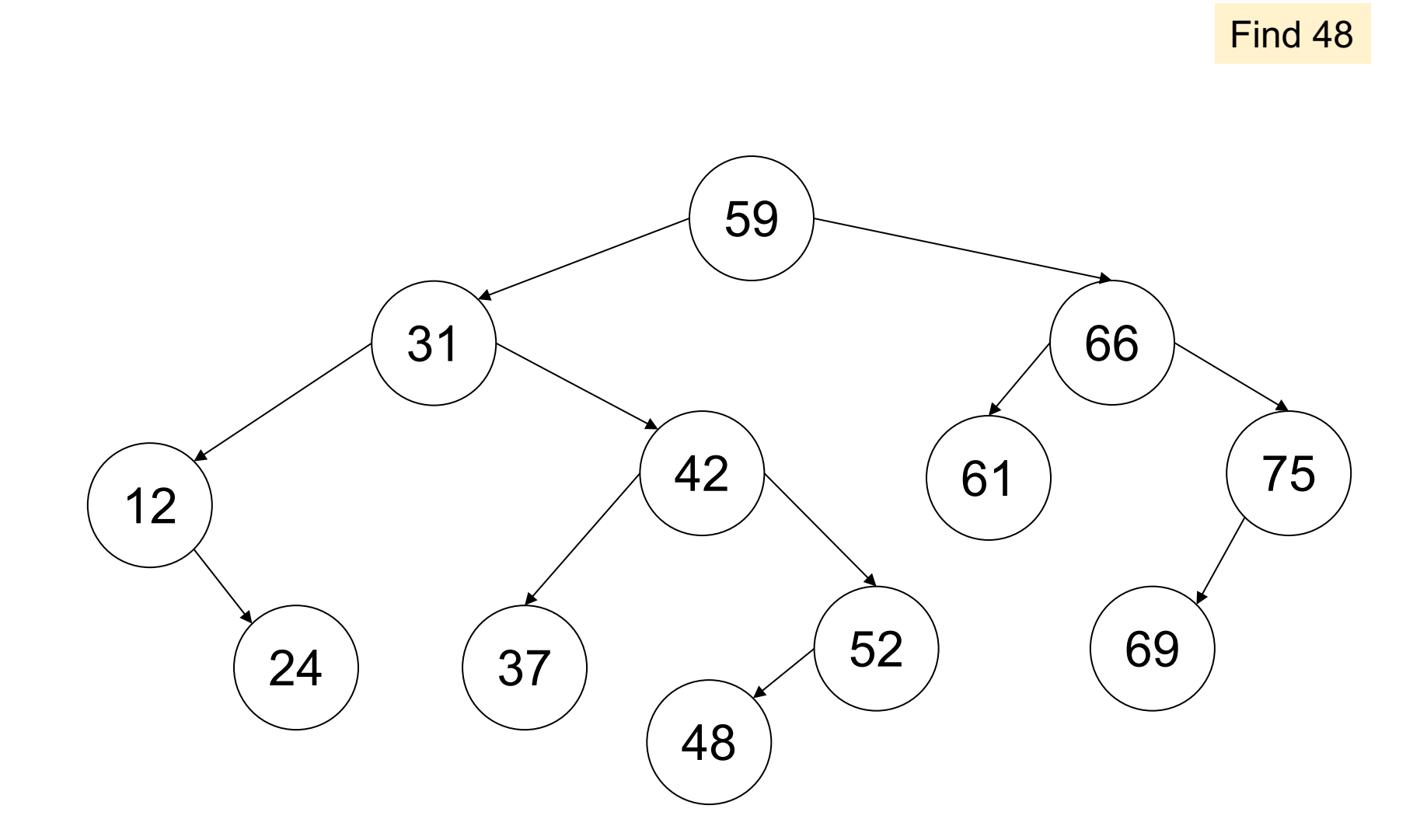

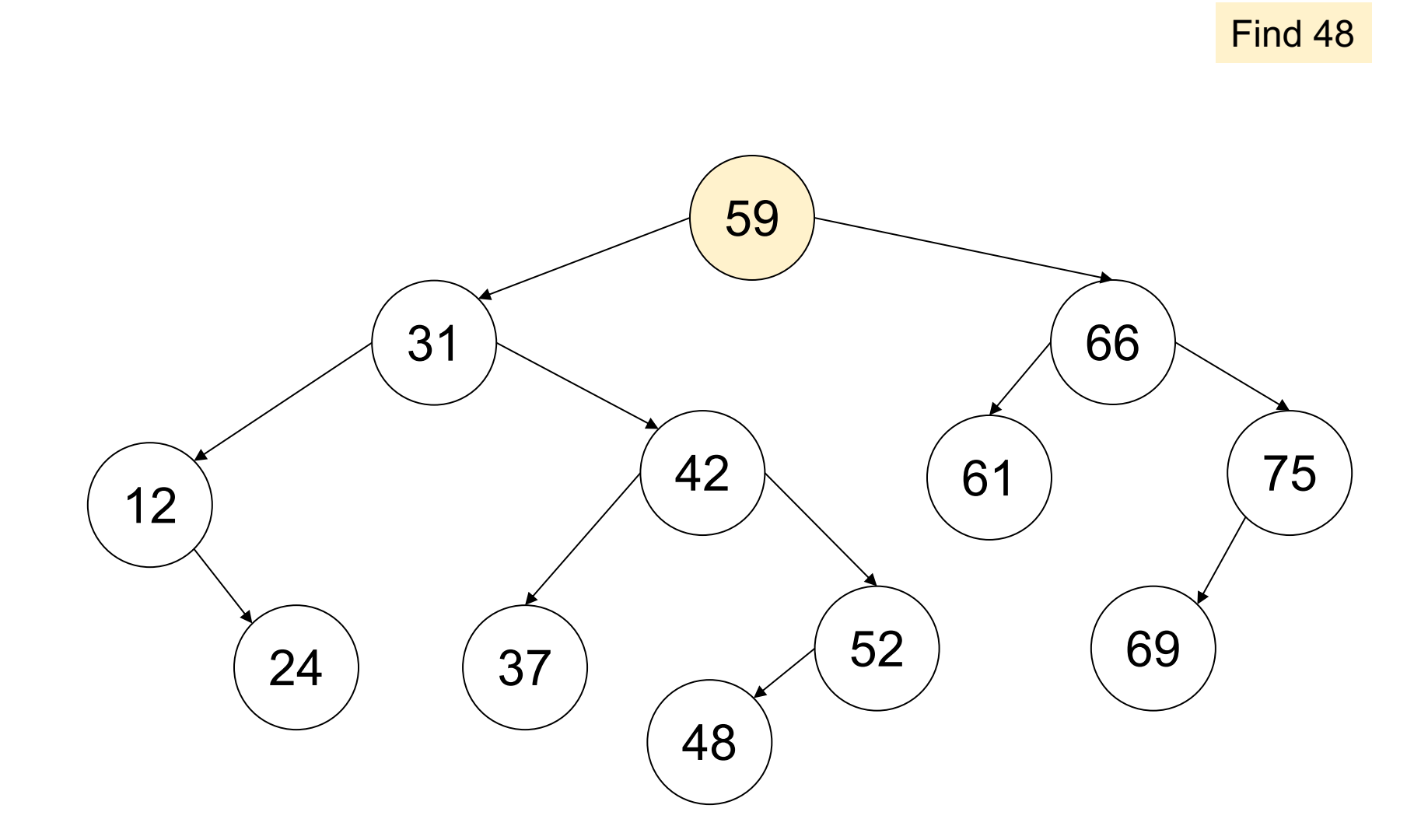

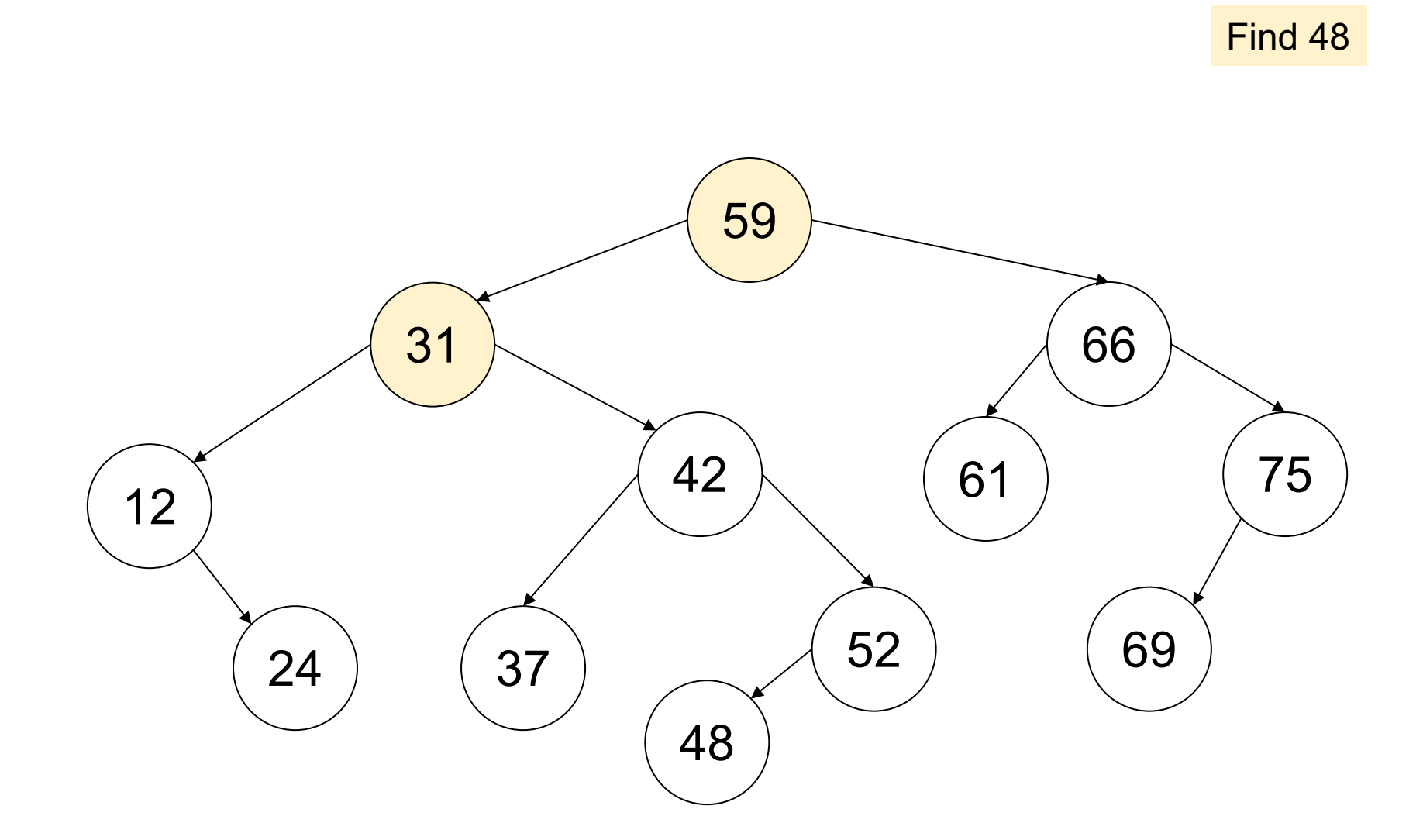

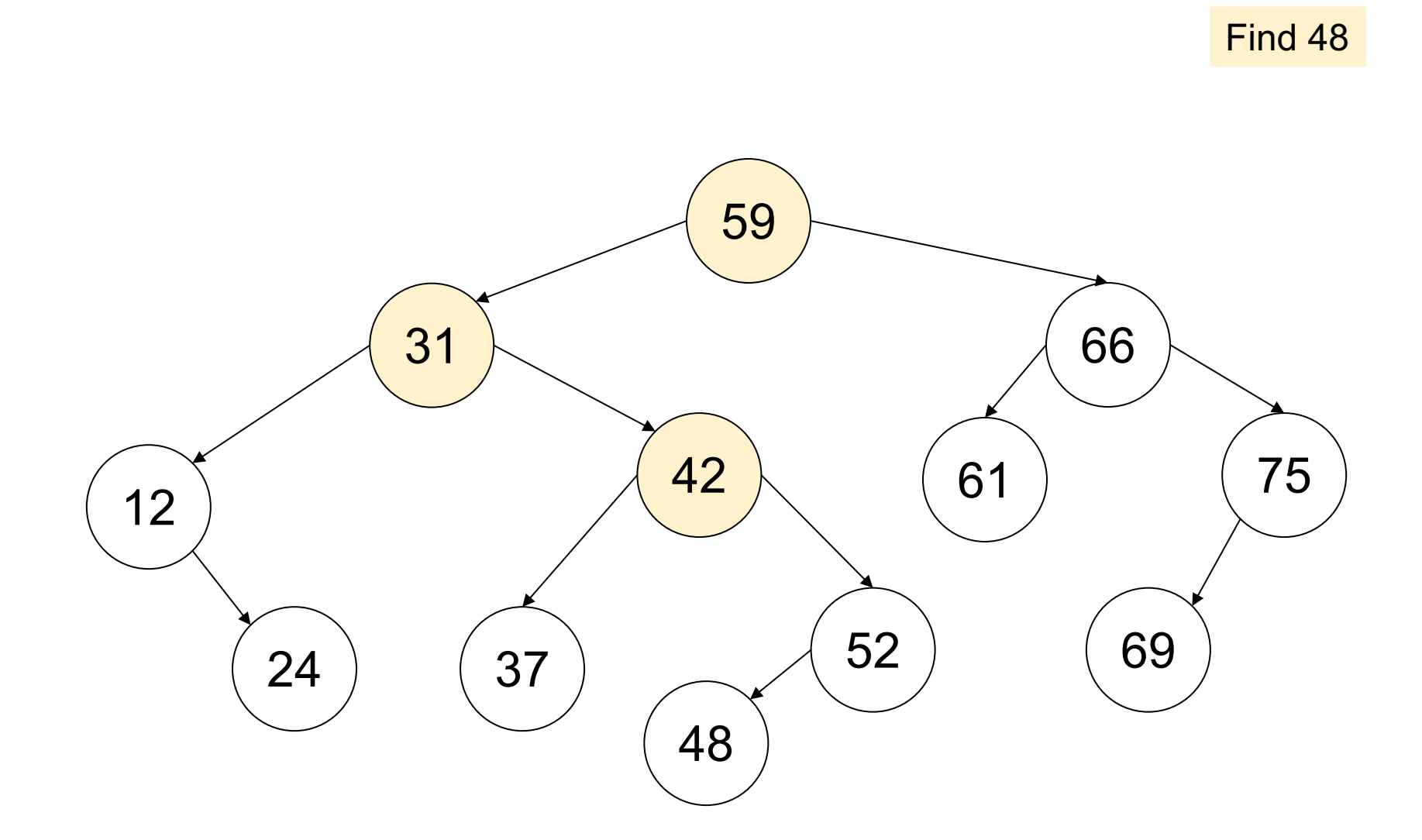

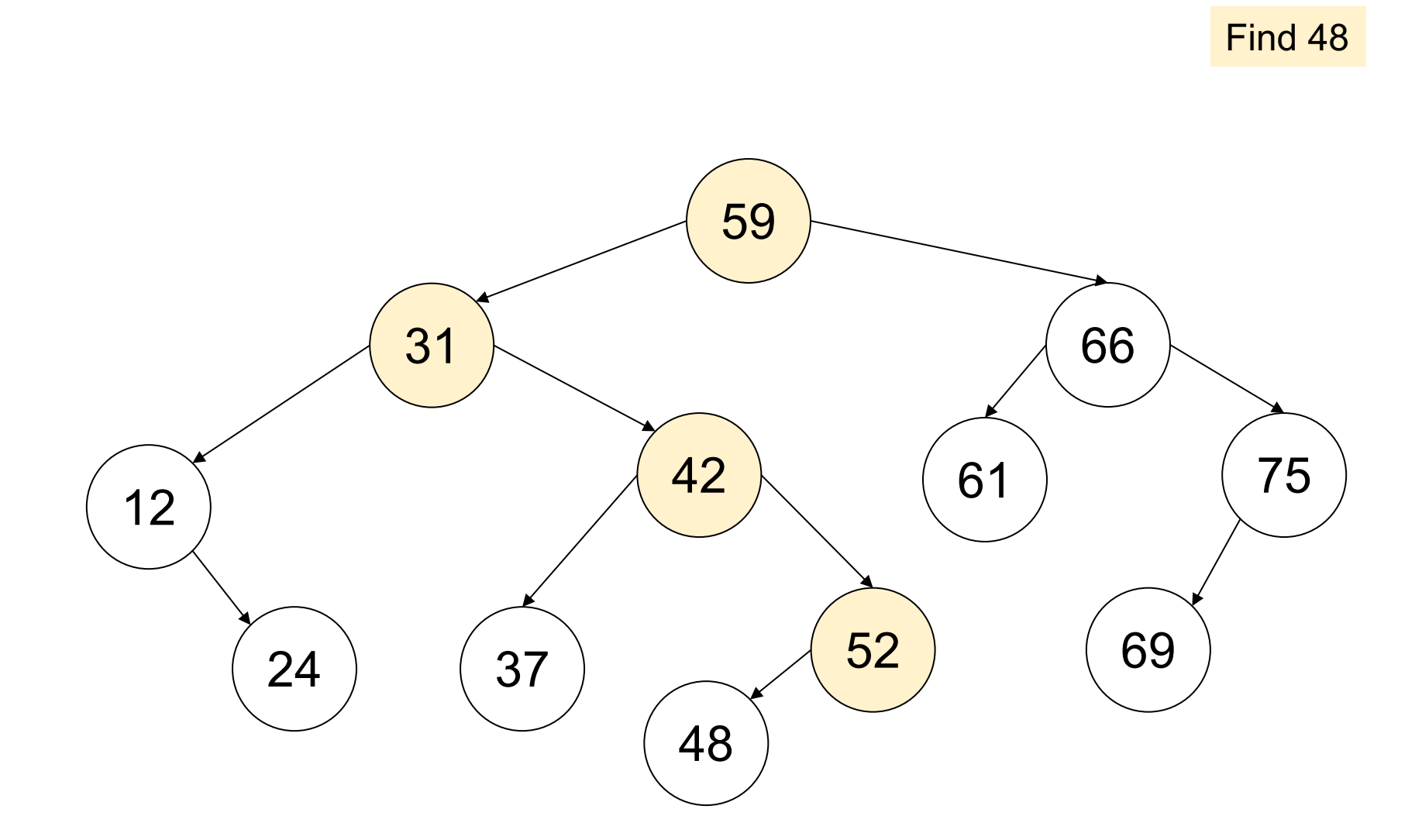

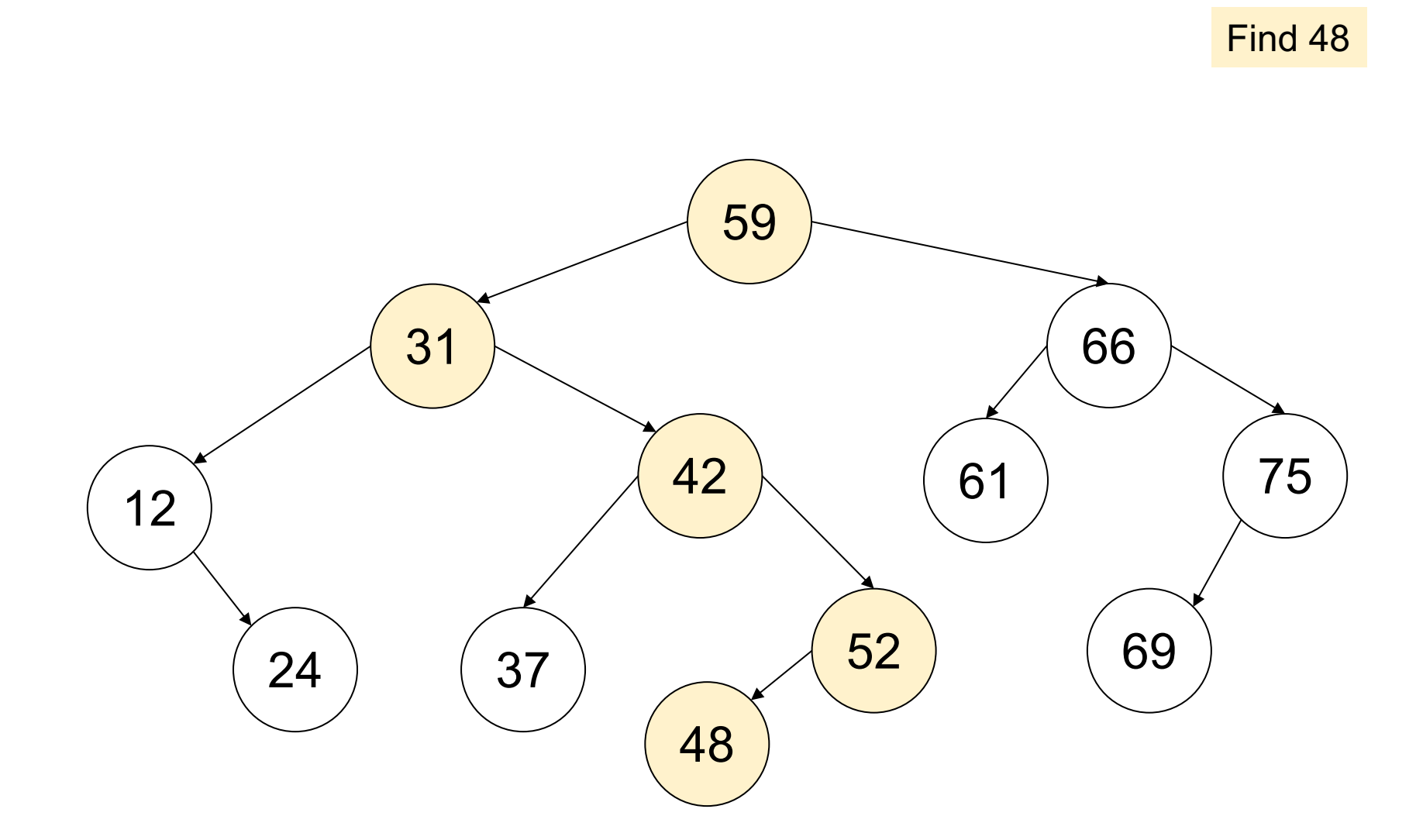

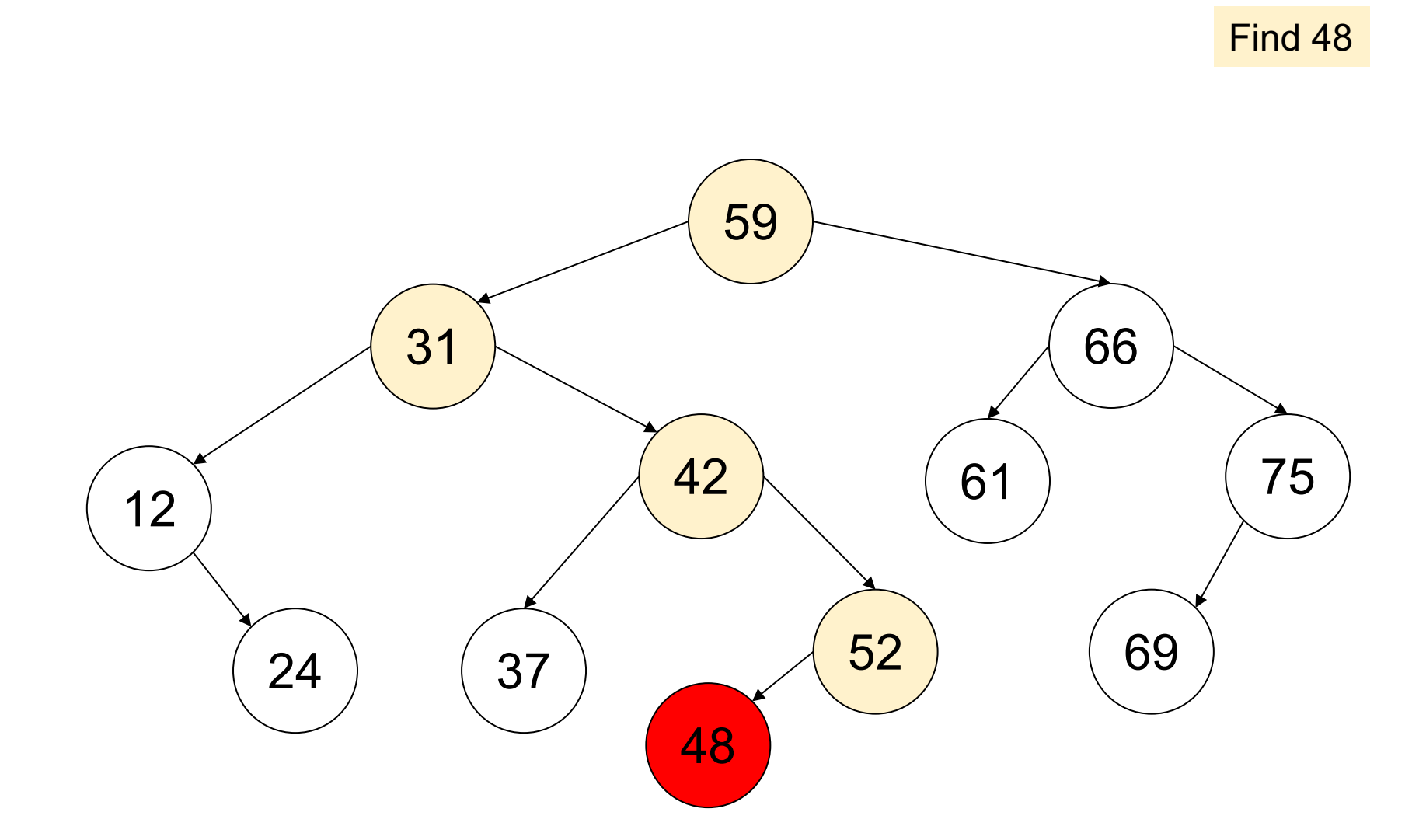

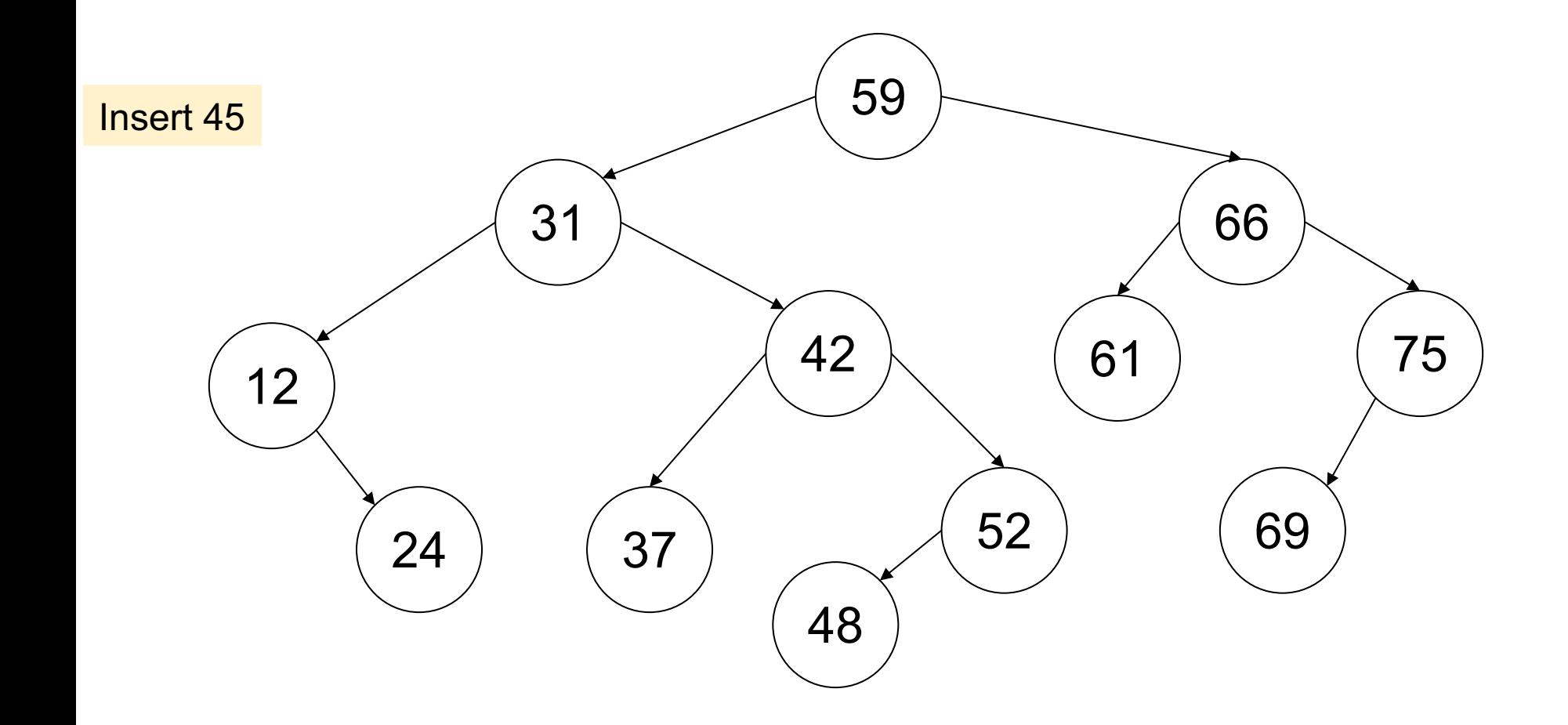

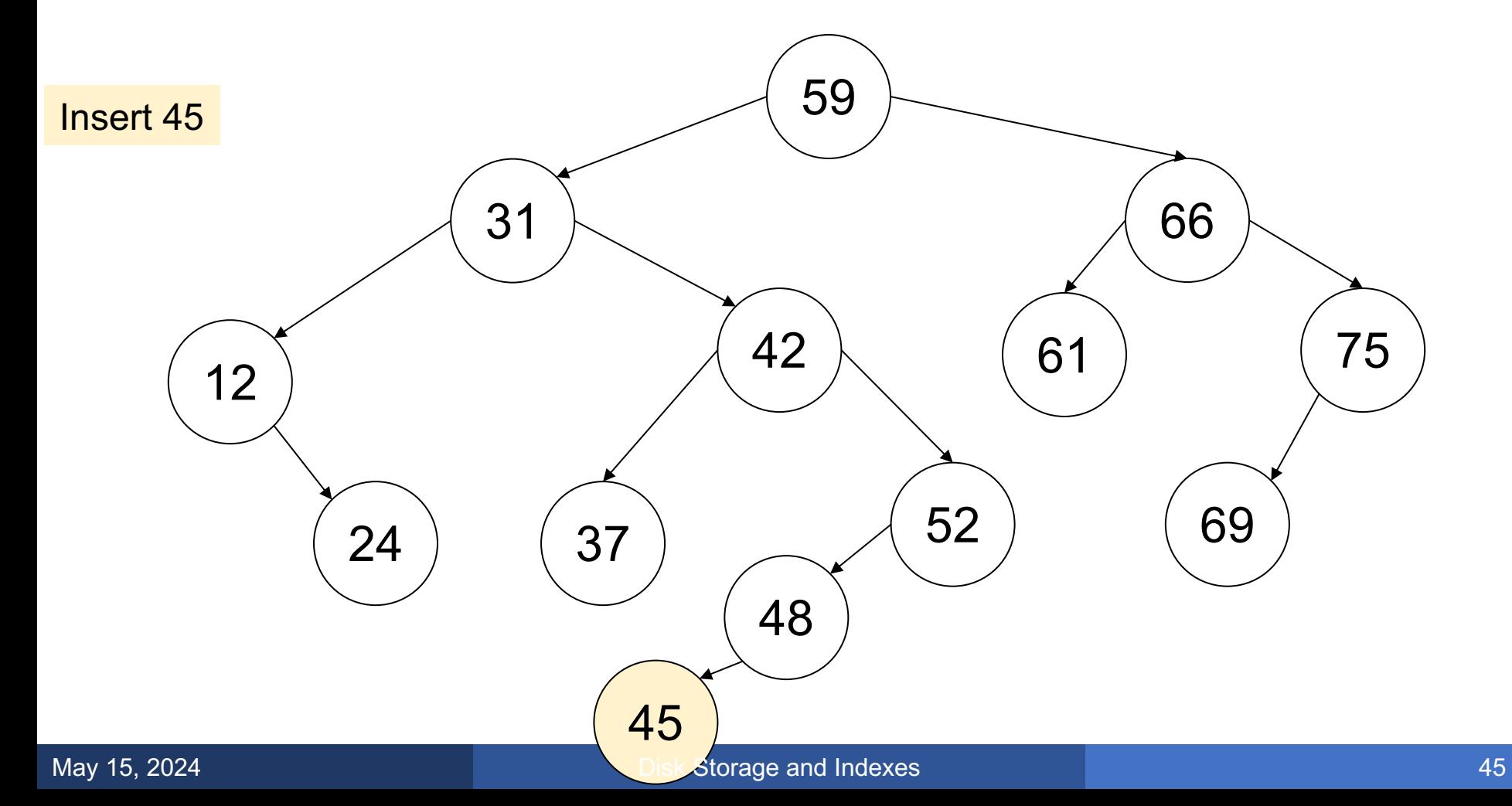

- Need to be balanced: depth=O(log N)
- Various methods to rebalance:
	- Red/black trees, splay trees, …
- $\blacksquare$  Time for search/insert/delete =  $O(log N)$
- But not good for disk -- why??

#### B+ Trees

#### § Idea in B Trees

- Make 1 node = 1 page  $(= 1$  block)
- Store multiple keys and children
- Read 1 page, use many keys
- § Idea in B+ Trees
	- Keys are stored only on leaves
	- Internal nodes used only for guiding
	- Leaves are linked in a list, for range queries

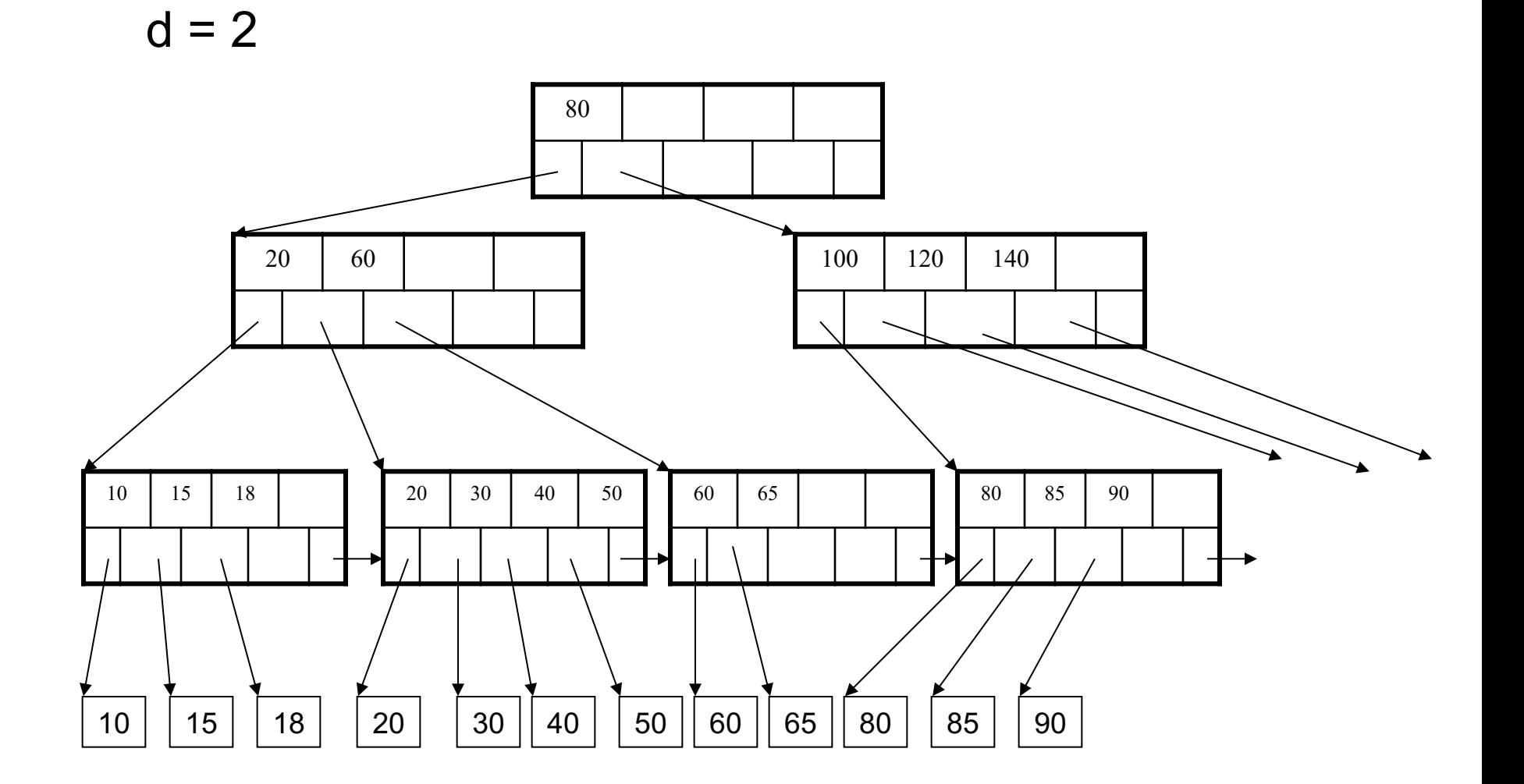

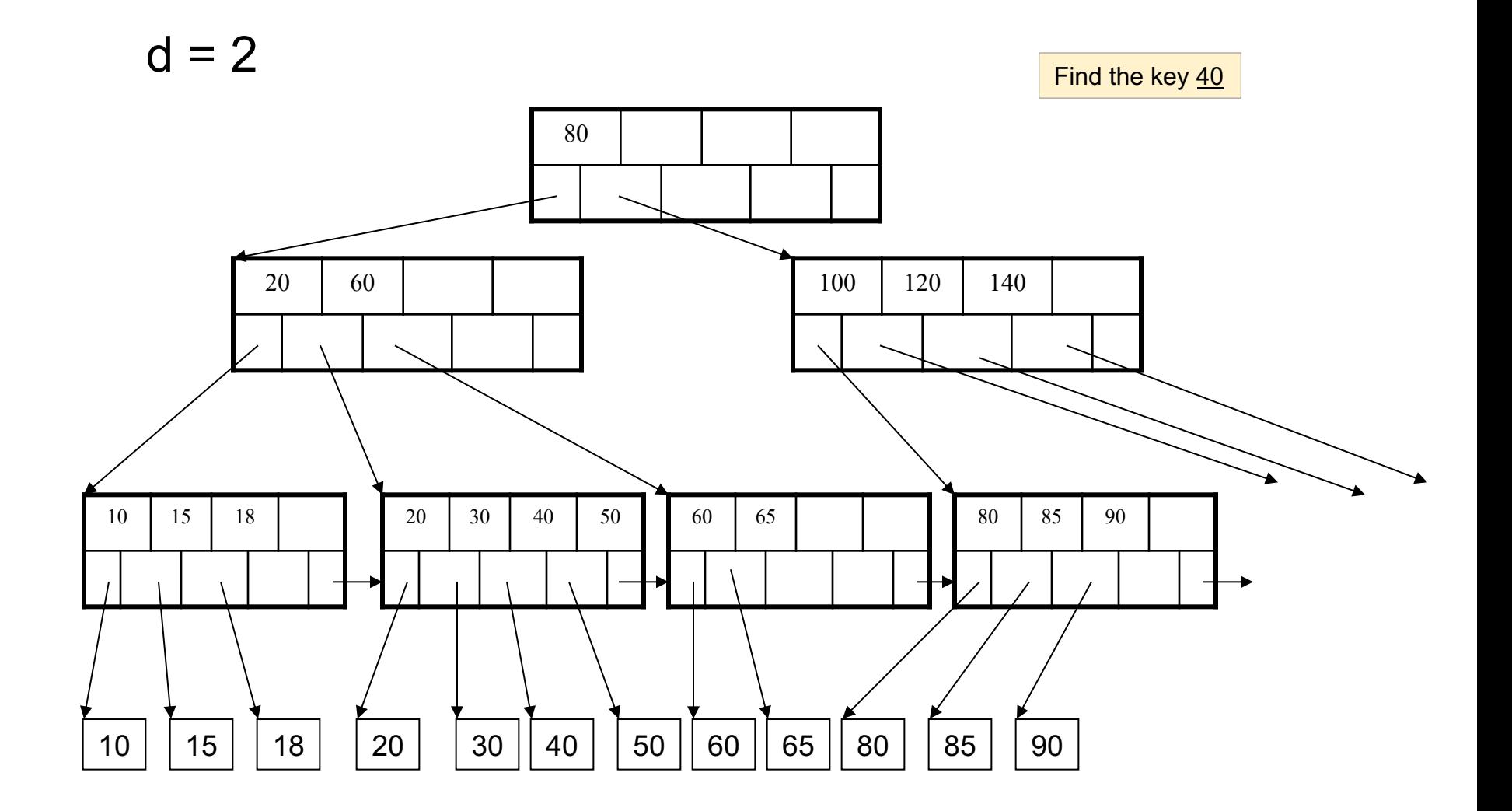

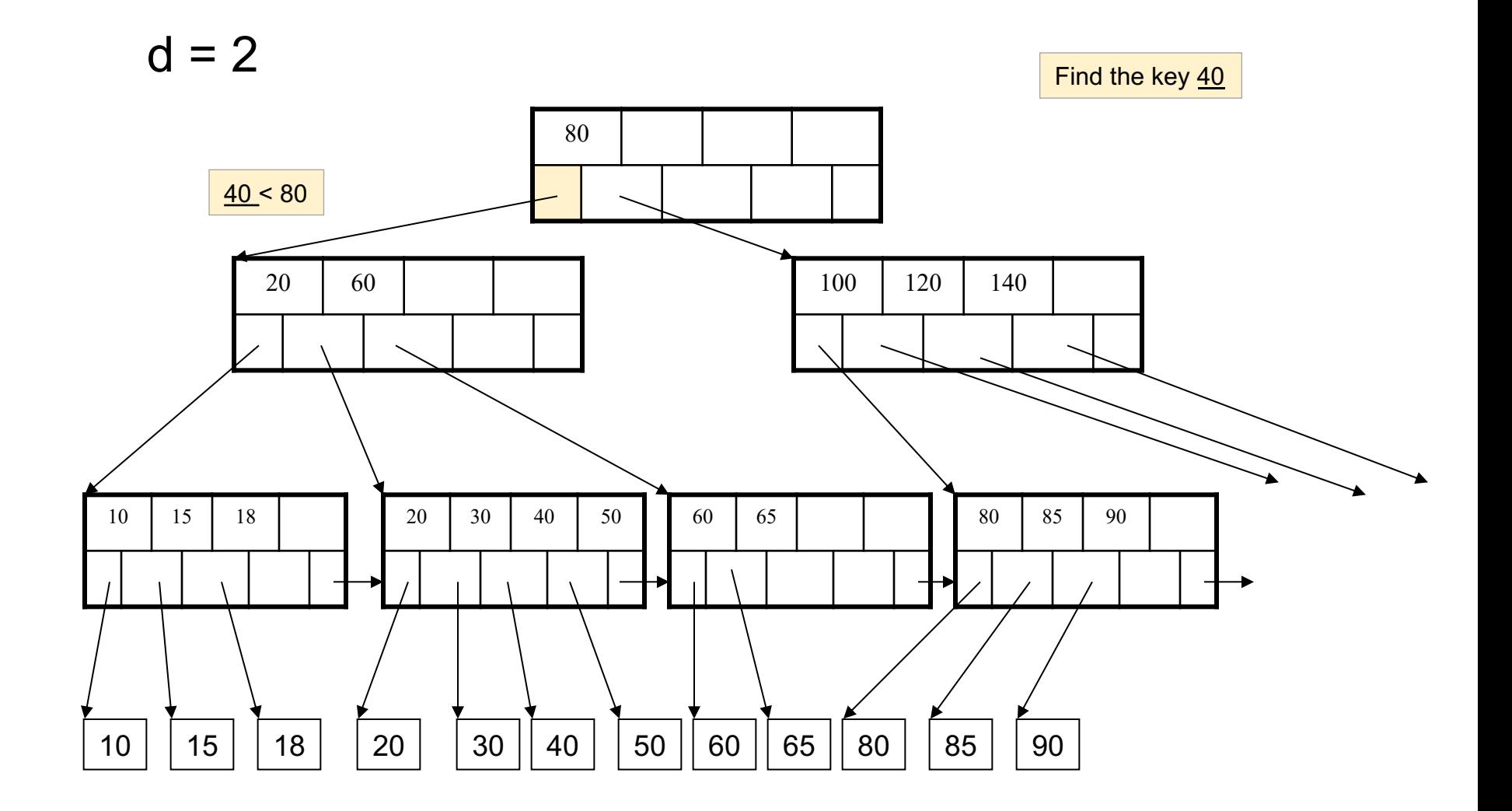

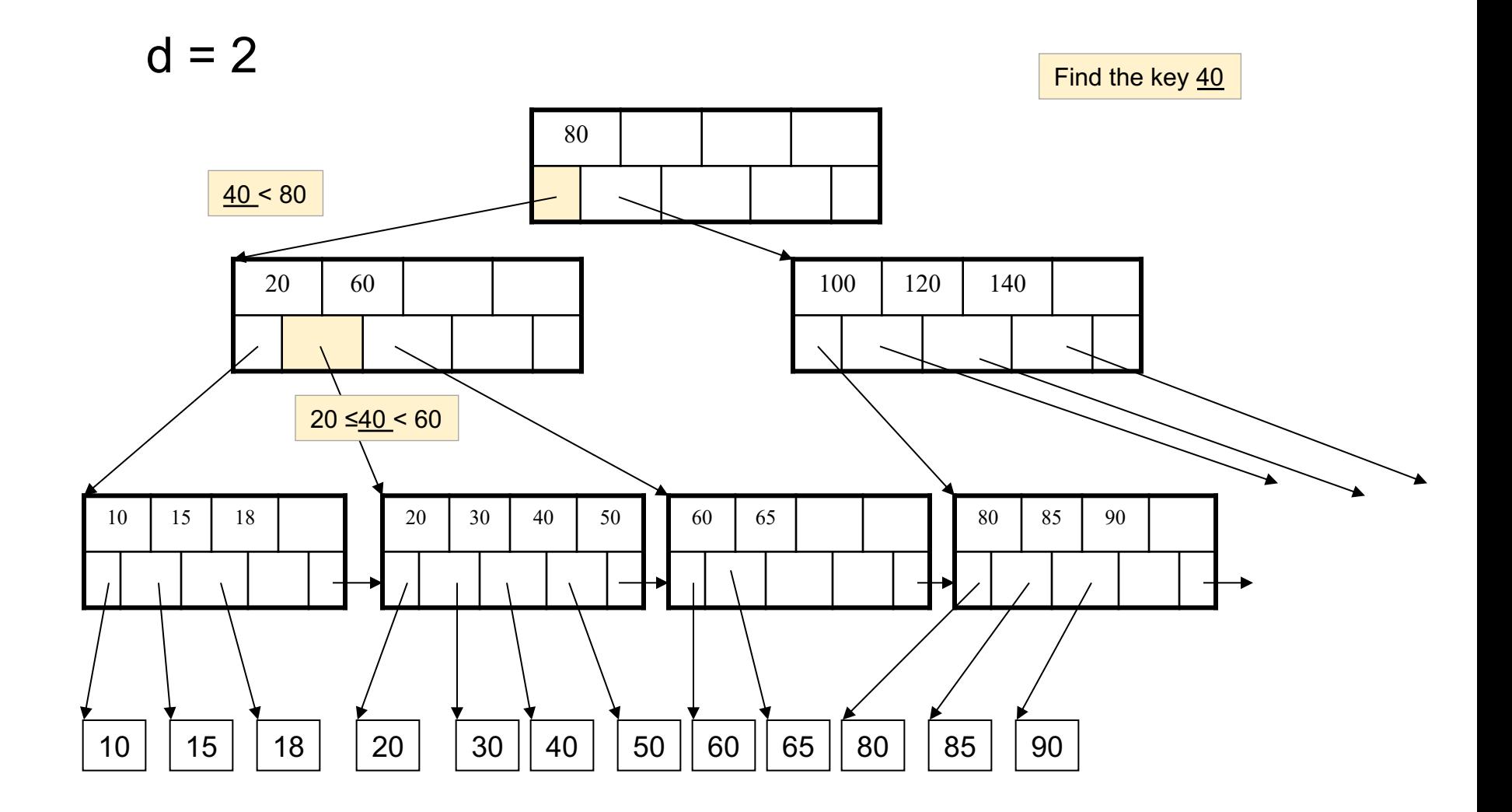

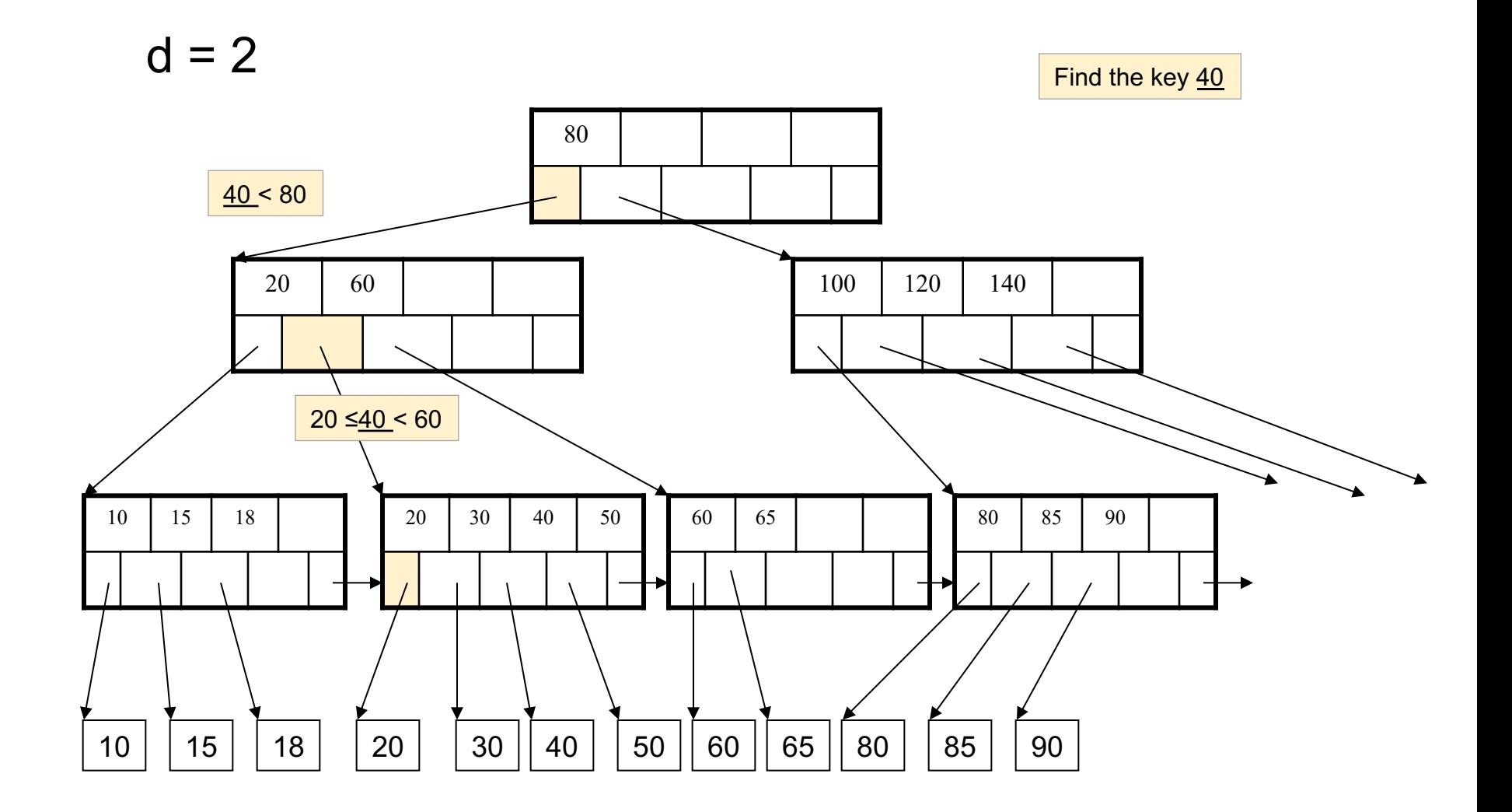

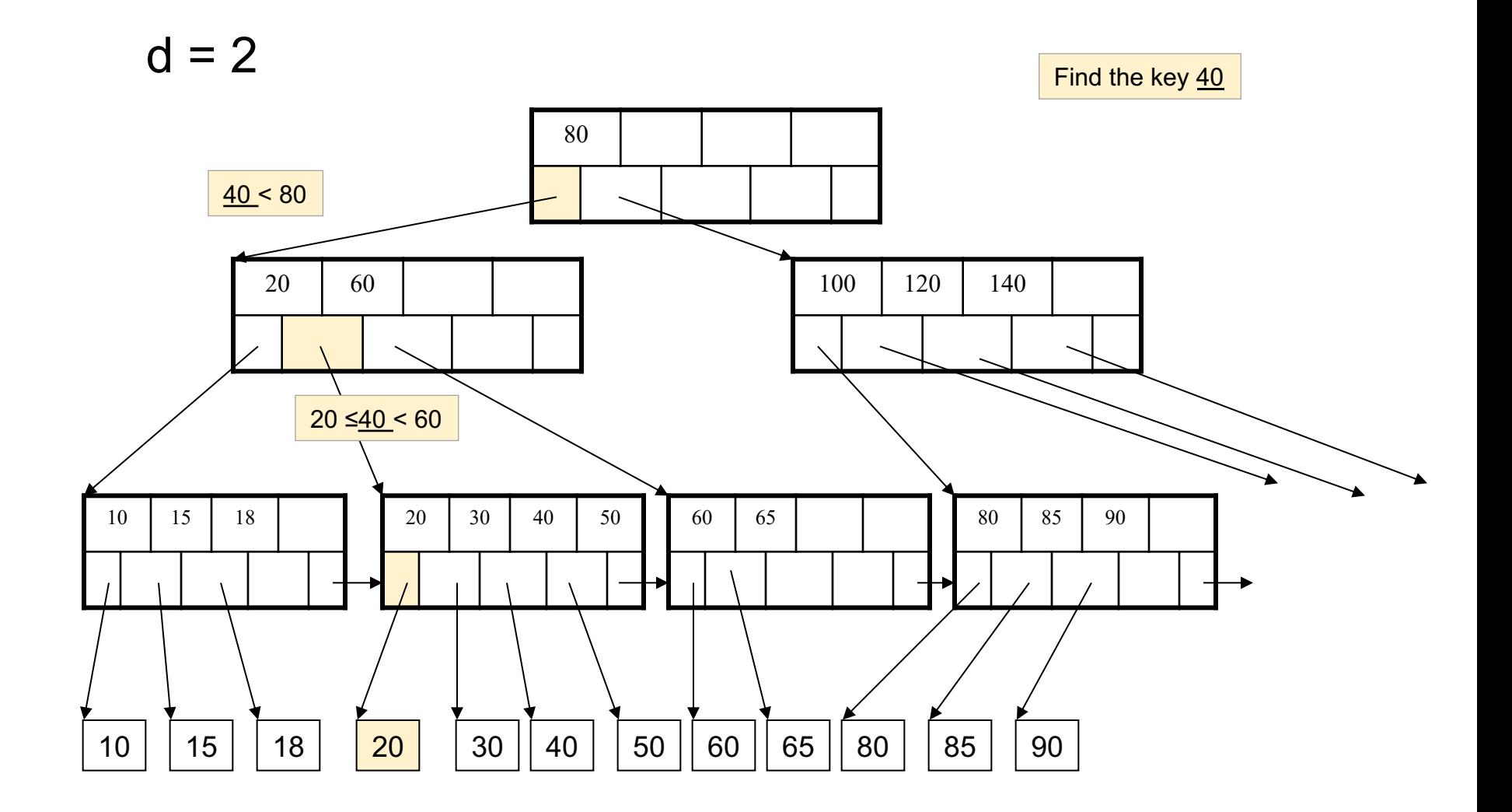

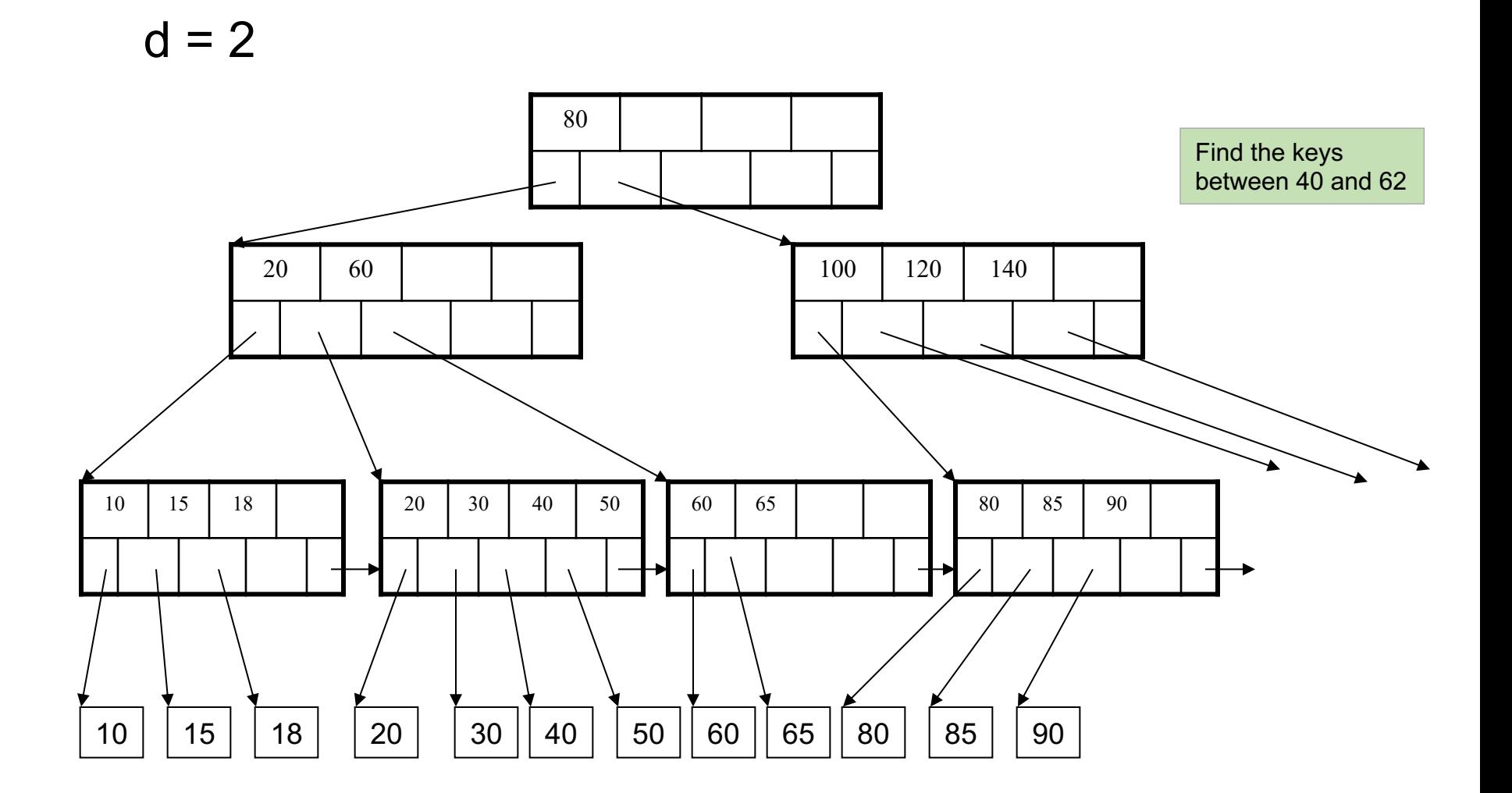

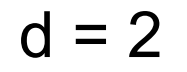

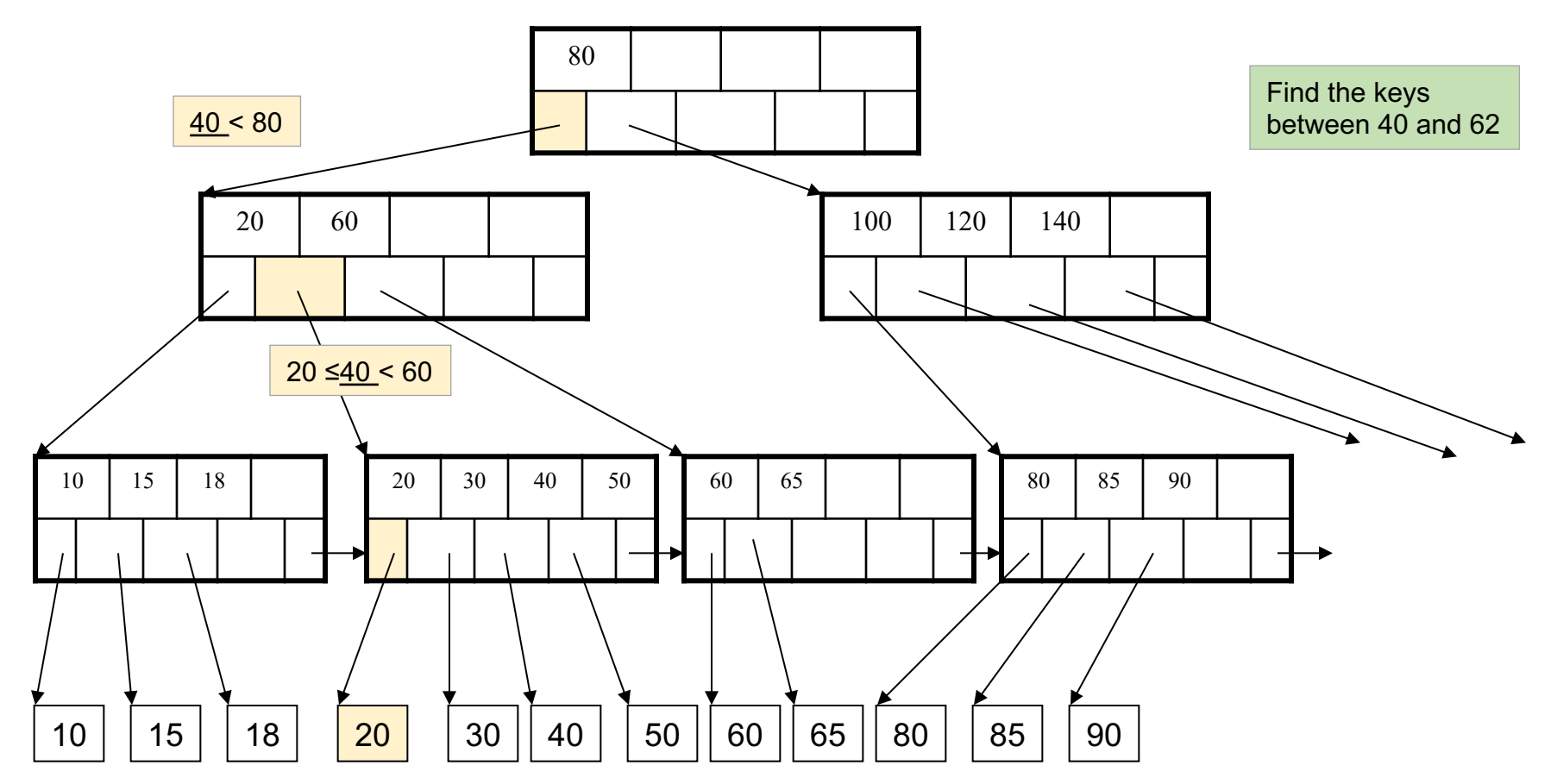

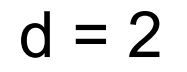

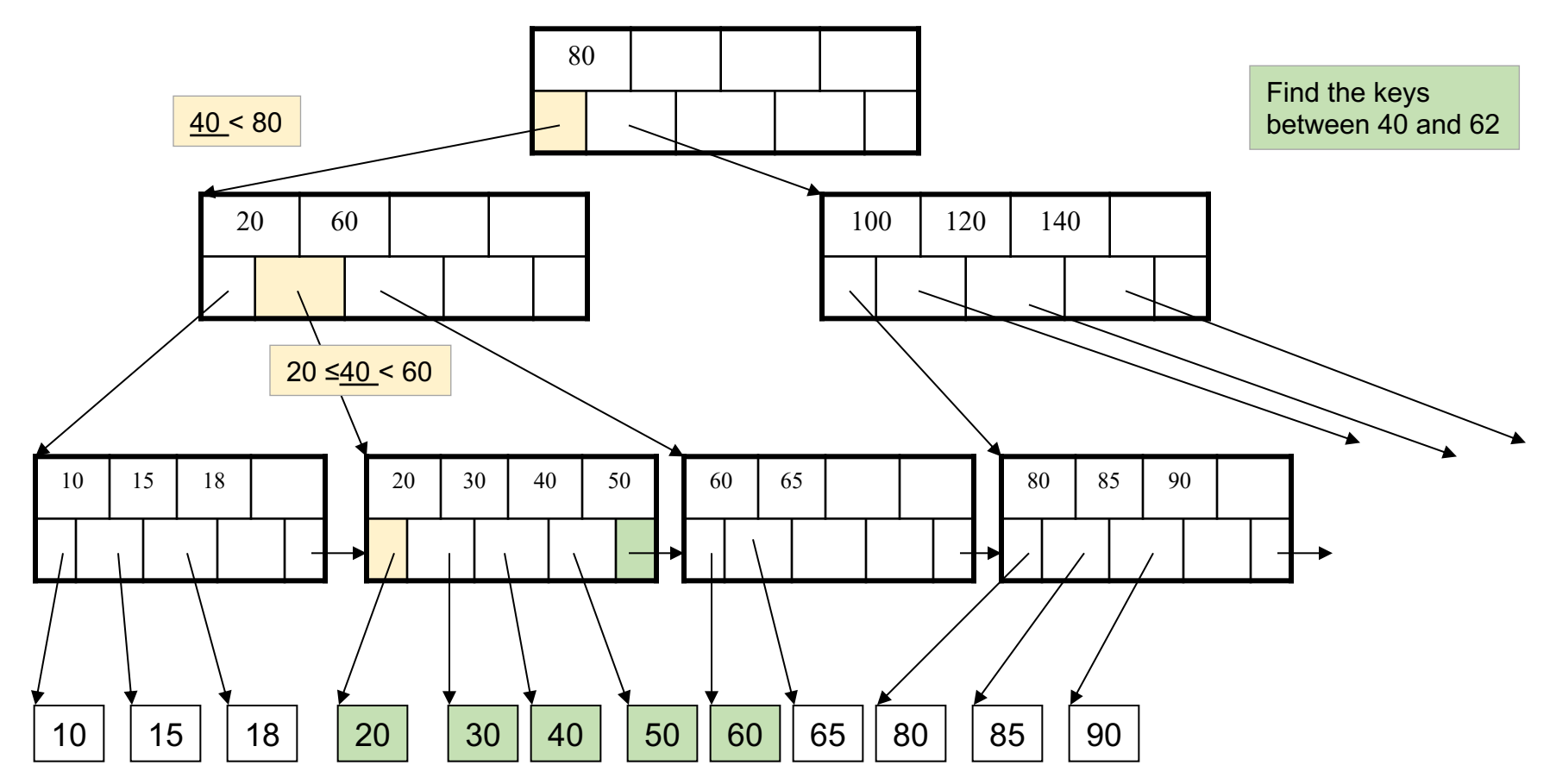

- For each node except the root, maintain 50% occupancy of keys
- Insert and delete must rebalance to maintain constraints (see the last part of this slide deck)

#### B+ Trees Properties

- § Parameter d = the *degree*
- Each node has **d <= m <= 2d keys** (except root)

#### B+ Trees Properties

- § Parameter d = the *degree*
- § Each node has **d <= m <= 2d keys** (except root)
- Each node also has **m+1 pointers**

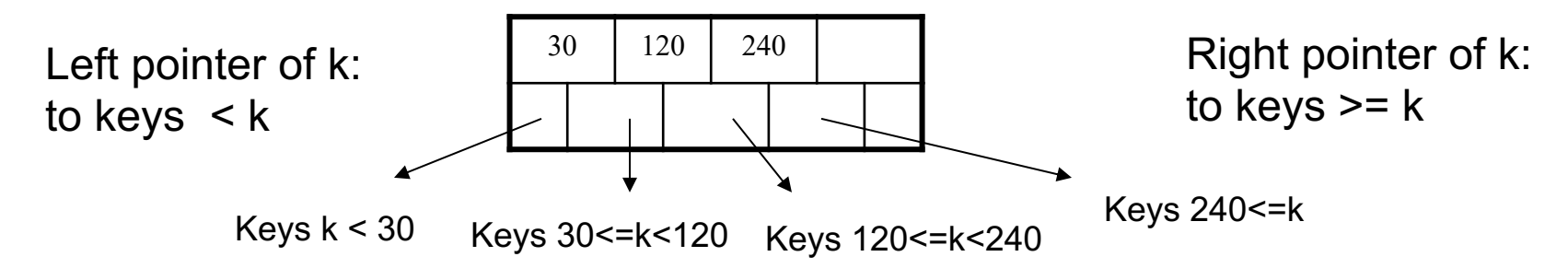

#### B+ Trees Properties

- § Parameter d = the *degree*
- § Each node has **d <= m <= 2d keys** (except root)
- Each node also has **m+1 pointers**

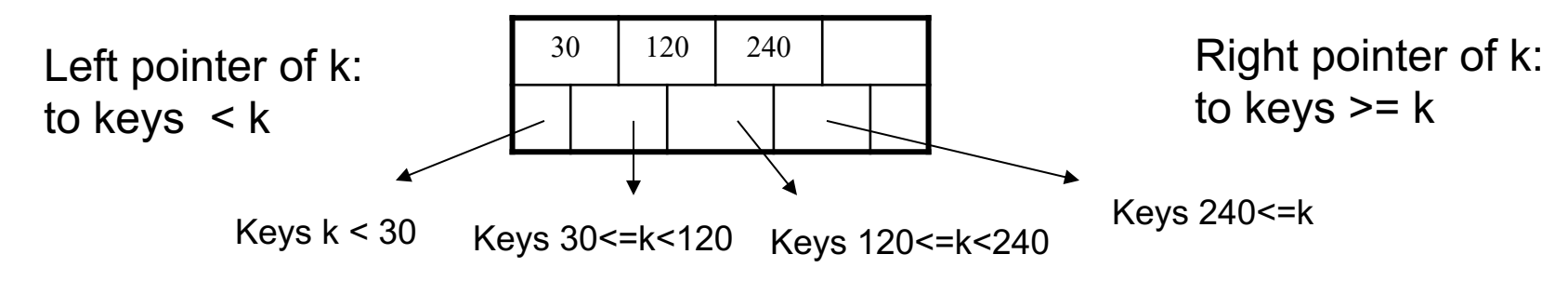

§ Each leaf has **d <= m <= 2d keys**:

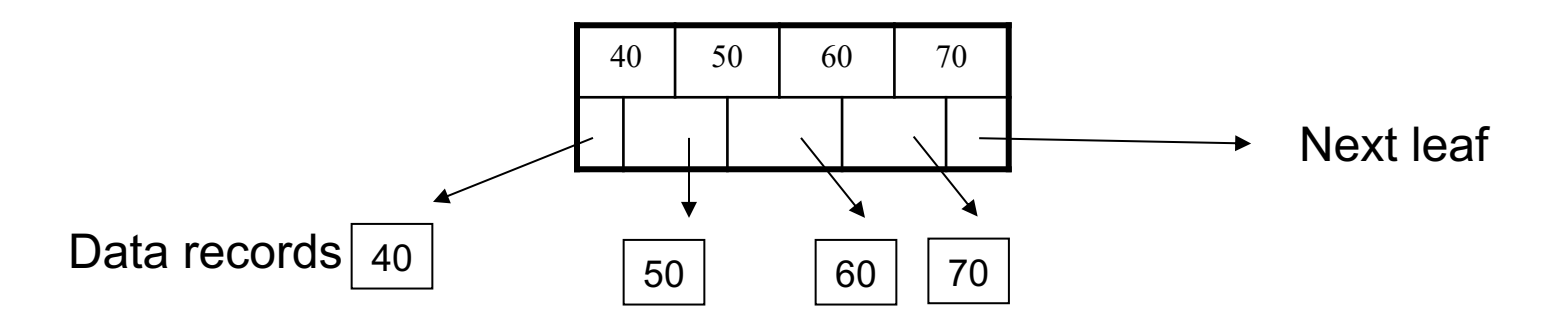

A B+ tree is perfectly balanced

**• Depth=log<sub>m</sub>N** where  $m = avg \# of children$ 

Example:  $N = 1,000,000,000$  data items

- $\blacktriangleright$  Binary search tree: log N = 30
- B+ tree, assume m=128:  $log<sub>m</sub>N$  = 4 block reads

#### You can find the data with only 4 block reads!

**CREATE TABLE** Payroll(UserID int, name text, job text, salary int)

**CREATE TABLE** Payroll(UserID int, name text, job text, salary int)

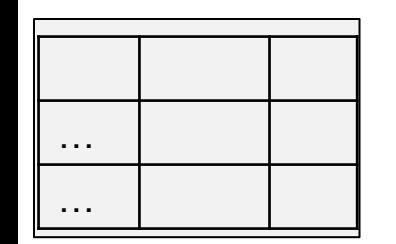

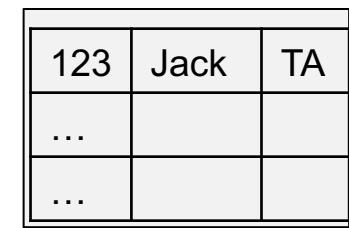

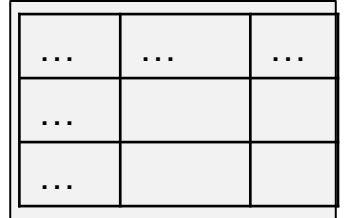

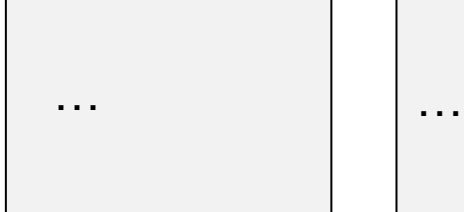

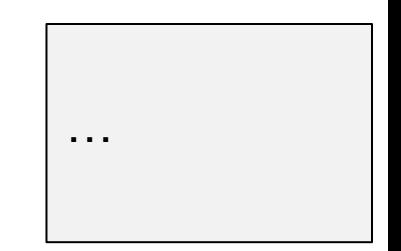

#### Payroll data file

**CREATE TABLE** Payroll(UserID int, name text, job text, salary int)

**CREATE INDEX** Pname on Payroll(name)

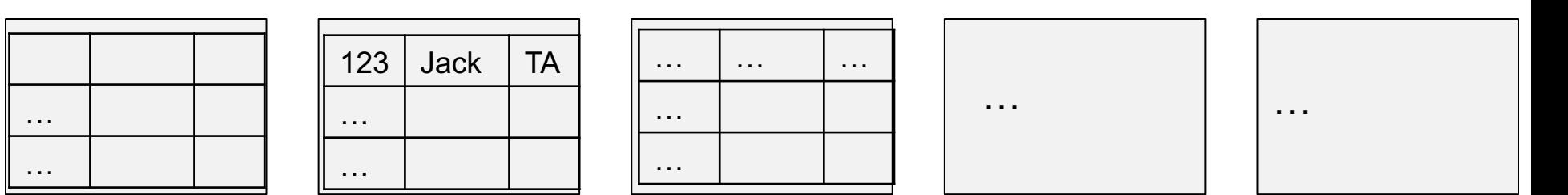

#### Payroll data file

**CREATE TABLE** Payroll(UserID int, name text, job text, salary int)

**CREATE INDEX** Pname on Payroll(name)

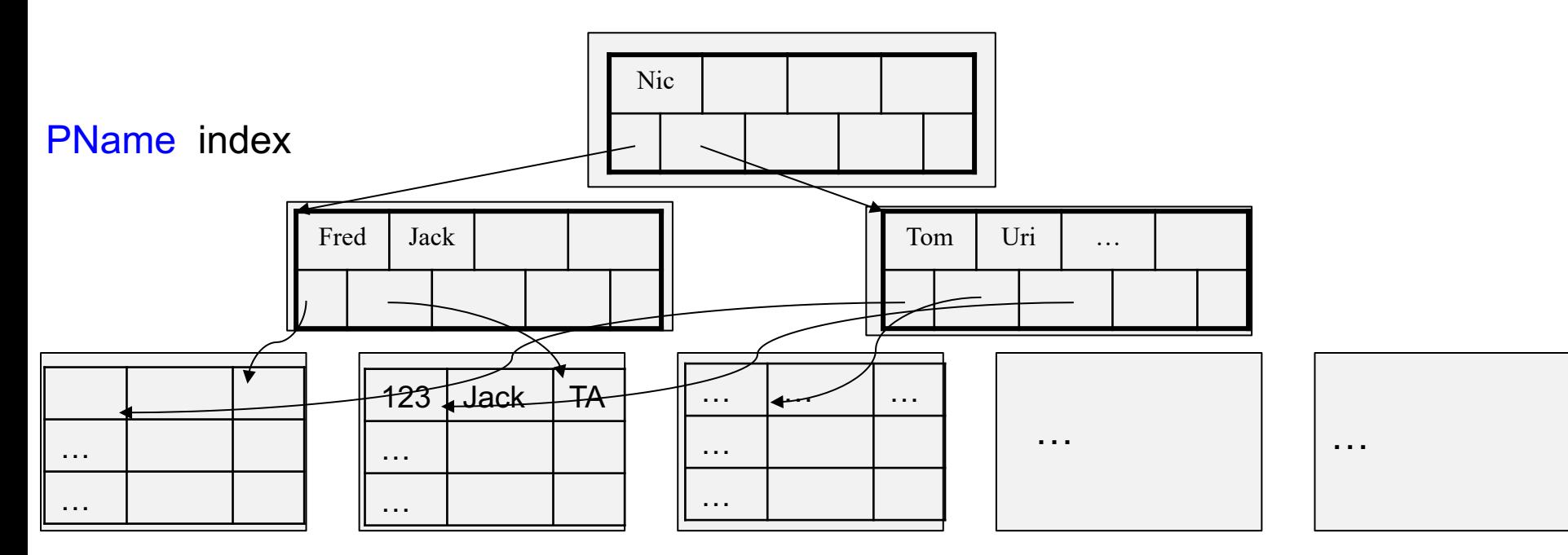

#### Payroll data file

**CREATE TABLE** Payroll(UserID int, name text, job text, salary int)

**CREATE INDEX** Pname on Payroll(name)

**CREATE TABLE** Payroll(UserID int, name text, job text, salary int)

**CREATE INDEX** Pname on Payroll(name)

**SELECT** \* **FROM** Payroll **WHERE** name = 'Allison';

**CREATE TABLE** Payroll(UserID int, name text, job text, salary int)

**CREATE INDEX** Pname on Payroll(name)

**SELECT** \* **FROM** Payroll

**WHERE** name = 'Allison';

This query will execute faster after creating the index

**CREATE TABLE** Payroll(UserID int, name text, job text, salary int)

**CREATE INDEX** Pname on Payroll(name)

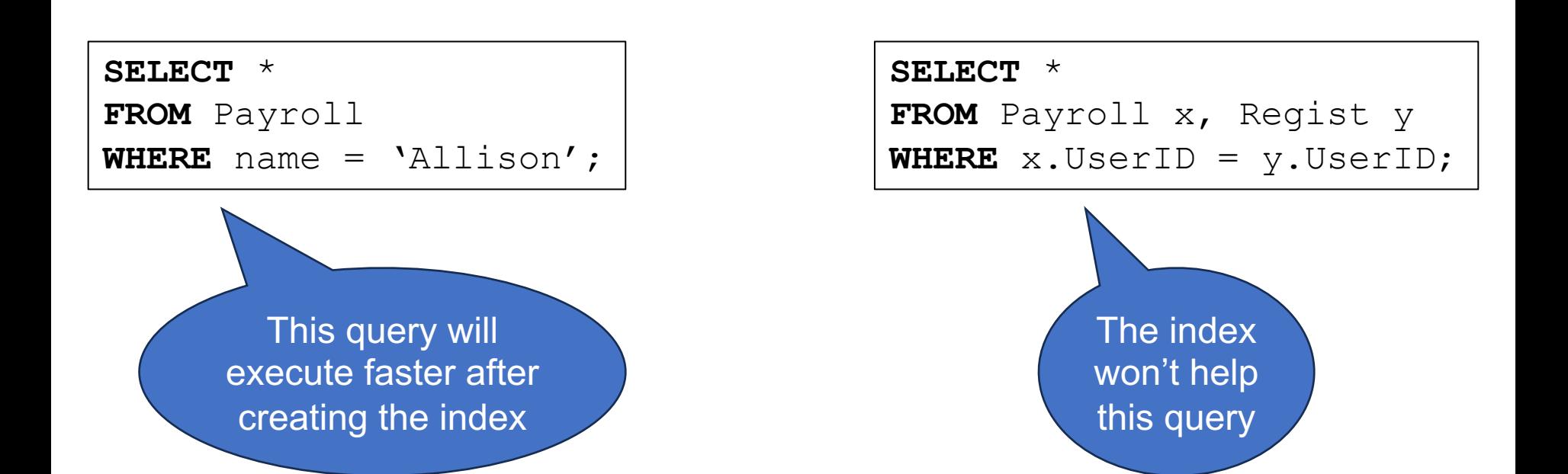

- § We can create many indexes for a table
- But one query can only use one index
- Each insert/update/delete updates ALL indices

Choosing which indices to create is a difficult database administration task

#### Create Index

**CREATE TABLE** Payroll(UserID int, name text, job text, salary int)

Payroll:

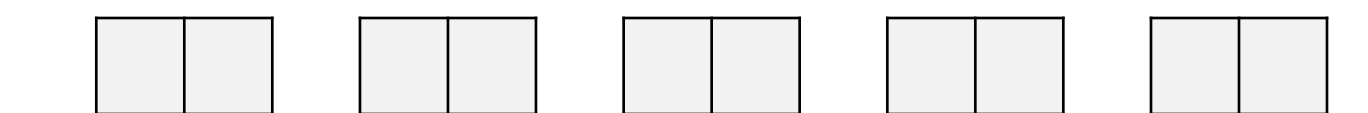
**CREATE TABLE** Payroll(UserID int, name text, job text, salary int)

**CREATE INDEX** Pname on Payroll(name);

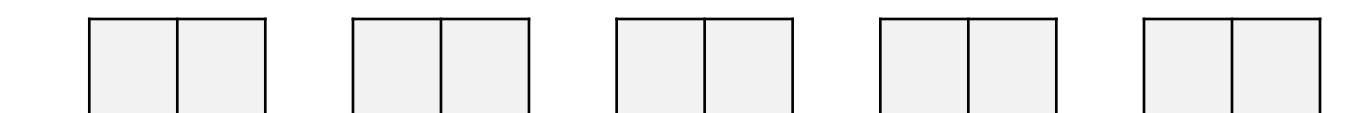

**CREATE TABLE** Payroll(UserID int, name text, job text, salary int)

**CREATE INDEX** Pname on Payroll(name);

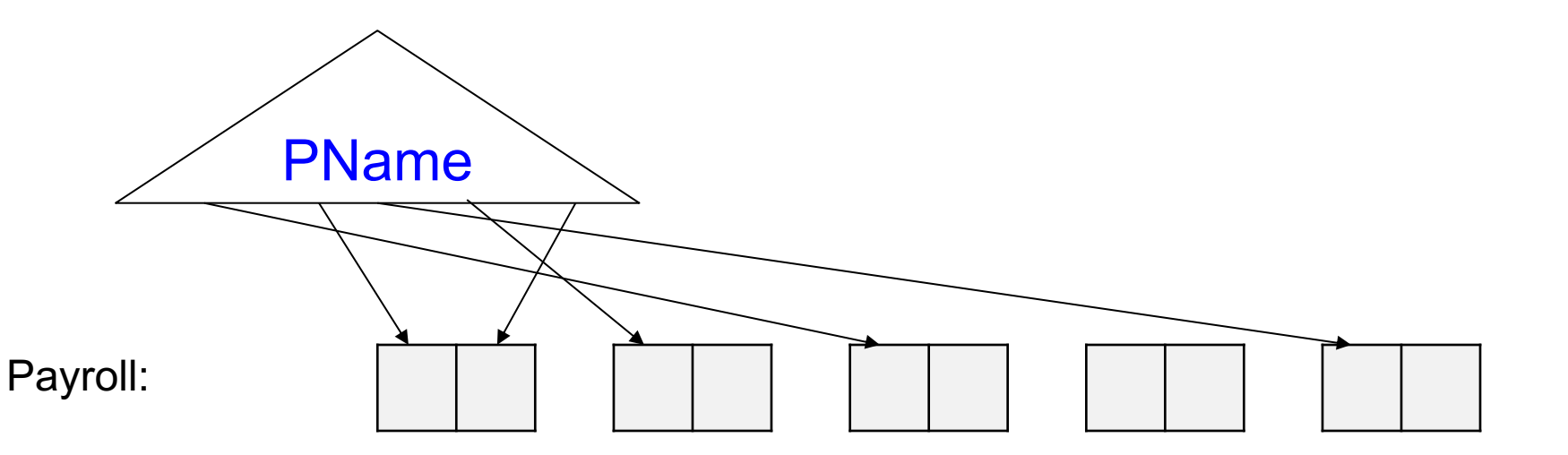

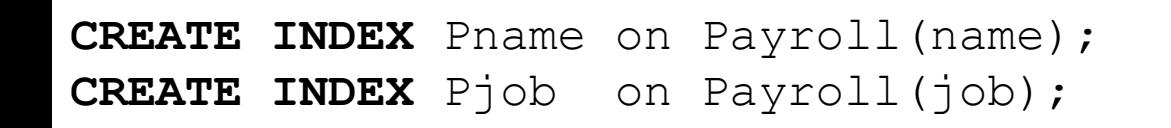

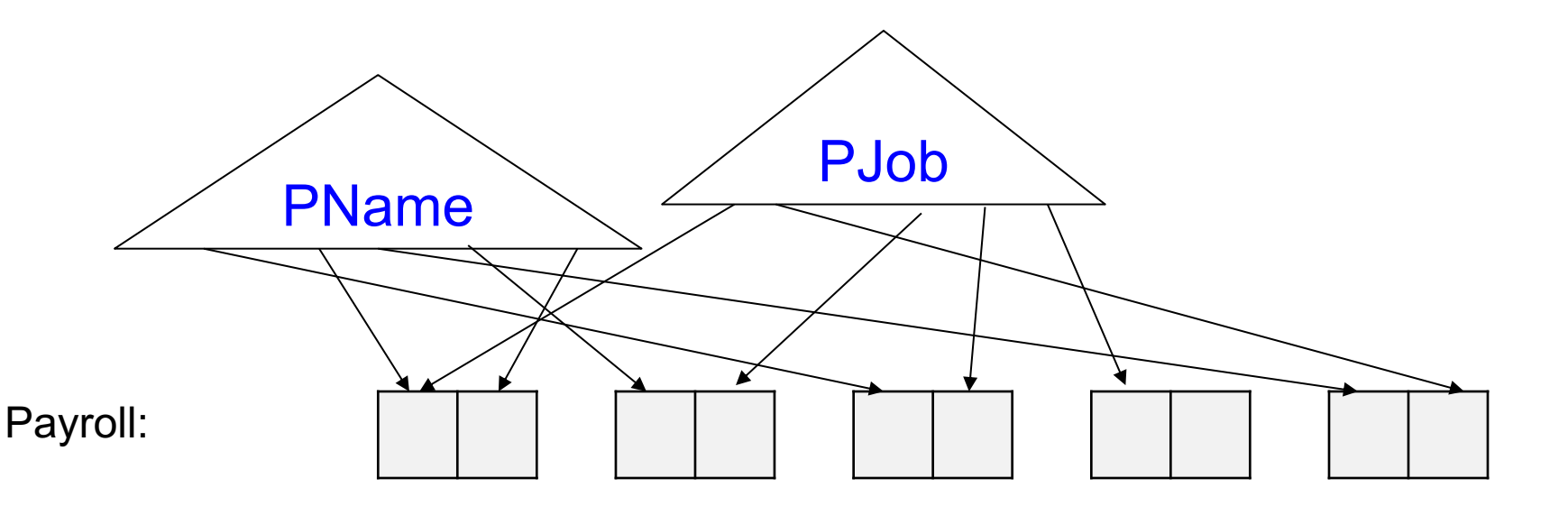

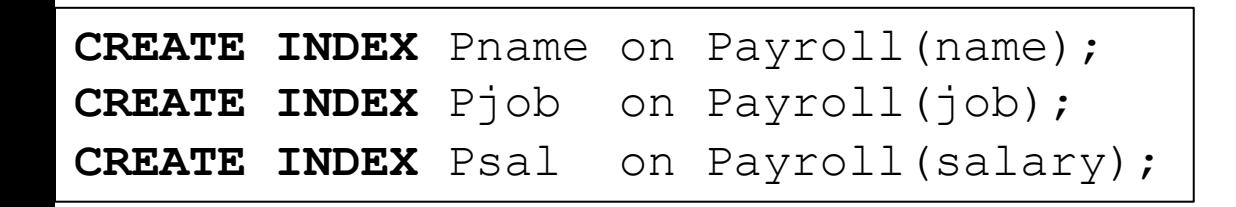

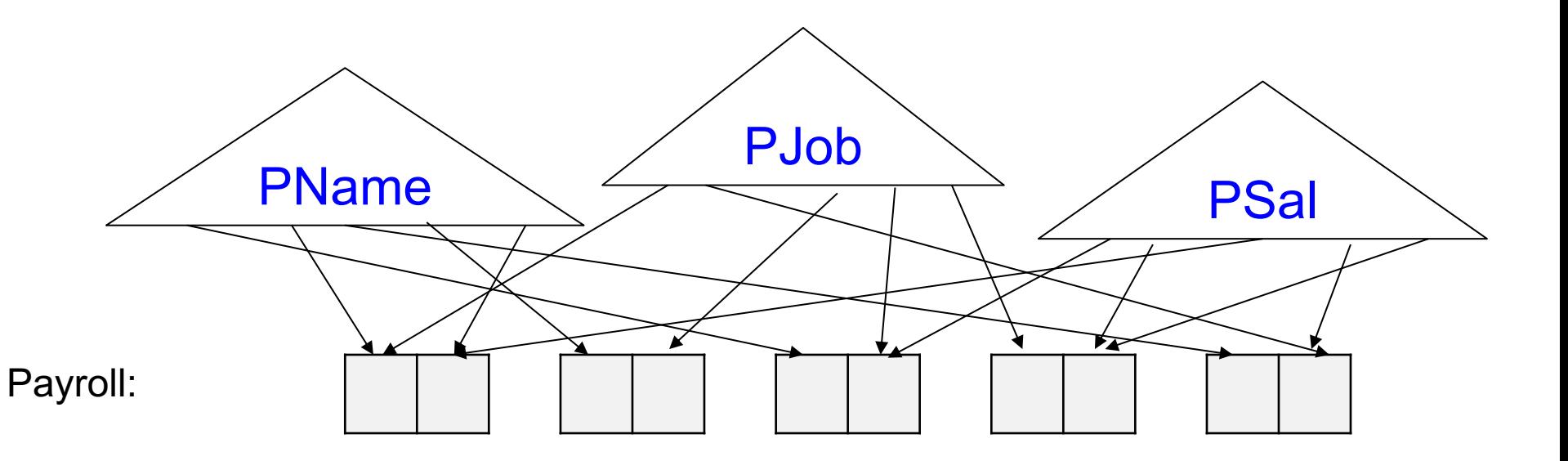

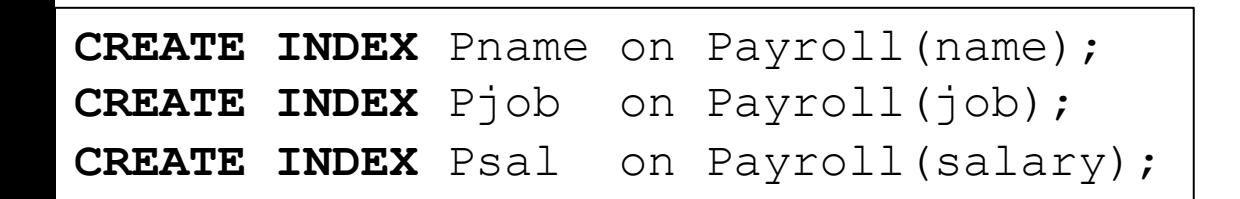

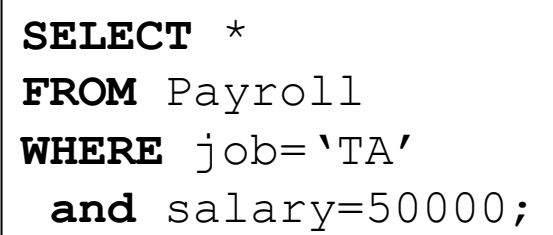

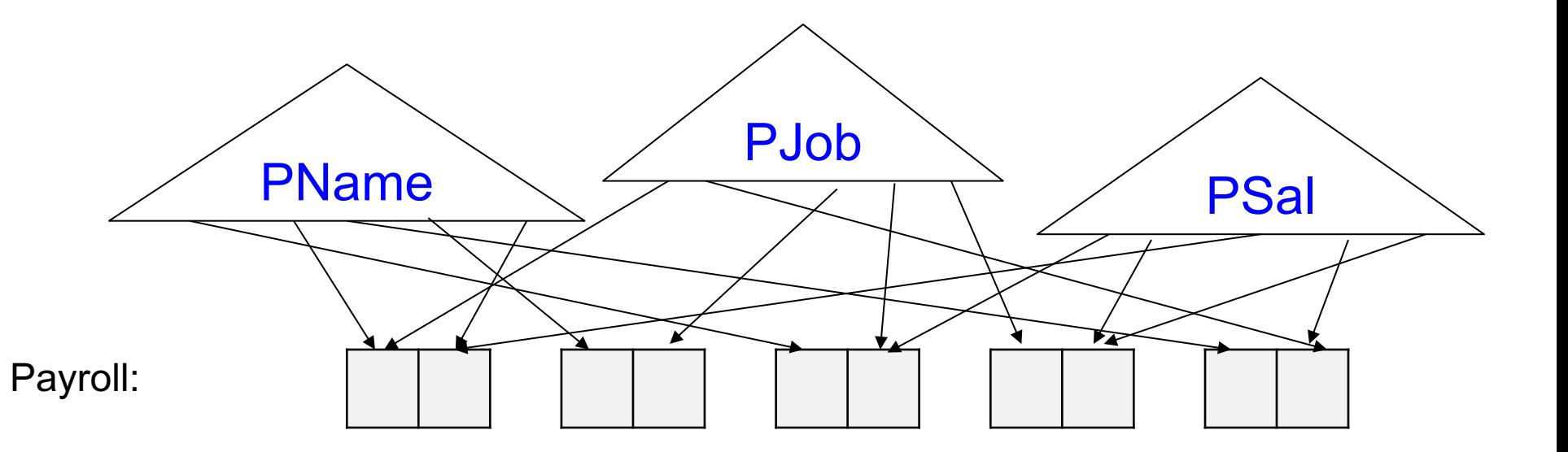

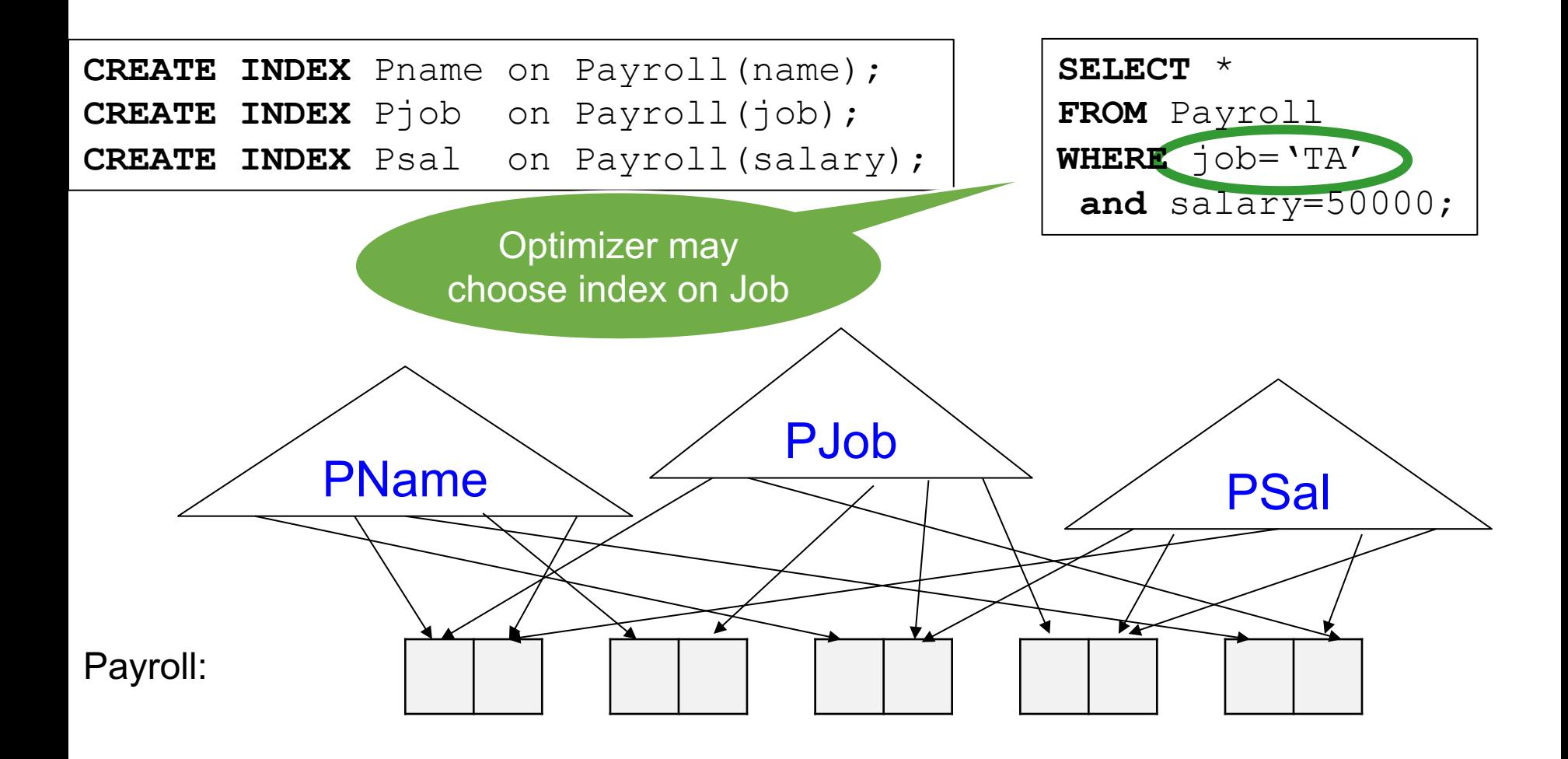

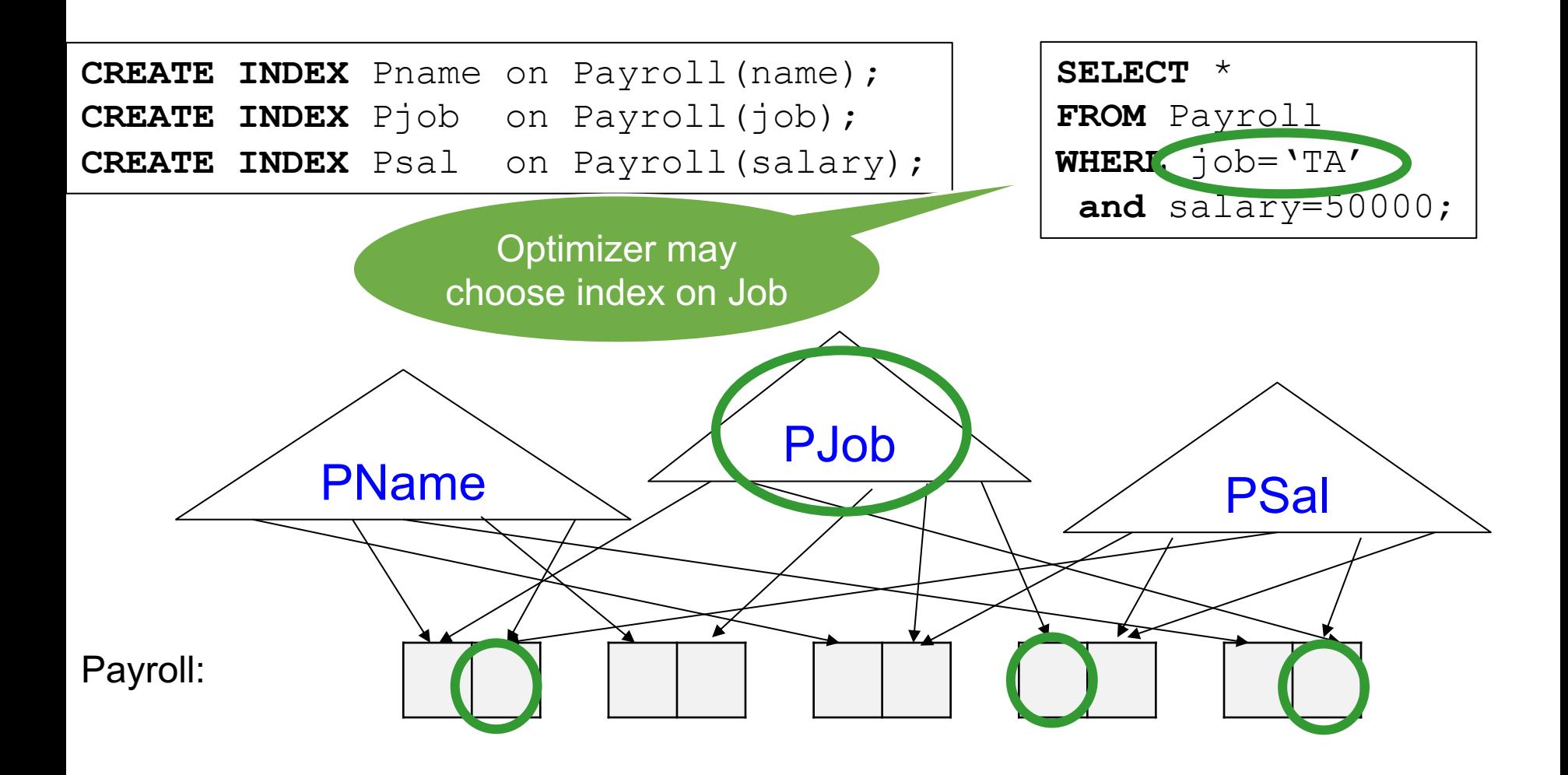

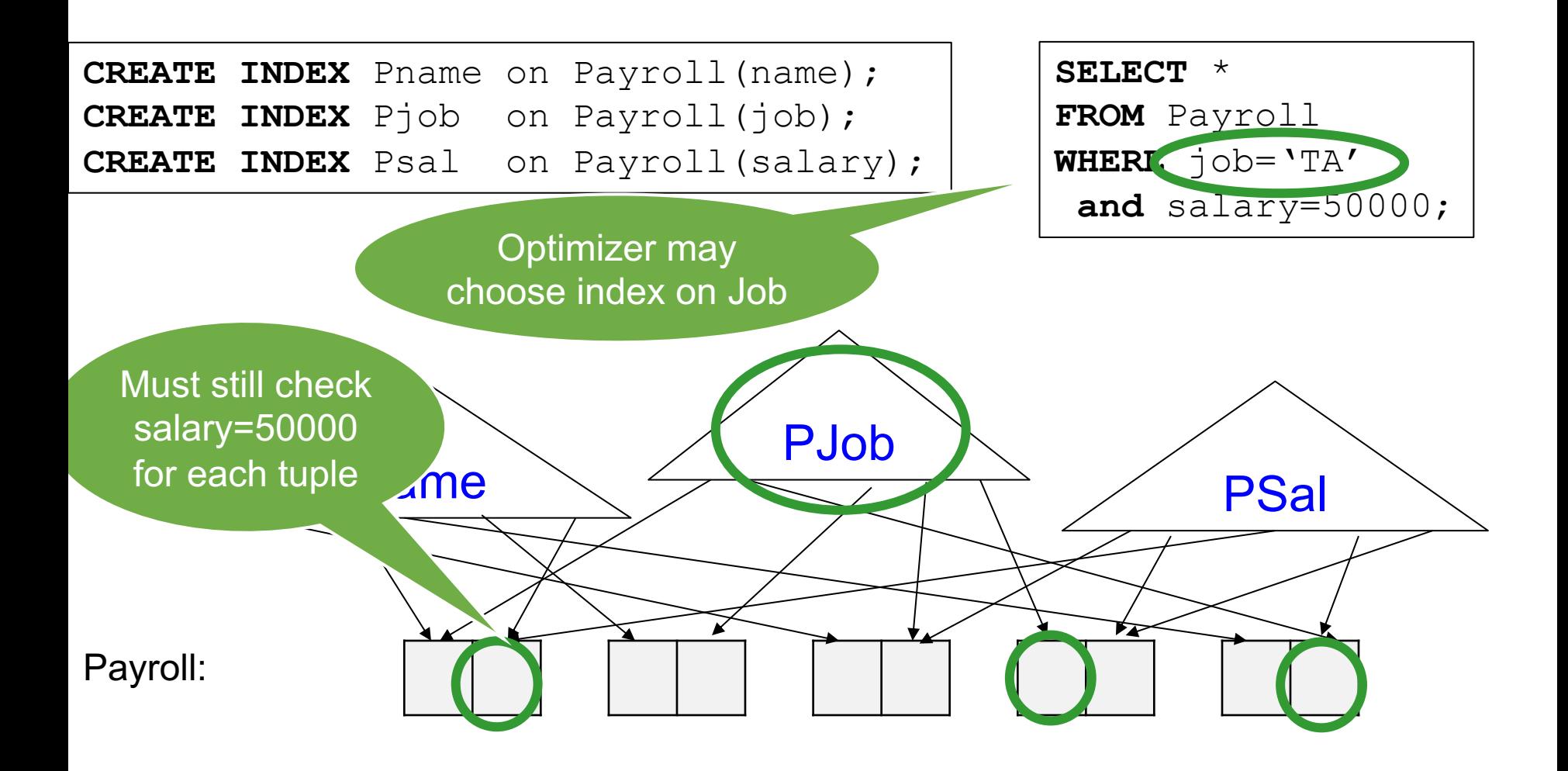

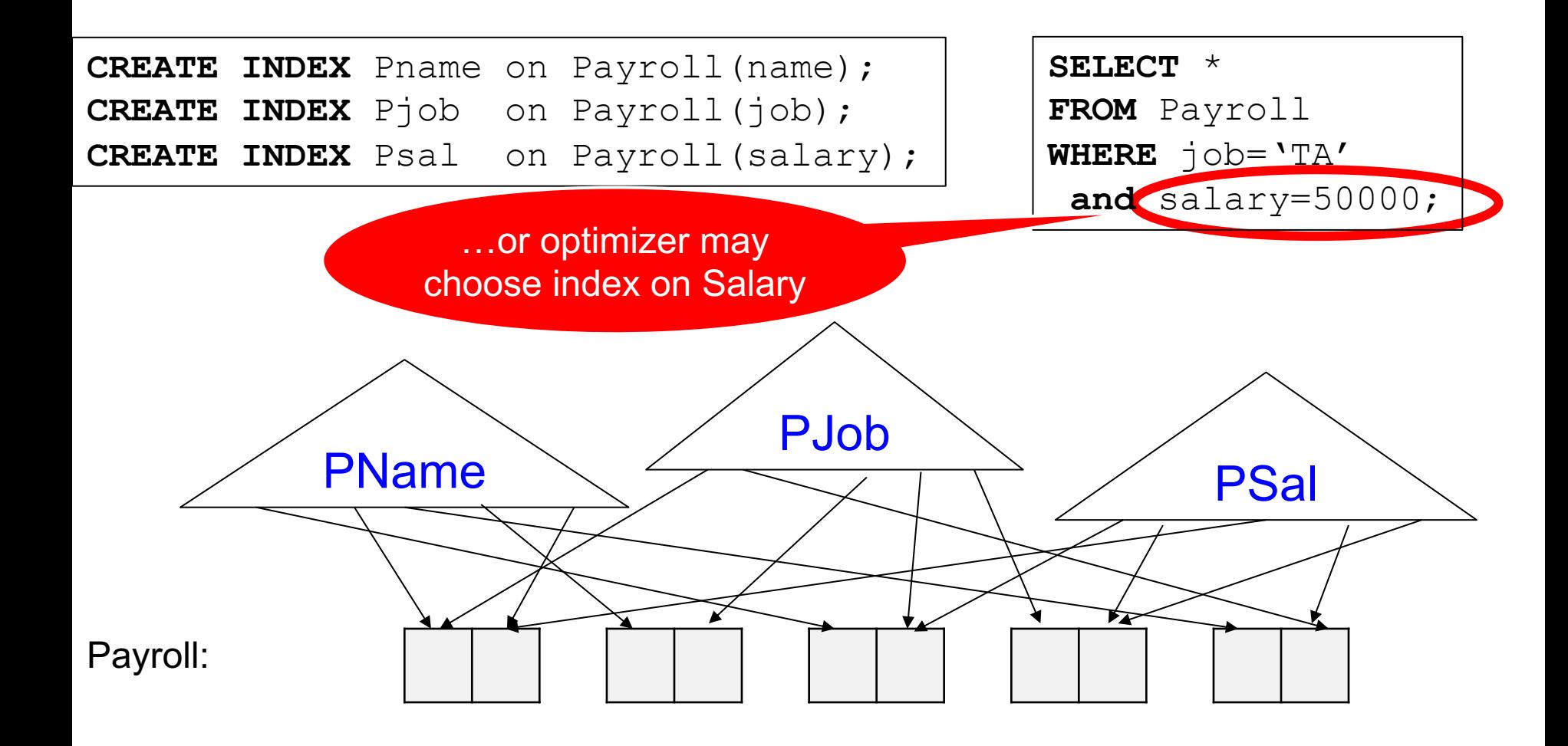

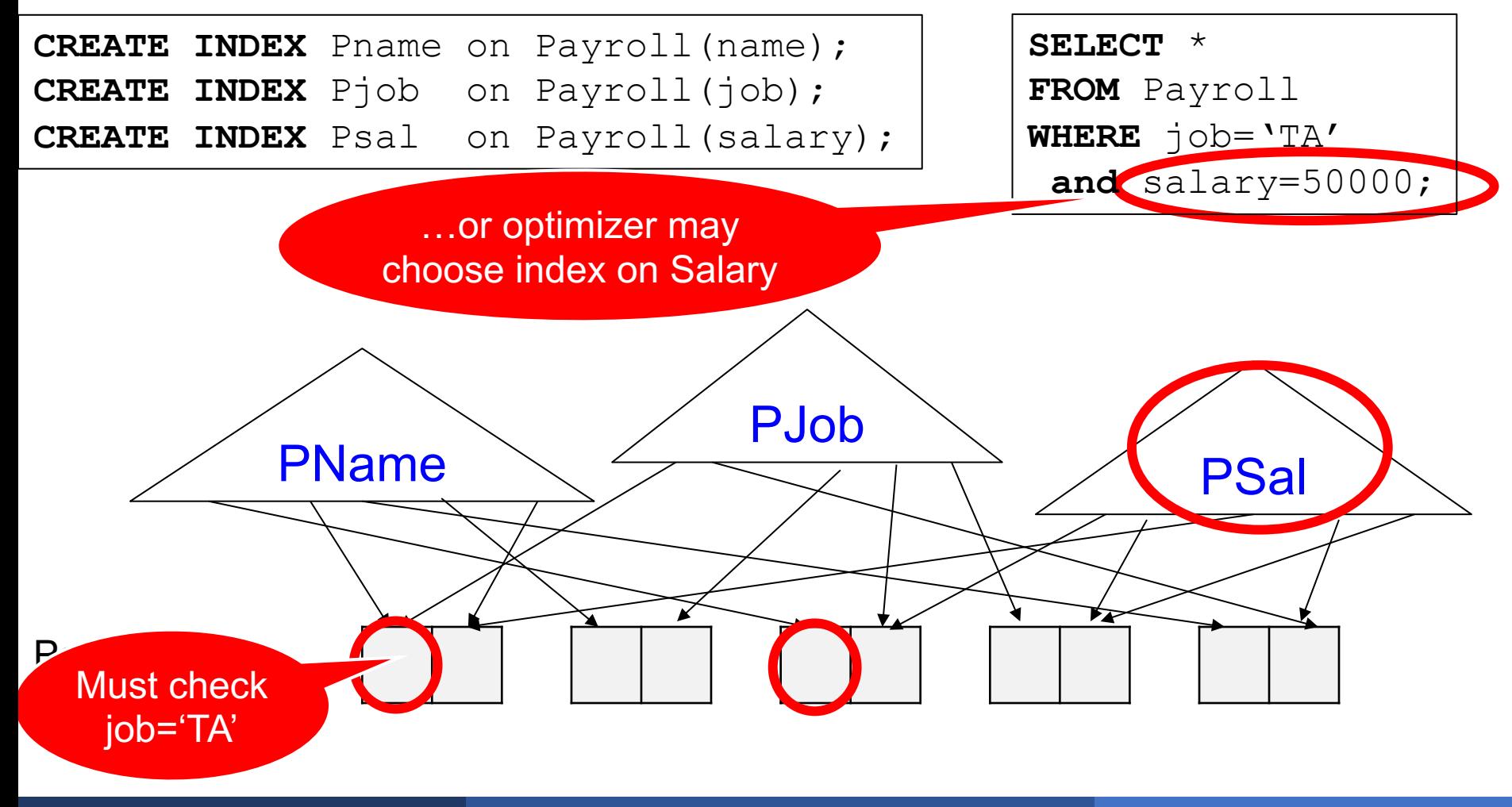

### **Discussion**

- § In general there can be multiple indexes available to compute a where-condition:
	- Attr1=val1 and Attr2=val2 and …

■ Optimizer needs to choose one, then iterate over the answers and filter out the other conditions

• This problem is called access path selection

■ An index can be on multiple attributes: A, B, C, ...

■ Values are concatenated, then sorted

- § Attribute order matters:
	- Create index on  $R(A,B,C)$
	- Create index on  $R(C, A, B)$

**CREATE TABLE** Payroll(UserID int, name text, job text, salary int)

**CREATE INDEX** JS on Payroll(job,salary);

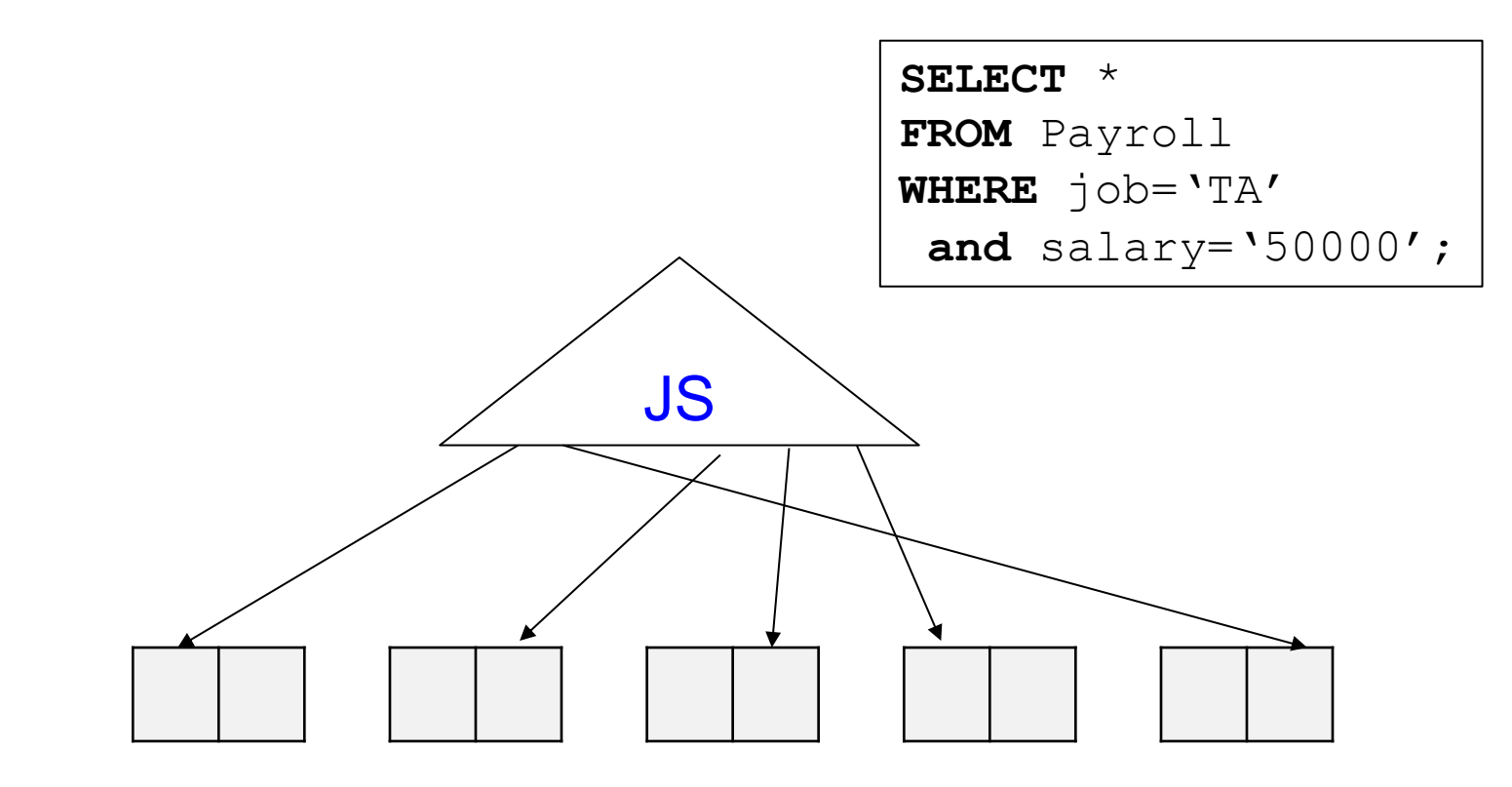

**CREATE TABLE** Payroll(UserID int, name text, job text, salary int)

**CREATE INDEX** JS on Payroll(job,salary);

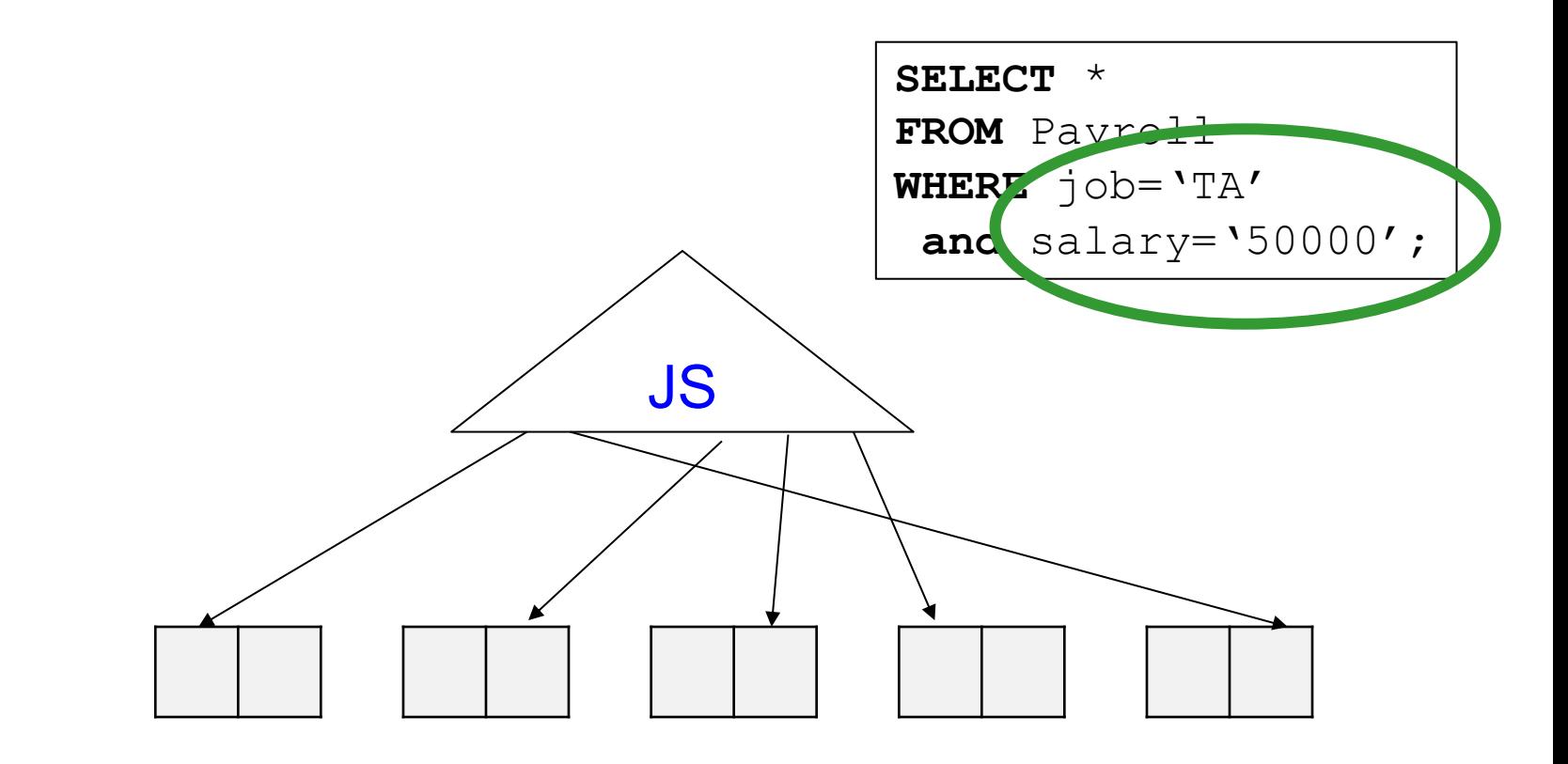

**CREATE TABLE** Payroll(UserID int, name text, job text, salary int)

**CREATE INDEX** JS on Payroll(job,salary);

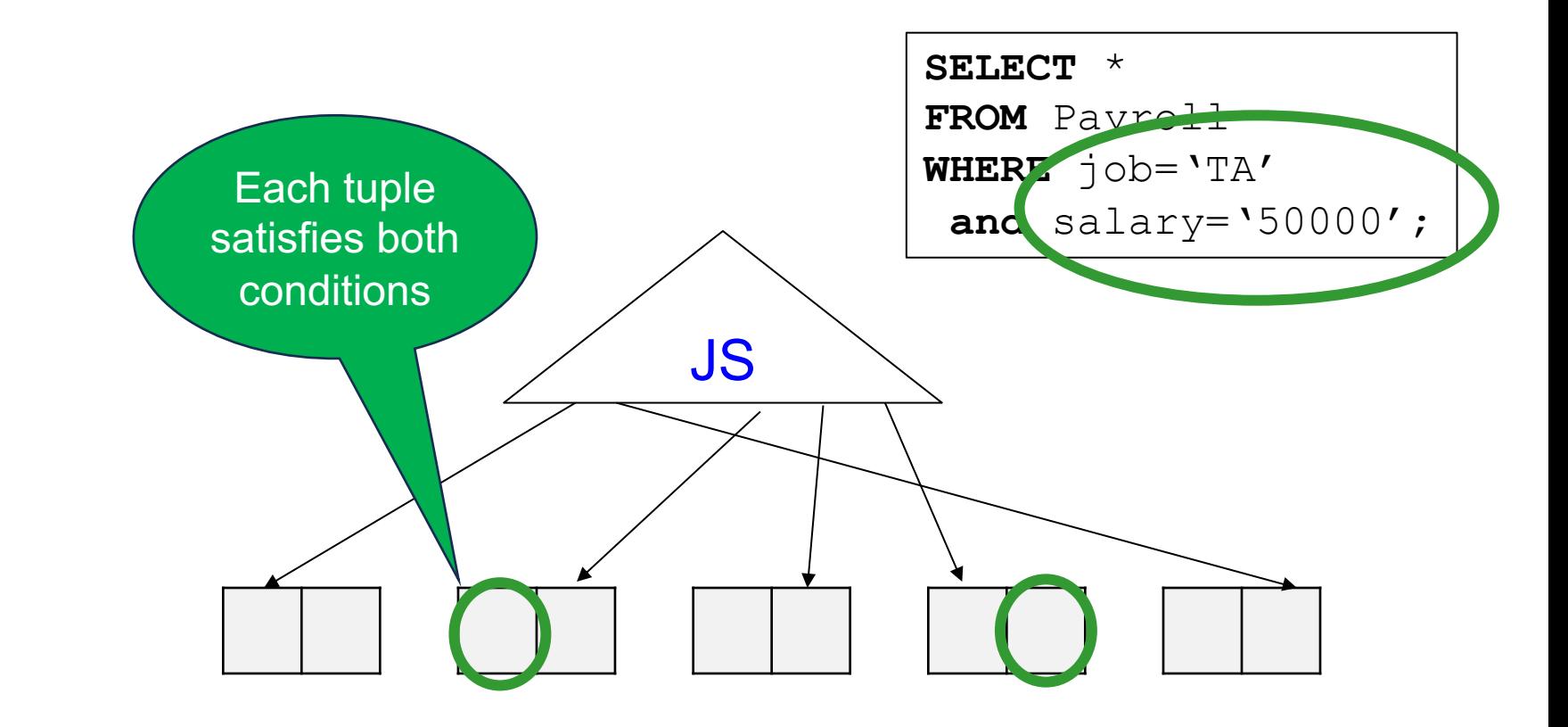

- A pair ordered lexicographically:
	- ('Director',200000) < ('Prof',50000)<('Prof',200000)<…
- Only 1<sup>st</sup> attribute known: range seach
	- Find ('Prof',  $\ast$ )
- Only 2<sup>nd</sup> attribute known: impossible
	- Find (\*, 200000)

# B+ Trees: Insert and Delete

#### Insert (K, P)

- Find leaf where K belongs, insert
- **•** If no overflow (2d keys or less), halt

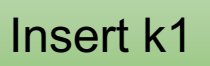

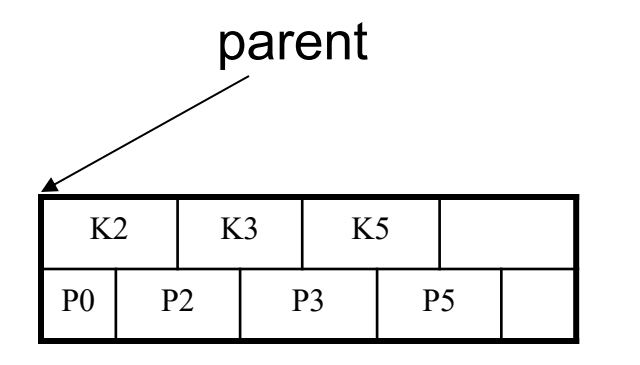

#### Insert (K, P)

- Find leaf where K belongs, insert
- **•** If no overflow (2d keys or less), halt

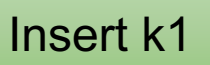

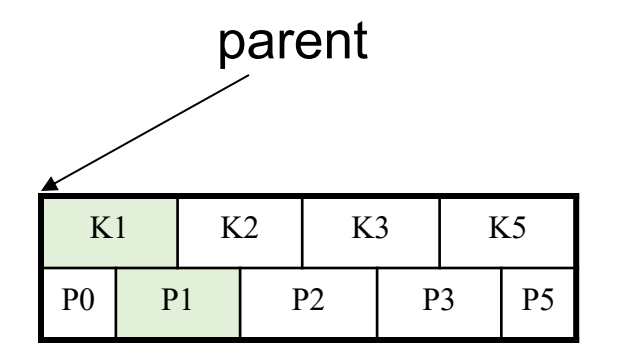

#### Insert (K, P)

- Find leaf where K belongs, insert
- **•** If no overflow (2d keys or less), halt

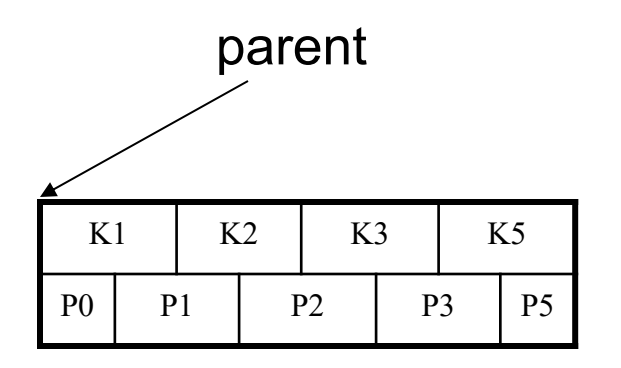

#### Insert (K, P)

- Find leaf where K belongs, insert
- If no overflow (2d keys or less), halt
- If overflow (2d+1 keys), split node, insert in parent:

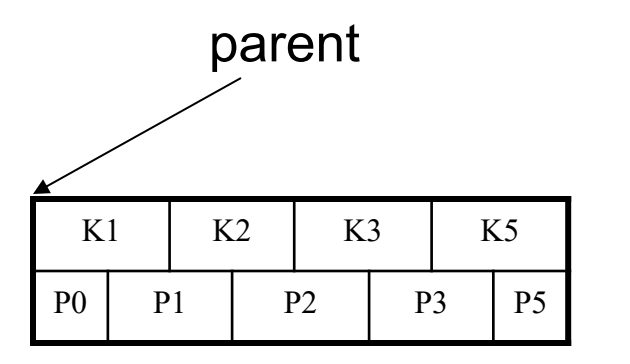

#### Insert (K, P)

- Find leaf where K belongs, insert
- If no overflow (2d keys or less), halt
- If overflow (2d+1 keys), split node, insert in parent:

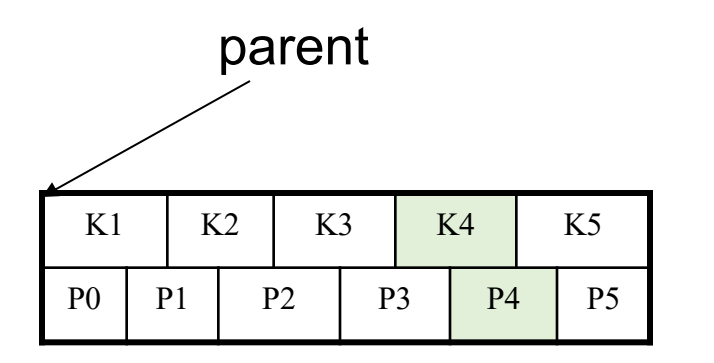

#### Insert (K, P)

- Find leaf where K belongs, insert
- If no overflow (2d keys or less), halt
- If overflow (2d+1 keys), split node, insert in parent:

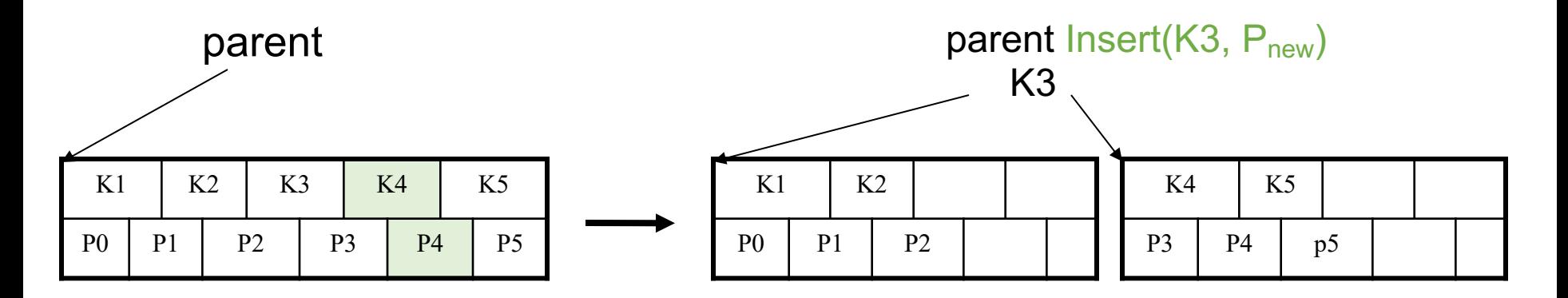

#### Insert (K, P)

- Find leaf where K belongs, insert
- If no overflow (2d keys or less), halt
- If overflow (2d+1 keys), split node, insert in parent:

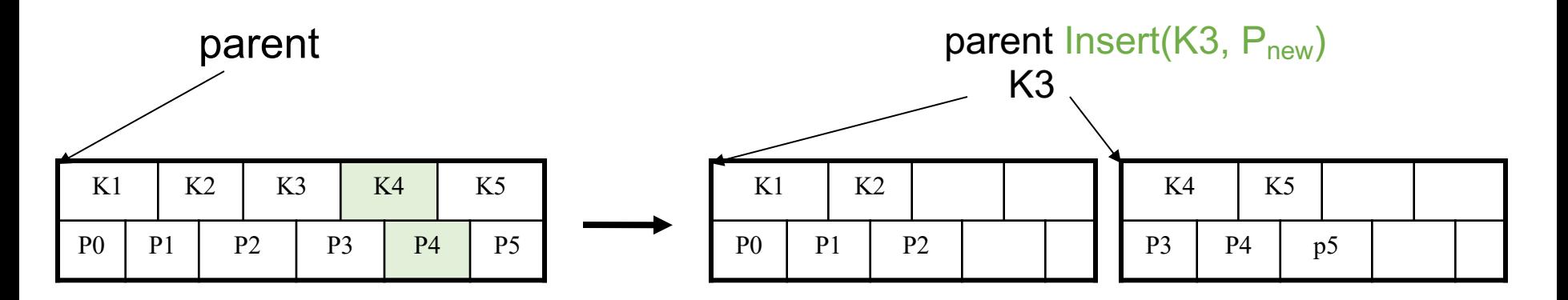

- If leaf, also keep K3 in right node
- When root splits, new root has 1 key only

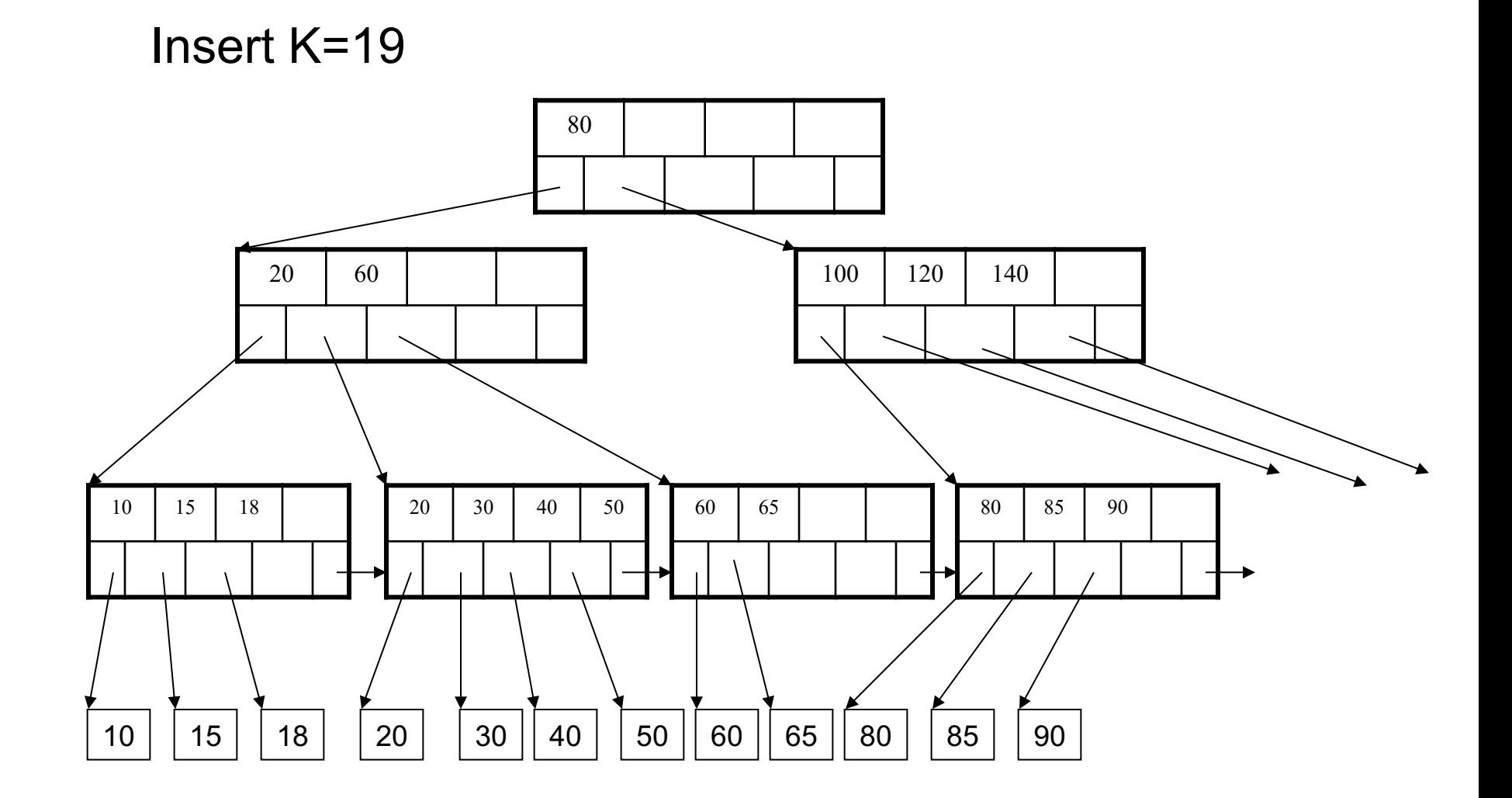

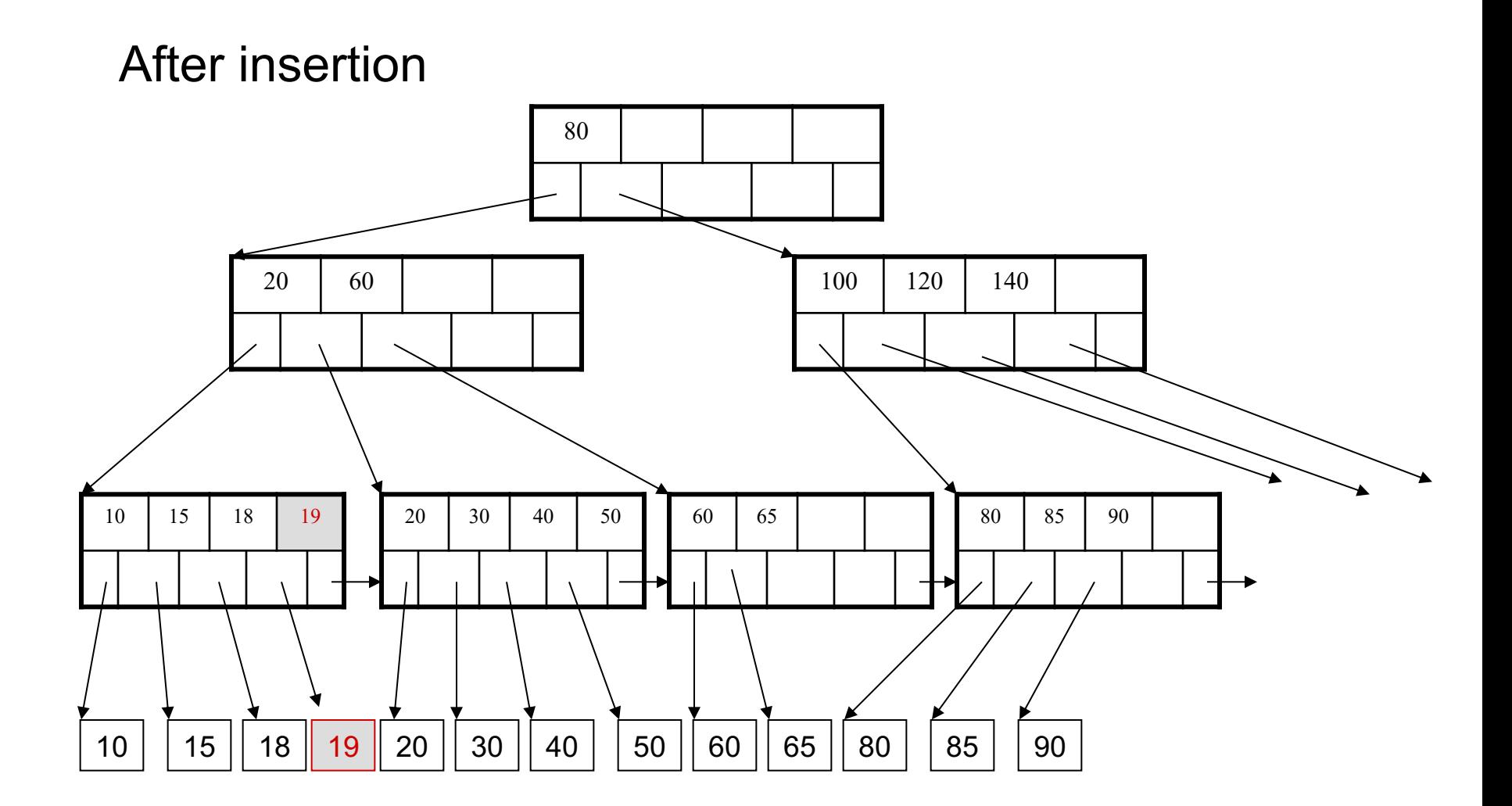

### Now insert 25

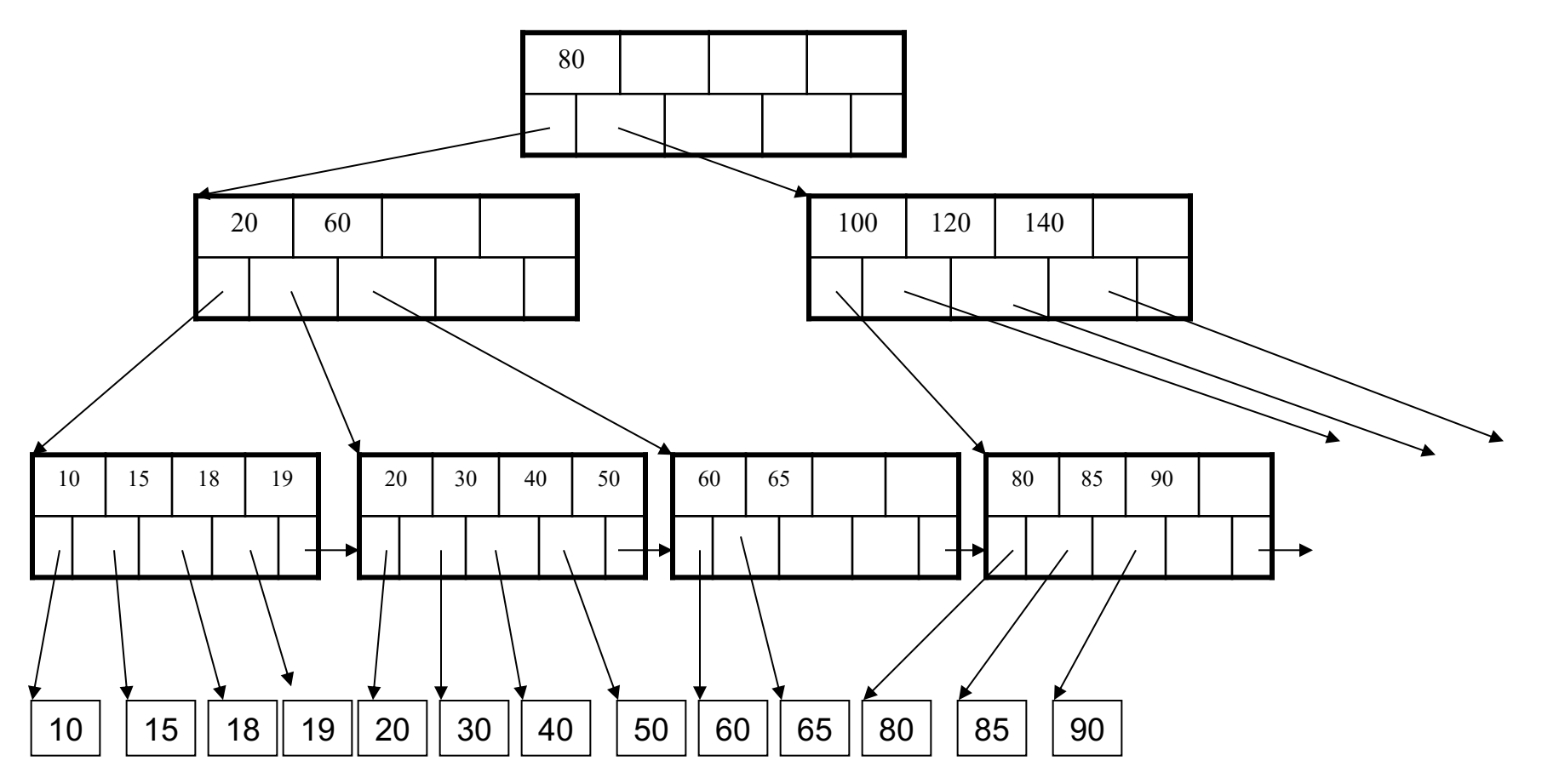

### After insertion

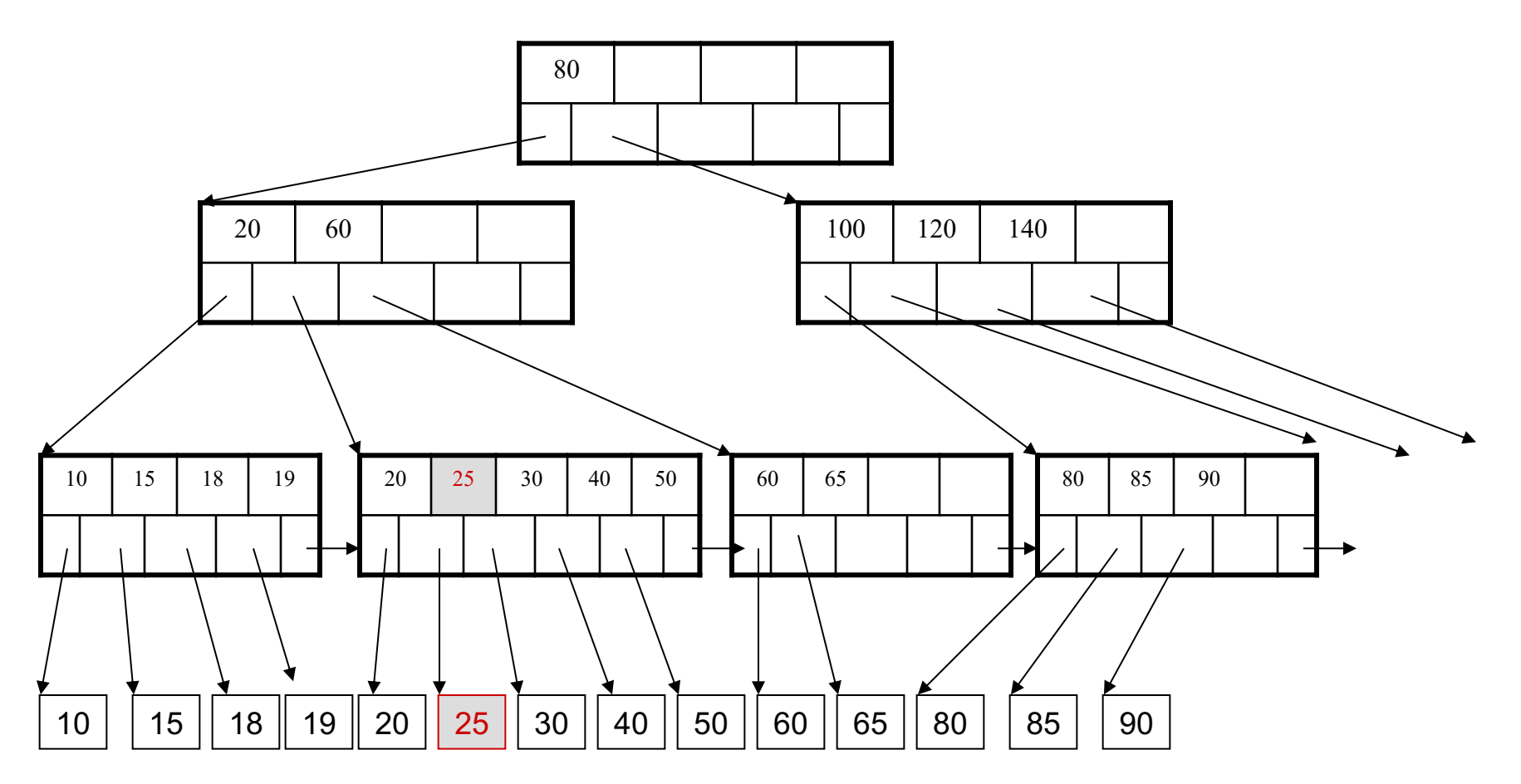

### But now have to split !

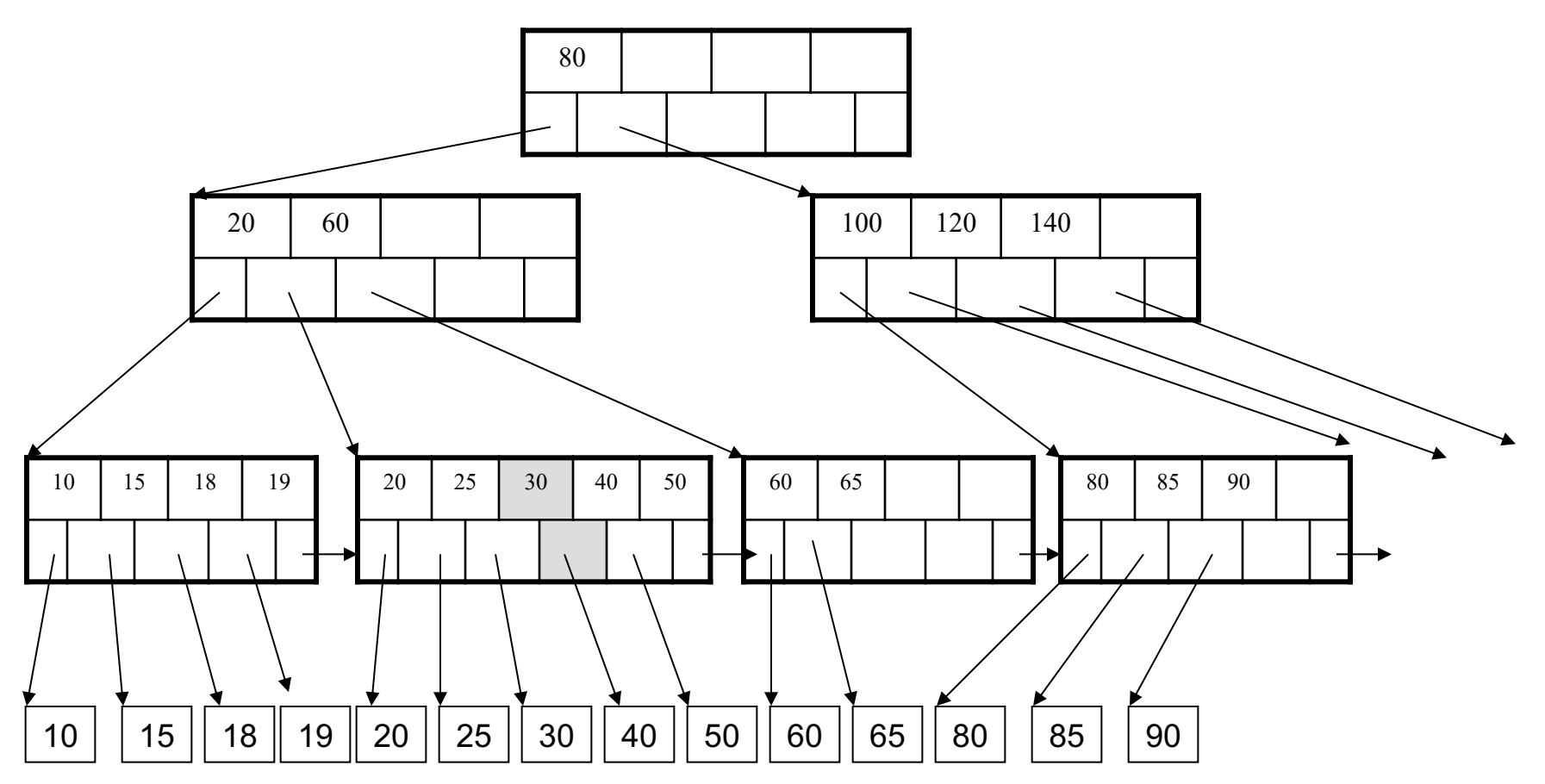

### After the split

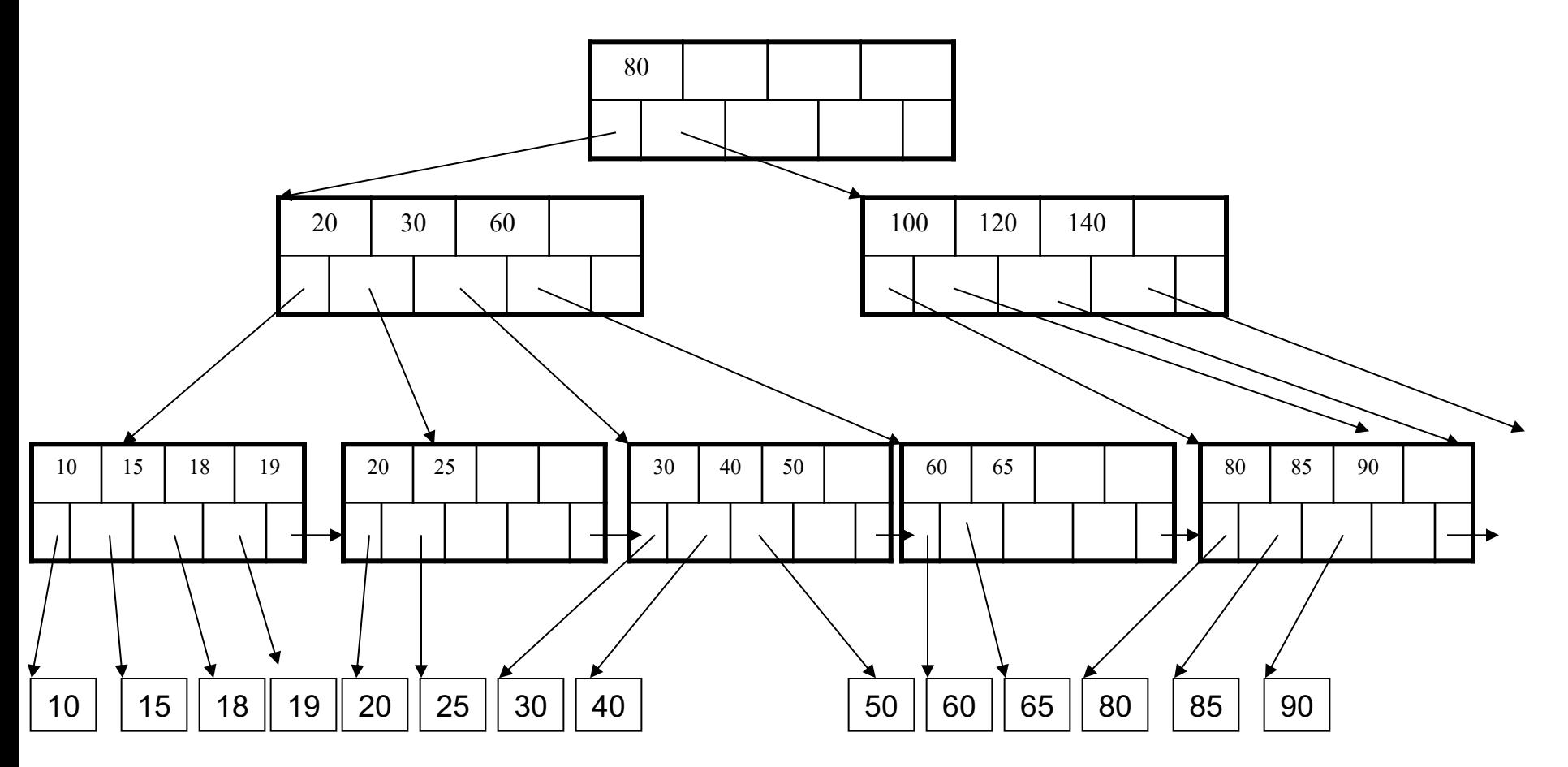

Delete (K, P)

- Delete K, P from the leaf
- § If capacity ≥ min: **Stop**
- If neighbor capacity > min: rotate and **Stop**
- $\blacksquare$  Merge with a neighbor  $\mathsf{P}'$  (choose right or left) and steal a key K' from parent
- Delete (K', P') where P'=the parent

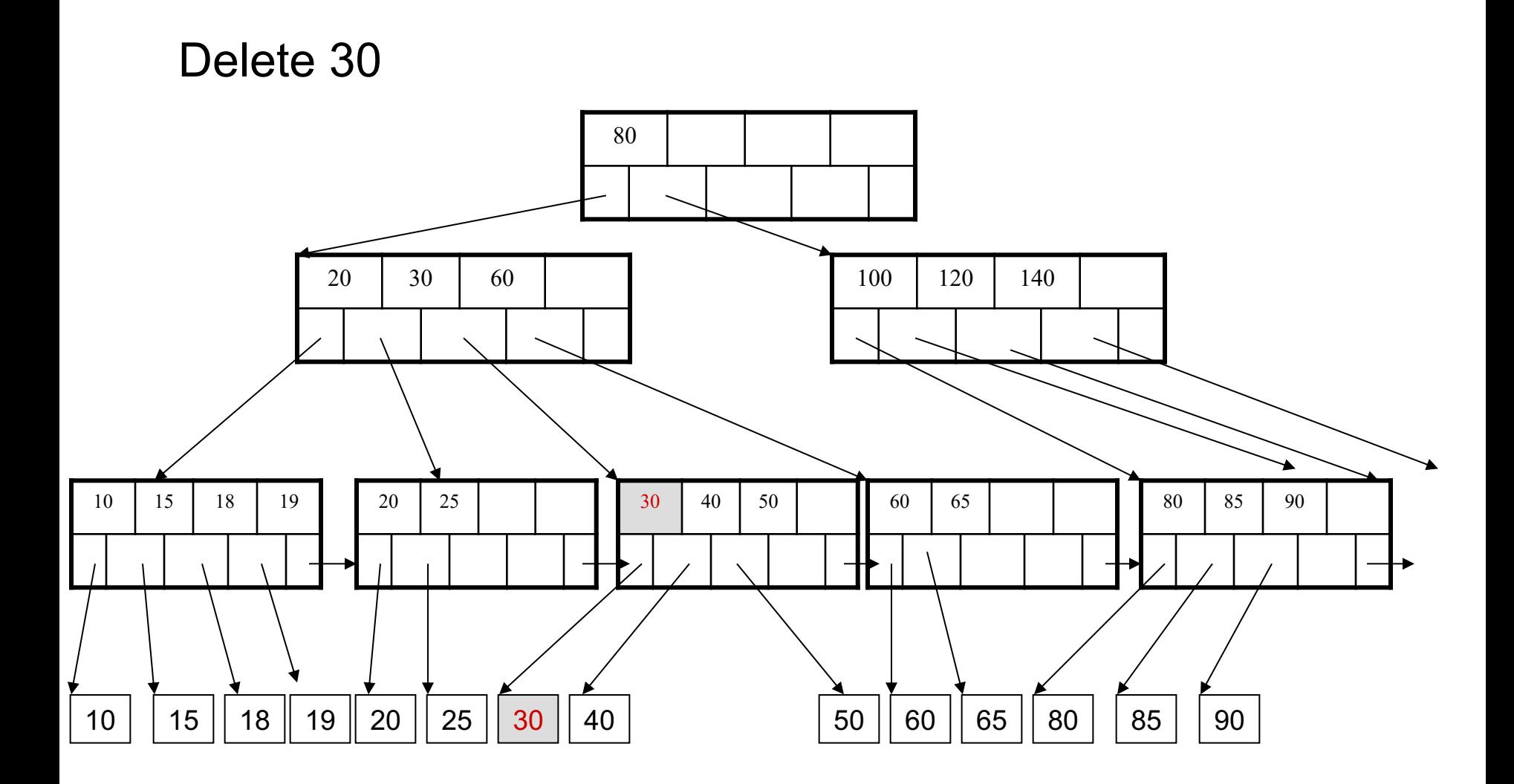

### After deleting 30

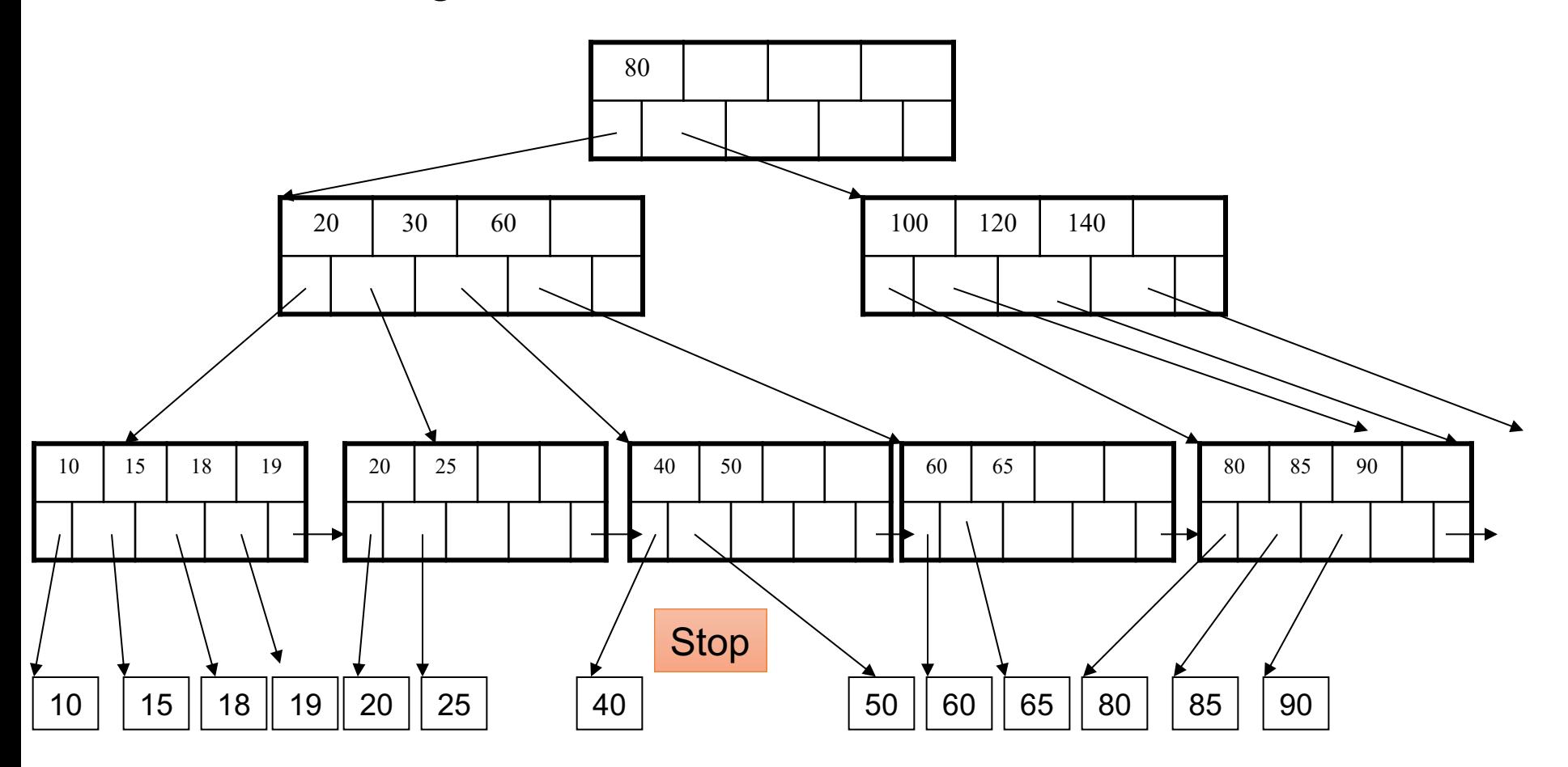

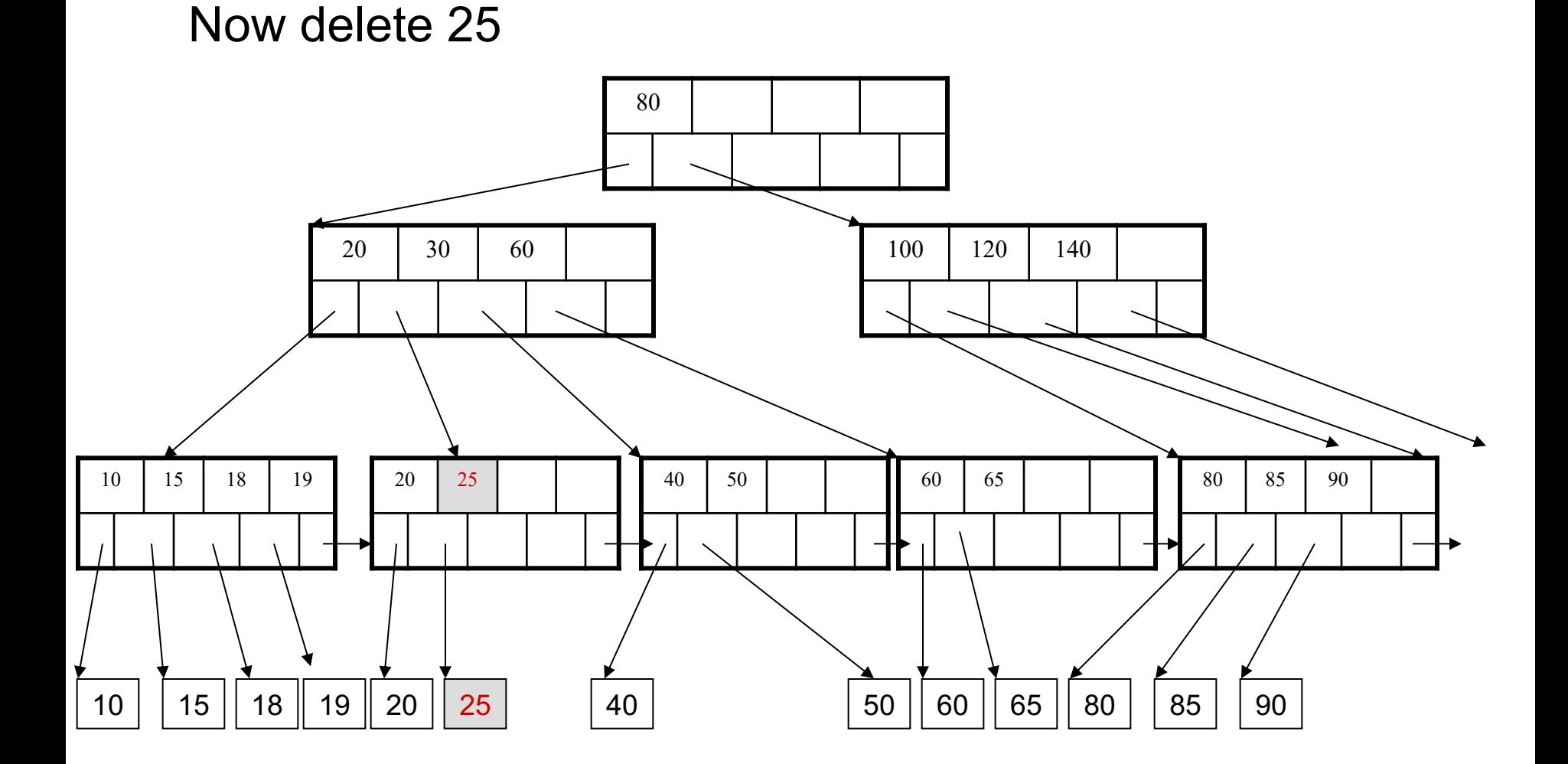

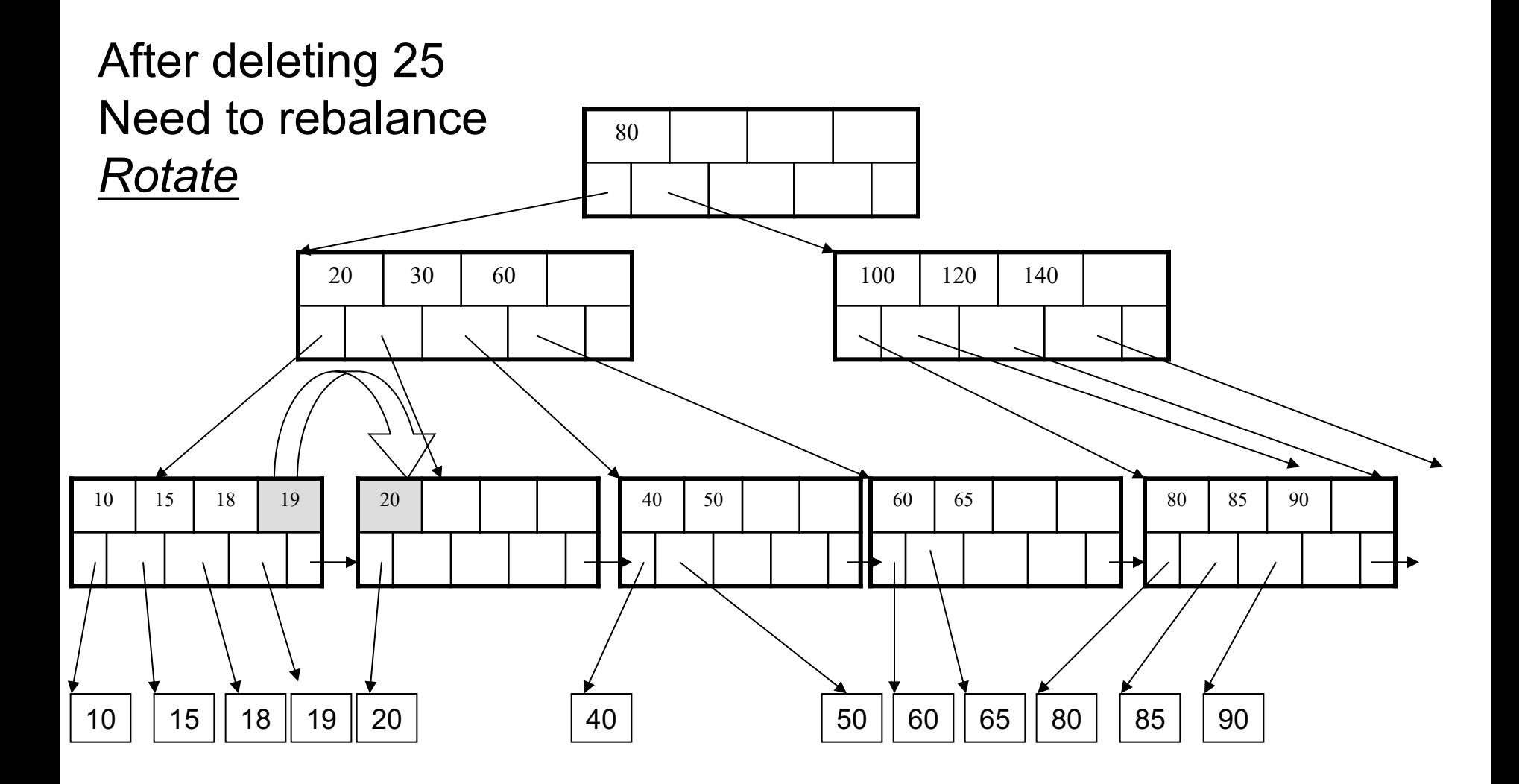

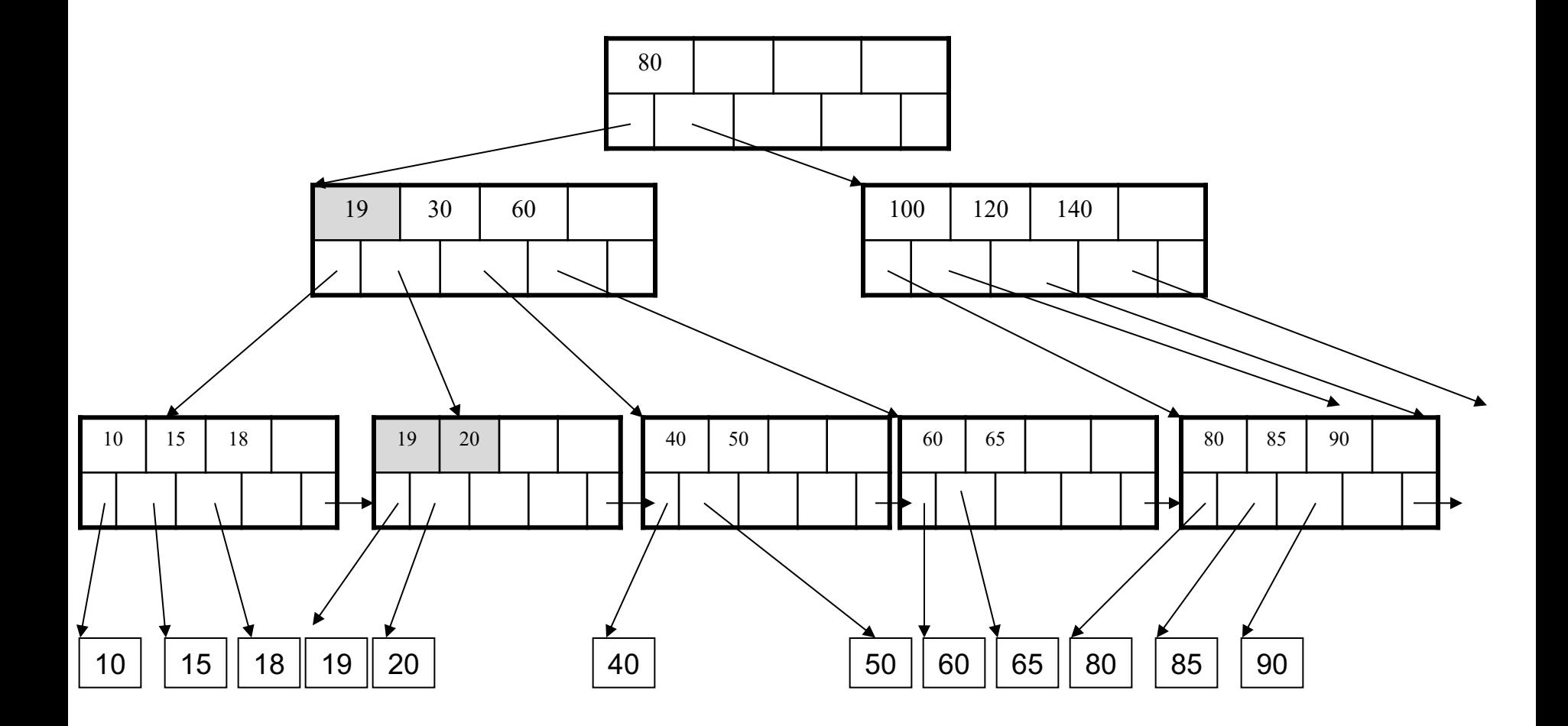
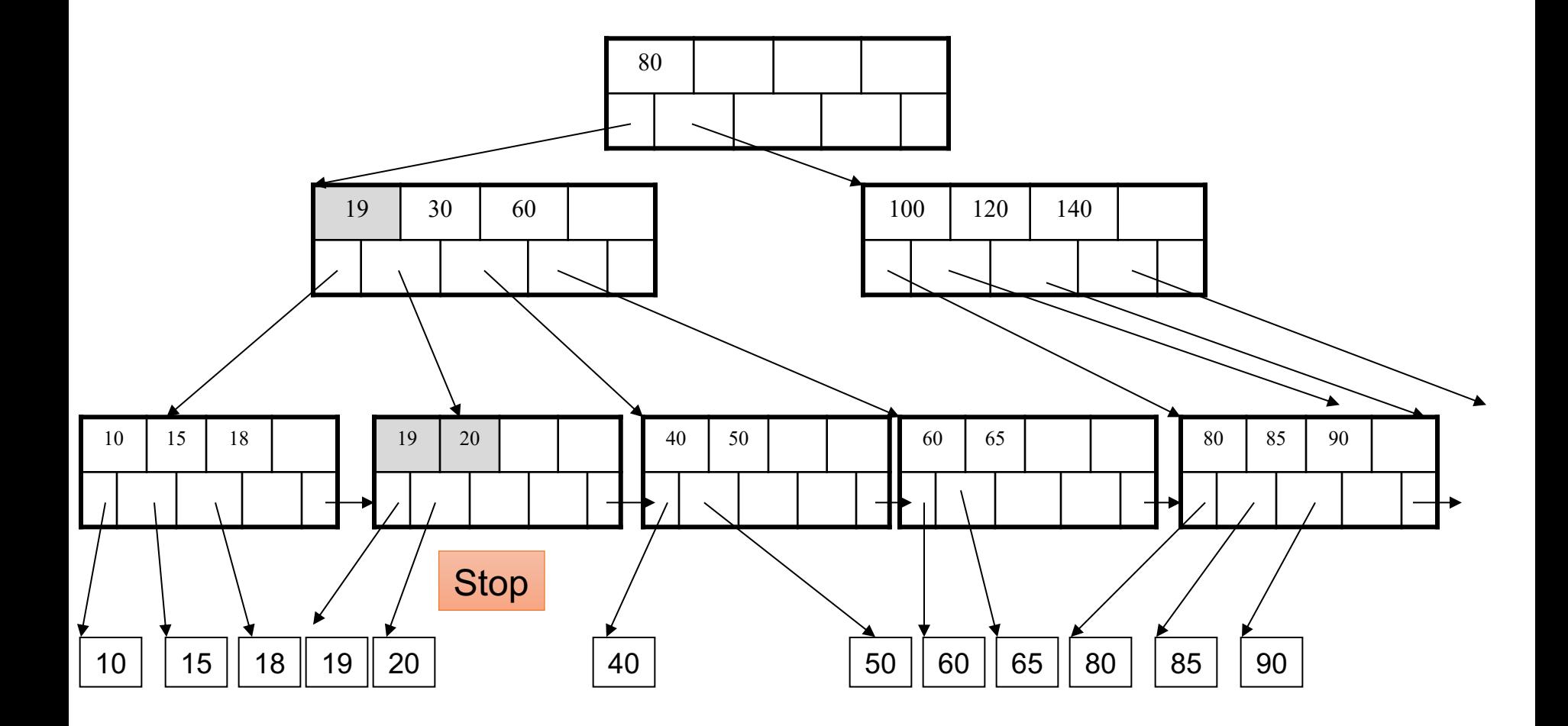

Now delete 40

# 80 19 30 60 100 100 120 140 10 15 18 19 20 60 65 80 85 90 10 | 15 || 18 || 19 || 20 | || 40 | || 50 || 60 || 65 || 80 || 85 || 90 50 40 50

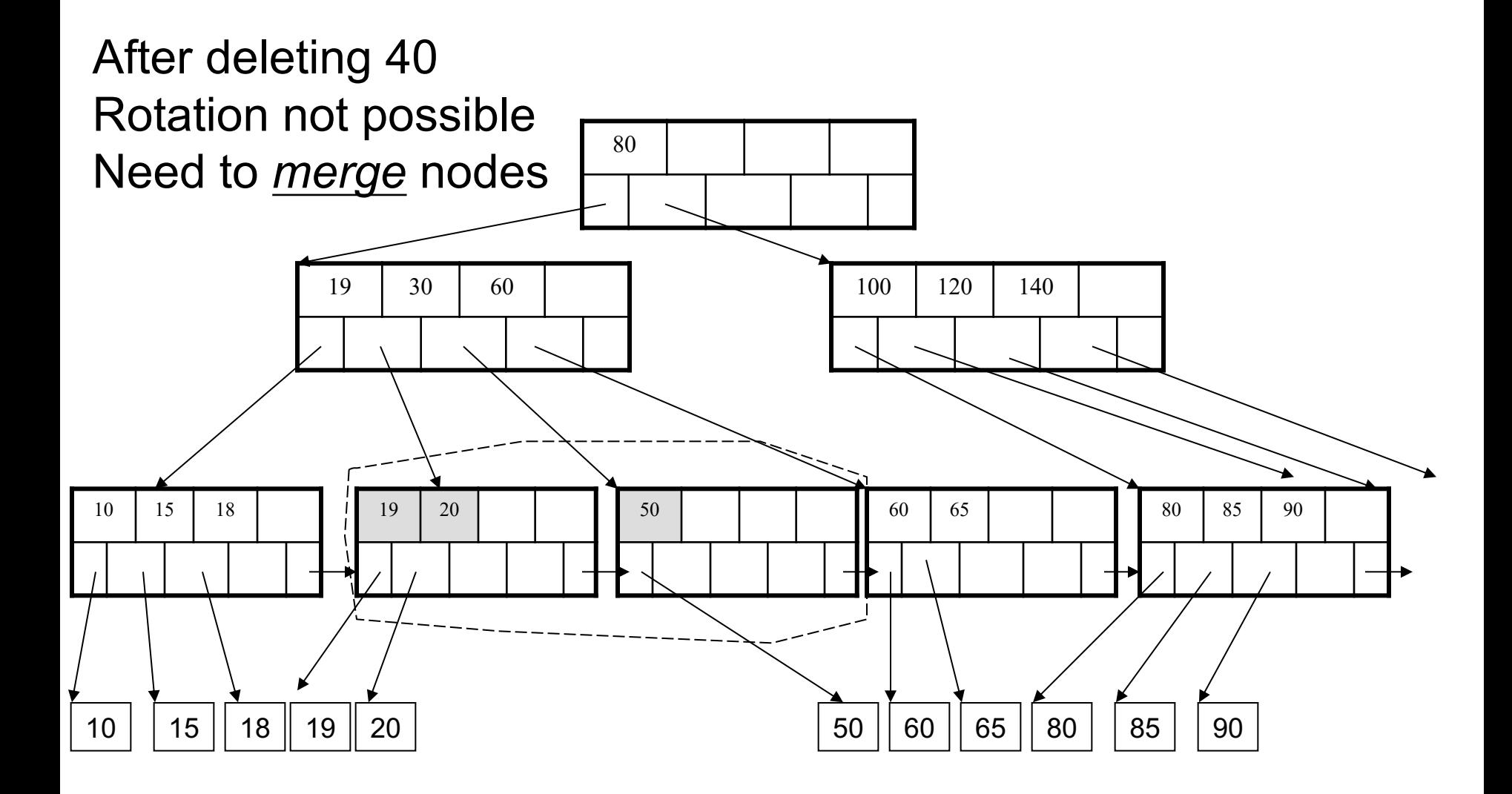

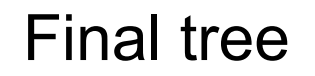

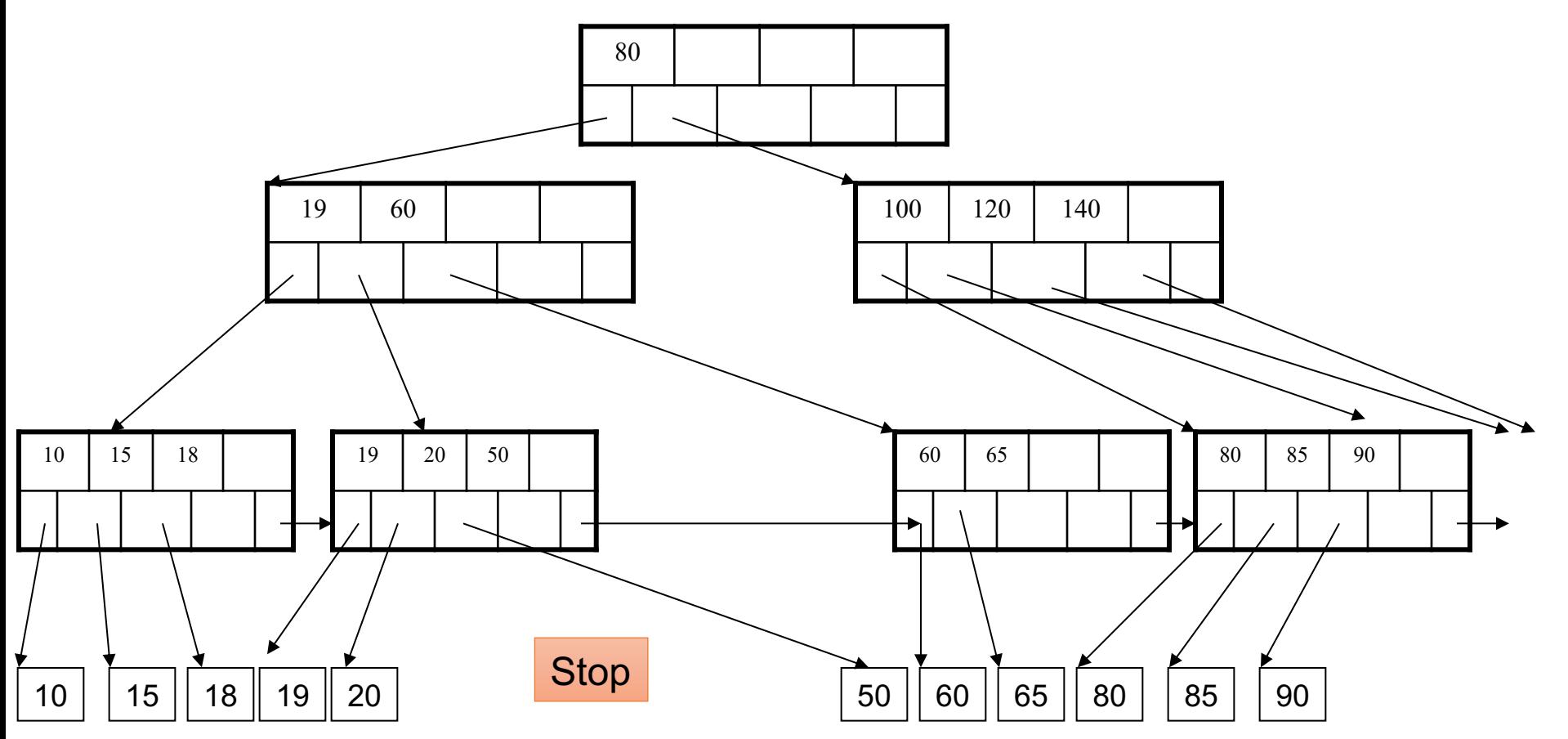